### **Functional Requirement Standards for Traffic Case Management Systems**

**A Project of:** 

**The Joint Technology Committee of The Conference of State Court Administrators The National Association for Court Management The National Center for State Courts** 

**Funding Provided by: United States Department of Transportation National Highway Traffic Safety Administration**

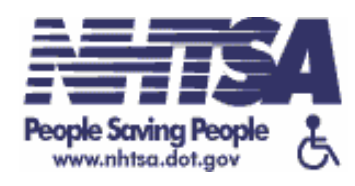

#### **Version 1**

**Approved Standard Approved by COSCA – March 2005 Approved by NACM – February 2005** 

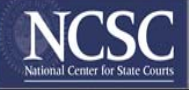

#### **Traffic Standards Joint Standards Development (JSD) Team**

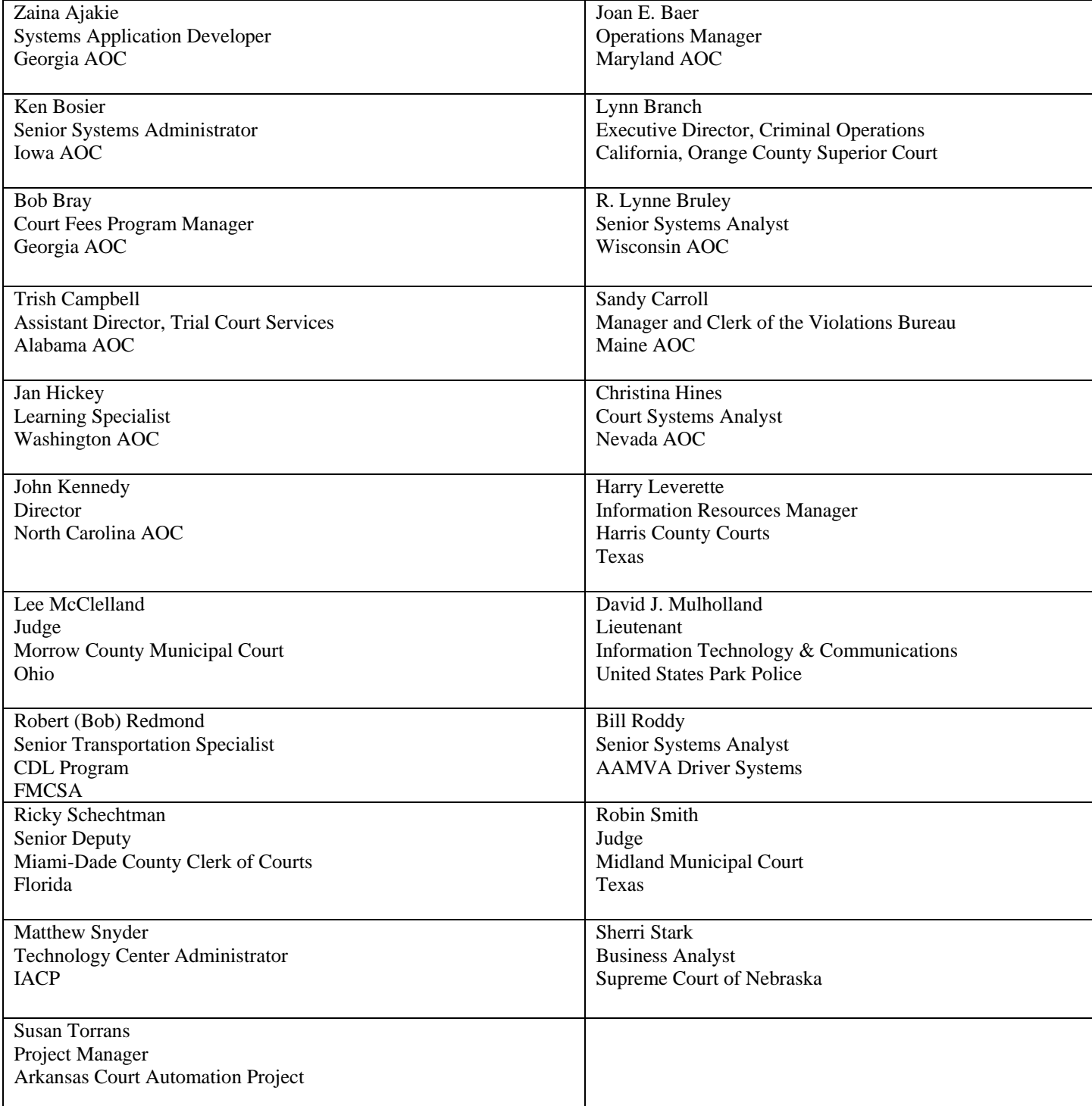

#### **Traffic Standards JSD Private Sector Participants and Project Staff**

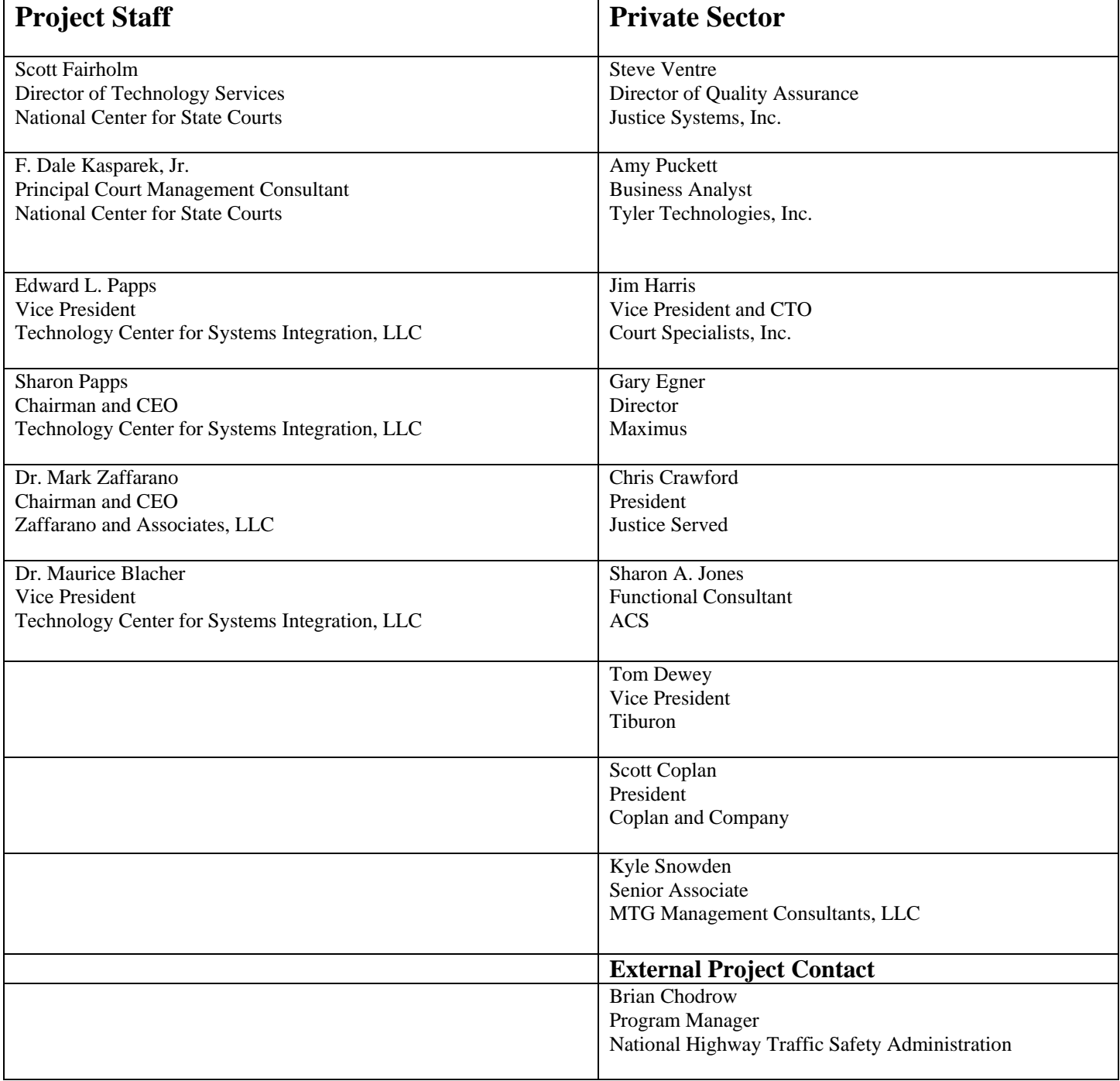

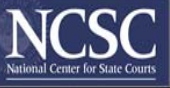

#### Table of Contents

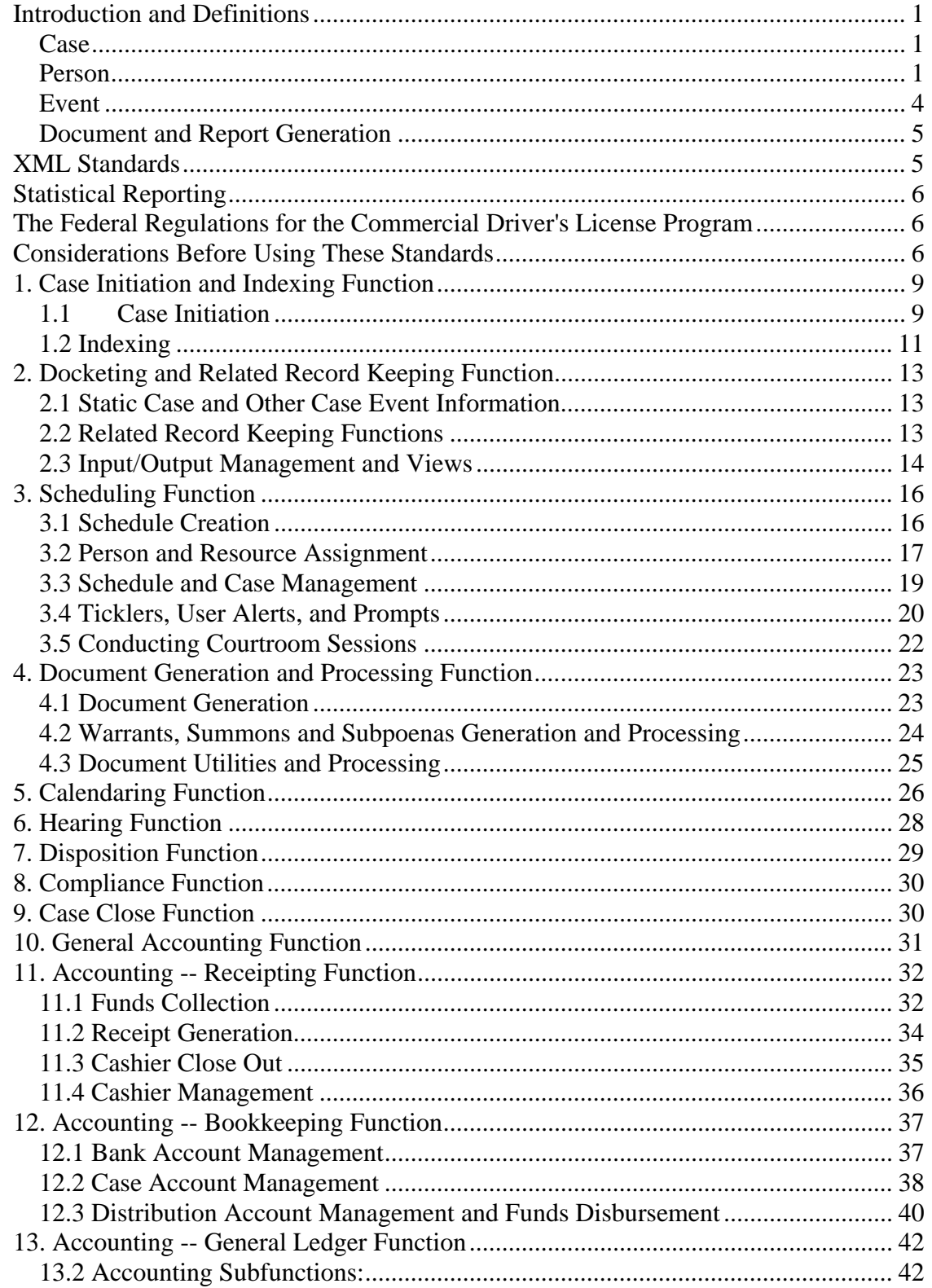

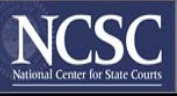

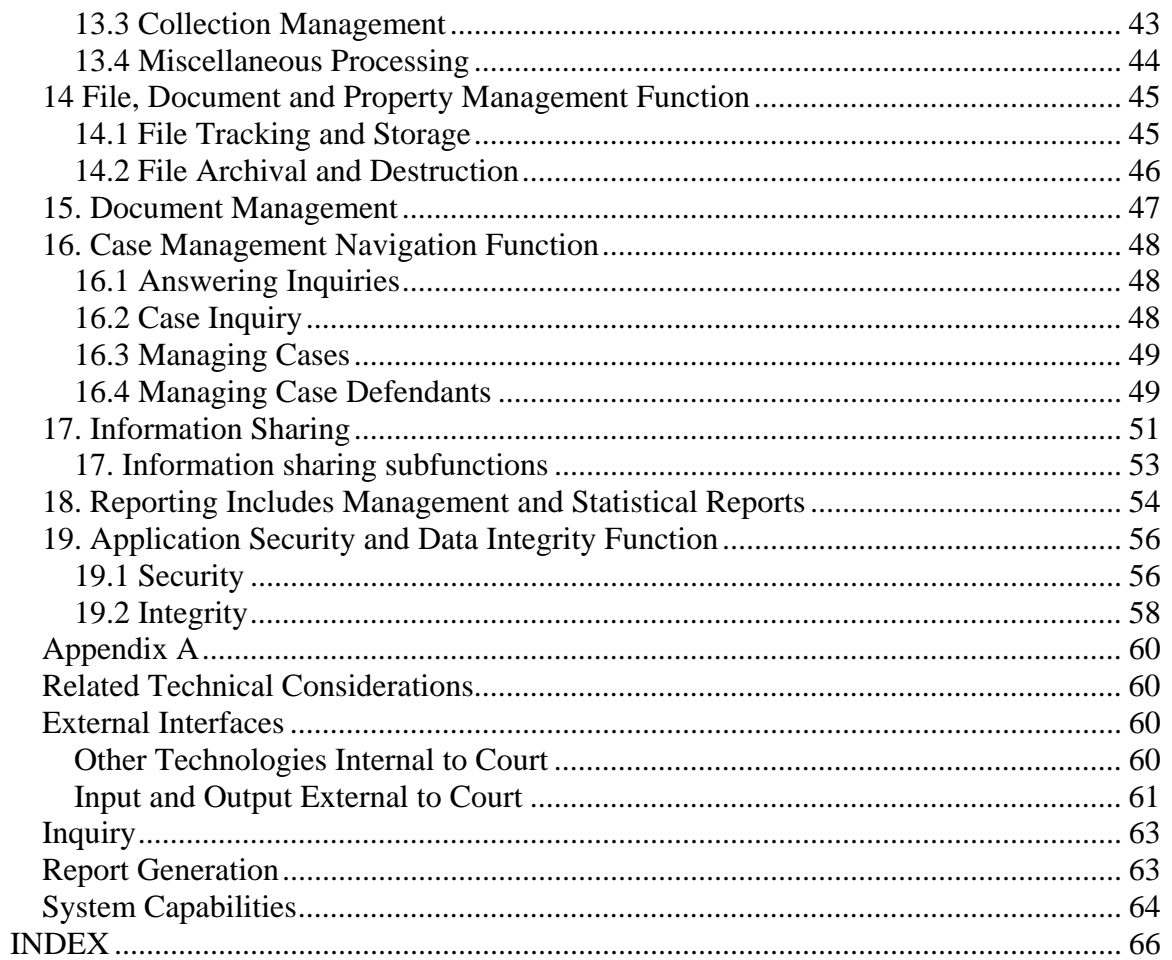

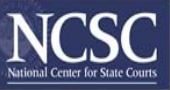

#### *Introduction and Definitions*

Most case processing systems are either case oriented or person oriented, which means that the basic processing unit is either the case or the appropriate "person data types" in the case. Regardless of the orientation, cross-references must exist to connect each case and its appropriate "person data types". Case processing systems generally are case oriented, but since much information pertains to an individual defendant, most traffic systems regard each defendant -- and the charge(s) associated with that defendant for a given incident -- as a separate case.

#### Case

This group consists of the traffic case data type, the charge(s) that initiate the case, and the conviction(s) and sentence(s) that terminate the case.

- Case -- includes case categories (e.g., traffic, misdemeanor,), and maintains information on each case such as case number, type, status, and style; court; initial filing information; and cross references to person data type, and other data.
- Charge -- data on each charge and count within the charge for a given defendant including incident information; statute, fingerprint, and other identifiers; offense date, time, and location; arrest, booking, and custody information; fingerprint identifier; modifications; and disposition information.
- Conviction and Sentence -- data on the conviction and sentence for each charge and count within the charge for a given defendant including sentence type (e.g., restitution, jail, suspended, fine, probation, work program), conviction and sentencing dates, sentence details (e.g., fine amount and payment schedule, restitution program), incarceration and probation information, sentence start date and duration, time served or excludable as of current date, and consecutive or concurrent sentences with respect to other charges and counts.

#### Person

This group consists of data types that contain information on judge, defense attorney, prosecutor, victim, defendant, witness, and participant in a case. In certain instances this document will refer to "person data types" which is defined as any one or more of the following seven (7) defined individuals.

• Judge -- is defined as an elected or appointed public official, charged with the responsibility of conducting cases, controlling proceedings, and deciding questions based on statutory law or discretion.

Information on each judge might include: identifier, name, assignment, assignment history, status, address(es), location(s) and other information with cross references to other data such as on cases (for ease of discussion in this document, the term "judge" includes judges, magistrates, and other judicial officers such as quasi-judicial personnel who conduct conferences aimed at plea agreements).

• Defense Attorney -- is defined as the law trained and licensed individual or firm charged with the responsibility of protecting the legal rights of and defending the individual (defendant) in this case at law. If authorized by law or the court, the term defense attorney may include a non-lawyer citizen acting as attorney for the defendant.

Information on each defense attorney might include: name, type (e.g., private attorney, public defender), firm name, location(s), email address, voice and facsimile (fax) telephone numbers, bar number, bar status, and other information with cross references to other data such as on client cases and the defendant.

• Prosecutor -- is defined as an elected or appointed official, representing the government, and charged with the responsibility of pursuing legal remediation regarding the crime(s) with which the defendant is charged, in a court of law. The term prosecutor may include a private citizen who is authorized to perform this legal function by state law.

Information on each prosecuting attorney might include: name, type, government entity, location(s), email address, voice and facsimile (fax) telephone numbers, bar association linkages, bar numbers, bar status, and other information with cross references to other data such as on assigned cases.

• Victim -- is defined as the individual or individuals who are alleged to have been harmed by the defendant in this case at law.

Information might include: name, address(es), phone number, and other information appropriate to identify and notify the individual.

• Defendant -- is defined as the individual alleged to have committed this offense. This definition includes U.S. citizens, foreign nationals, and illegal aliens as the case may be.

Information might include: name, address(es), phone number, and any and all information necessary to positively identify the individual as appropriate which should include biometric identifiers, with cross-references to other pertinent information as required.

The use of biometric identifiers and personal identifiers must be consistent with National Crime Information Center (NCIC) demographics standards listed in FBI Criminal Justice Information System (CJIS) Electronic Fingerprint Transmission Specification (EFTS) (you can find this document at: http://www.fbi.gov/hq/cjisd/iafis/efts70/cover.htm ) or its subsequently updated publication(s).

### $\mathrm{COSCA}/\mathrm{NACM}$  JOINT TECHNOLOGY COMMITTEE

As listed in the FBI CJIS EFTS (you can find this document at http://www.fbi.gov/hq/cjisd/iafis/efts70/cover.htm ), these mandatory information fields, when available should be included; originating agency identifier, name, sex, race, height, weight, hair color, offense code, (date of offense, warrant, or violation), originating agency case number.

In addition, as listed in the FBI CJIS EFTS (you can find this document at http://www.fbi.gov/hq/cjisd/iafis/efts70/cover.htm ), these optional information fields when available should be included; place of birth, date of birth, eye color, skin tone, (scars, marks, tattoos, and other characteristics), fingerprint classification, warrant number, court identifier, social security number, FBI number, state identification number (SID), personal identification number (PID).

Where Personal Identification Number (PID) – is an identification number assigned to a defendant that will be used to reference that particular defendant throughout a case history database, all references to that defendant will contain this number and this number is assigned by the governmental agency maintaining this database.

And State Identification Number (SID) – is an identification number assigned to a defendant that will be used to reference that particular defendant throughout a case history database, all references to that defendant will contain this number and this number is assigned by the state level governmental agency maintaining this database and is intended to be used by all courts, criminal support units, CJ agencies, and non-justice agencies such as social services within that state.

Additional detailed information on each defendant including statewide and other jurisdictional identifiers should be included where available, including; prosecutor, defense attorney, corrections or parole/probation officer, known address(es), custody status; prior arrests, convictions, and other criminal history data; and cross references to case, charge(s), participant, defense attorney, financial, and other information.

• Witness -- is defined as the individual or individuals who have evidence to present in regards to the alleged crime, defendant or both, in this case at law.

Information might include: name, address(es), phone number, and other information appropriate to identify and notify the individual.

• Participant -- is defined as an individual or organization that is a contributor in this proceeding, including the Judge, Defense Attorney, Prosecutor, Victim, Defendant and Witness. Other participants are court officer, court staff, translator, mediator, as well as personnel from pre-trial intervention, pre-trial services, and police or other law enforcement, corrections, and parole/probation. These organizations can include bail or bonding organization, support units, employer, credit agency, advocacy groups and institutions that work with defendants (e.g., non-justice agencies, community or public service agencies).

Information on the individual, their organization or both, to include name, type of participant, address(es), and appropriate cross references to case, other participants, financial, and other information as required.

#### Event

This group consists of data types that contain information on past and future events in a case.

- Filings -- data on each citation, pleading and other document (e.g., complaint, petition) filed with the court including document type; filing date; filing individual or agency; method of filing; and follow-up actions with cross references to case, financial, document generation, and other information.
- Plea -- data on each plea for a given defendant including defendant, charge and count, plea type, date of plea, and other information with cross references to case, defendant, and other information.
- Disposition -- data on each disposed case (i.e., case for which any type of disposition resulting from a court decision has been rendered) including defendant, charge and count; nature of disposition; date of disposition; other information in minutes; and cross references to case, "person data types", hearing, financial, minute, charge, conviction and sentence, and other information.
- Sentence -- data on a disposed case resulting from a court decision that identifies the remediation ordered by the judge (e.g., fine, incarceration, public service, probation) and any special judicial orders attached (e.g., no contact with victim, payment of restitution) to that sentence.
- Post sentence  $-$  data on any type of post-conviction activity (e.g., reduction of sentence, withdrawal of guilty plea, failure to pay fine) including date of activity; judge; and cross references to case, defendant, disposition, financial, and other information.
- Scheduled events -- data on each scheduled event (e.g., hearing dates, deadlines for submission of documents and exhibit, completion of diversion programs) including identification of the event; date, time, and location of the event; participants in the event (e.g., defendant, witnesses, interpreters); security and data integrity requirements; activities initiated by the event (e.g., forms and subsequent events); periods associated with the event (e.g., deadlines for form issuance or initiation of next event); and cross references to case, hearing, and other information.
- Hearing -- data on each calendared event (i.e., proceedings in which arguments, witnesses, evidence and exhibits are heard and examined by a judge including court events -- such as trials, motion hearings, and sentencing hearings -- and other judicial proceedings -- such as conferences aimed at plea agreement), including type; scheduled and actual dates and times; judge; location (e.g., courtroom type and its location); prosecutor, defense attorneys; results; and cross references to case, defendant, other participant, and other information.

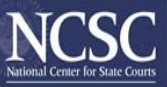

#### Document and Report Generation

This section contains information about official court documents, such as orders, warrants and other served documents (e.g., subpoenas), notices, and reports that summarize case activities.

Orders – are generally document types signed by a judge. Orders can be signed in court during a hearing (e.g., fine, sentence, continuation), or signed in chambers (e.g., for bail and bail reinstatement, postponement of proceedings due to pre-trial intervention, defense attorney appointment). Orders can also be intermediate judicial decisions and prescribed actions generally directed to either the prosecution or the defense that specifies action to be taken or compliance required by those parties.

- Warrants and other served documents (e.g., subpoenas) -- data on each served process (i.e., documents served by law enforcement officer or other authorized process server with return of service) including type of process; recipient; method of service; date of service; return of service; other status data; and cross references to case, participant, and other information. Case management applications must allow for the maintenance of information regarding the specifics of all warrants and their status. As the clerk of court's responsibilities generally include the "ownership" of any automated case management system as keeper of the "official judicial record" of actions, then any maintenance of associated warrant and warrant status information should also fall to the clerk of courts. It is incumbent on the clerk of courts to maintain all warrant information as up to date as possible considering the "warrant's" capability of depriving an individual of their freedom.
- Forms and other documents issued by court -- data on each such document (i.e., documents given to an individual or sent by mail with proof or certificate of service such as notices) including type of document; recipient; proof or certificate of service; information on scheduled event; status and status date; and cross references to case, participant, and other information.
- Management and statistical information -- detail (e.g., case-by-case) and summary (e.g., overall for all cases in a given category) information with cross-references to all of the above data types.

#### *XML Standards*

You can find relevant XML standards by researching the following locations: http://it.ojp.gov/global ---GJXDM

http://www.ncsconline.org/D\_Tech/Standards/Standards.htm ---court filing http://xml.gov/documents/in\_progress/developersguide.pdf ---Federal Developers Guide to XML

http://www.diffuse.org/meta.html ---Meta Data Standards and 11179 standard

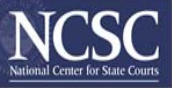

#### *Statistical Reporting*

The local court statistical reporting should conform to the NCSC statistical reporting documents:

- NCSC web site: http://www.ncsconline.org/WC/Publications/KIS\_CtStatReport2003Pub.pdf
- or the traffic specification: http://www.ncsconline.org/D\_Research/Statistical\_Reporting\_2003/TrafficForm.xls

#### *The Federal Regulations for the Commercial Driver's License Program*

The federal regulations for the commercial driver's license program can be found in 49 CFR Parts 383 and 384. The latest version of these regulations can be accessed through the Federal Motor Carrier Safety Administration's web site at: www.fmcsa.dot.gov. On the home page, the user should click on 'Rules and Regulations' in the left column. Then select and click 'Rules and Regulations/Interpretations - FMCSRs.' Then select and click on Part 383 or 384.

#### *Considerations Before Using These Standards*

While some individual functions in this document may be directly transferable to systems development documentation and RFP's, the functions should not be transferred in their entirety into these documents without customization. Some functions in the standards inherently need amplification because they must necessarily be expressed in general terms in national standards. Each court, therefore, must thoroughly review each of the standards, relate each standard to the court's situation, identify functions that require customization and more detail, customize the descriptions of those functions, and use the standards augmented with the customized descriptions to produce system development documentation and RFP's.

Some instances in the subfunction tables that use ambiguous or vague terms to accommodate local customization are:

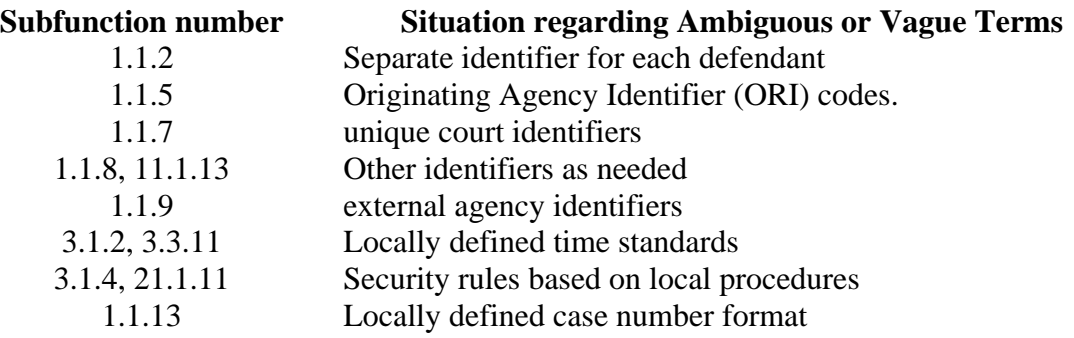

### $\mathrm{COSCA}/\mathrm{NACM}$  JOINT TECHNOLOGY COMMITTEE

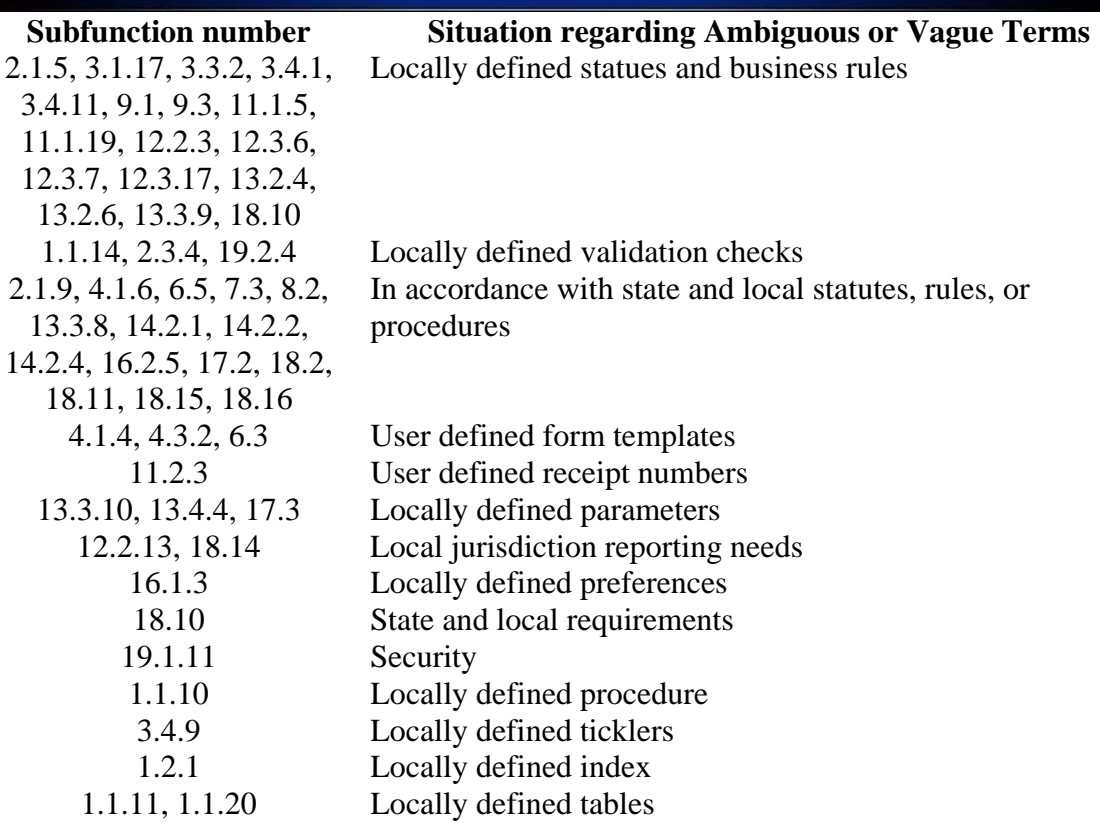

For each function, the section begins with an overall description of the function and a list of the data types that would support the function. Then the subfunctions are described either within their respective groups or for the entire function if there are insufficient subfunctions to divide them into groups—in a textual summary and in a table with the following columns:

- Subfunction each subfunction is characterized by a short phrase that describes the task(s) it performs and is numbered for ease of referencing during development of in-house systems and requests for proposals (RFPs) for vendor-supplied systems.
- Auto in this column, "yes" indicates functions that should be automated as described above; otherwise, the column is blank.
- Mandatory some subfunctions represent mandatory capabilities that would be performed in any civil case processing system (denoted by "all" in this column); some represent capabilities that would be mandatory only in large courts (denoted by "large" in this column); some represent capabilities that would be mandatory only in small courts (denoted by "small" in this column); and some represent capabilities that would seldom or never be mandatory but would be optional (denoted by a blank in this column and an entry in the optional column described below).
- Optional notations in this column are analogous to those in the mandatory column described above.

While the case processing system performs all subfunctions covered in this volume, some subfunctions must be preceded or followed by manual procedures. (Note that an automatic or automated function is invoked and performed with limited or no user intervention, and a manual function is invoked and performed primarily by the user without significant assistance from the system.) When the description calls a subfunction automatic, it means that the subfunction is invoked and performed with limited or no user intervention. Other subfunctions—those not called automatic—normally are performed entirely or mostly automatically, but are invoked manually.

The table below illustrates the rules for table entries. For example, subfunction 1 is not necessarily automated and is a mandatory standard for civil case processing systems in large and small courts; therefore it is optional in none of these types of courts. Subfunction 2 is automated and, because of the nature of the subfunction and the fact that is automated, is mandatory only in large courts; it is an optional standard in small courts. Subfunction 3 is automated and, like subfunction 1, is a mandatory standard in large and small courts. Subfunction 4 is not necessarily automated and is an optional standard in large and small courts; it is a mandatory standard in neither of these types of courts.

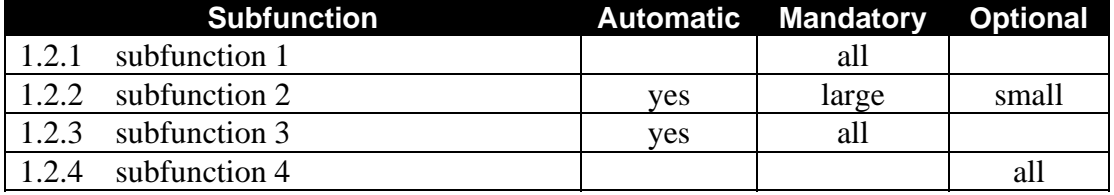

#### **Table 1** − **Rules for Table Entries**

#### *1. Case Initiation and Indexing Function*

#### 1.1 Case Initiation

New traffic cases are entered into the court automated case management system so that information and filings (e.g., citations/ticket, complaints) regarding the case can be recorded, retained, retrieved, used to generate forms and other documents, and combined with information from other cases to develop reports on court activity. Cases can be initiated in a traffic and criminal traffic jurisdiction court by a complaint or citation/ticket.

These entries conform to locally used conventions (e.g., in case numbers, case style or title, local jurisdiction identifiers, basic case information). Other than indexing, which is covered in the next part, the most basic case initiation activities are to give the case an identifier, a description, a case file, and defendant identification information that conforms to NCIC standards at both the general and limited jurisdiction court levels.

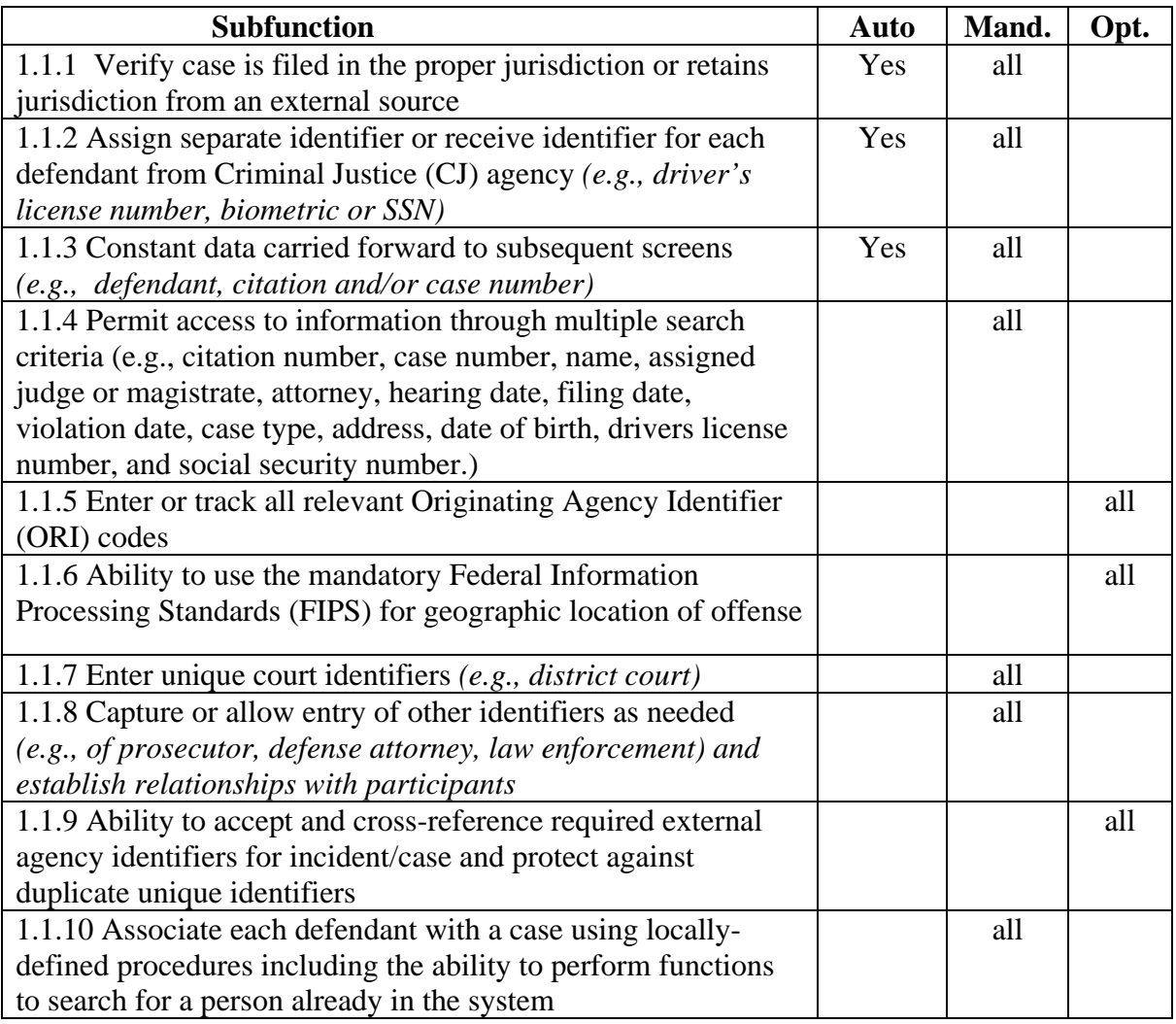

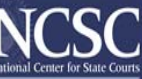

<u>u uu</u>

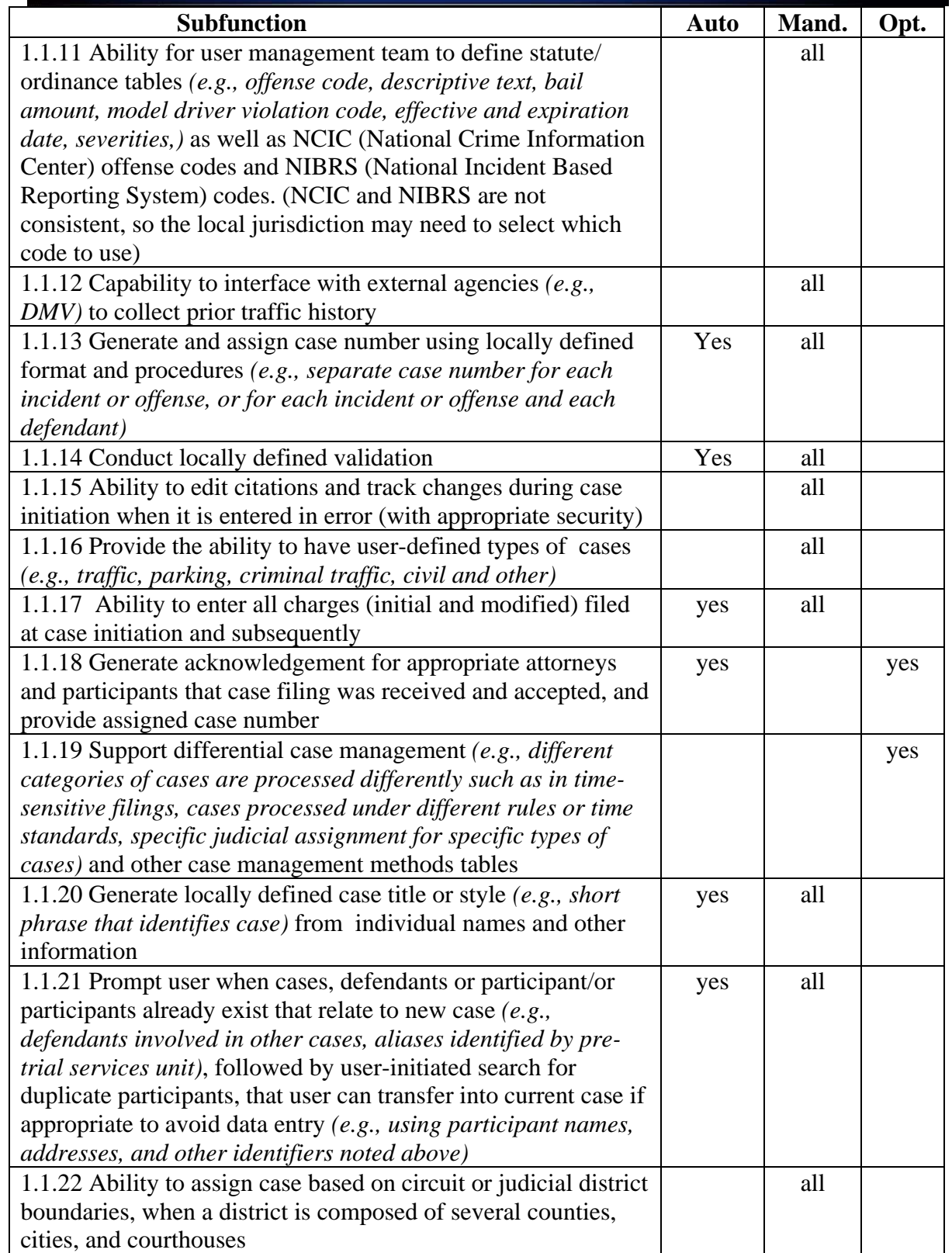

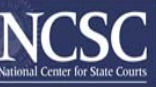

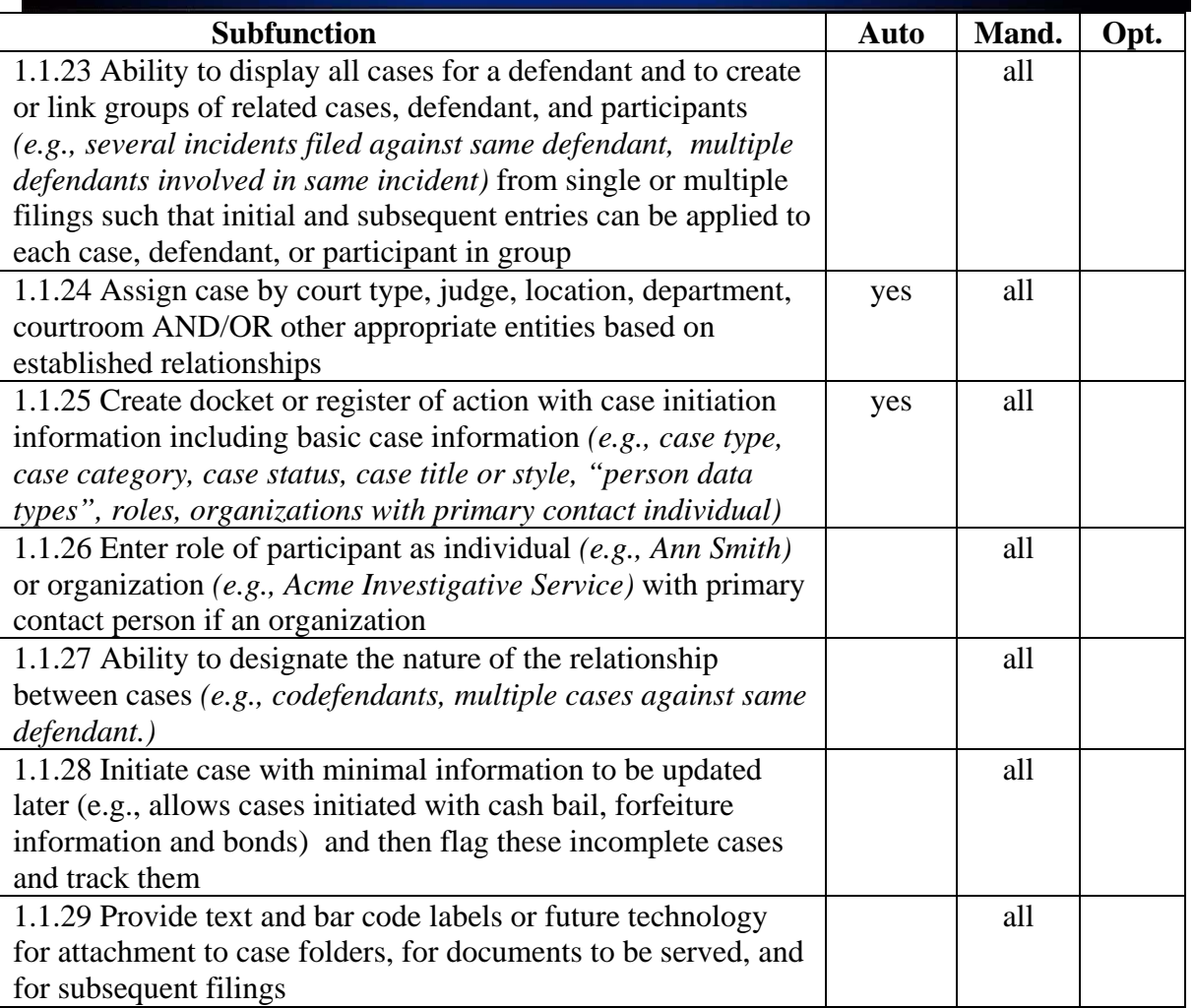

#### 1.2 Indexing

The index contains a limited amount of information about each case. It is created at case initiation; maintained throughout the locally defined life of a case; and used to help locate information on cases, defendants, and participants with follow-up inquiry against the full database using information obtained during the index search.

This function is meant to duplicate the manual index that is still required by statute in many states. This manual index was placed on the front counter for the public to review. Because state statutes still require this index, this function is intended to satisfy that statute requirement as well as to expand the function for inquiry.

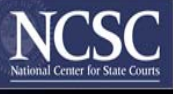

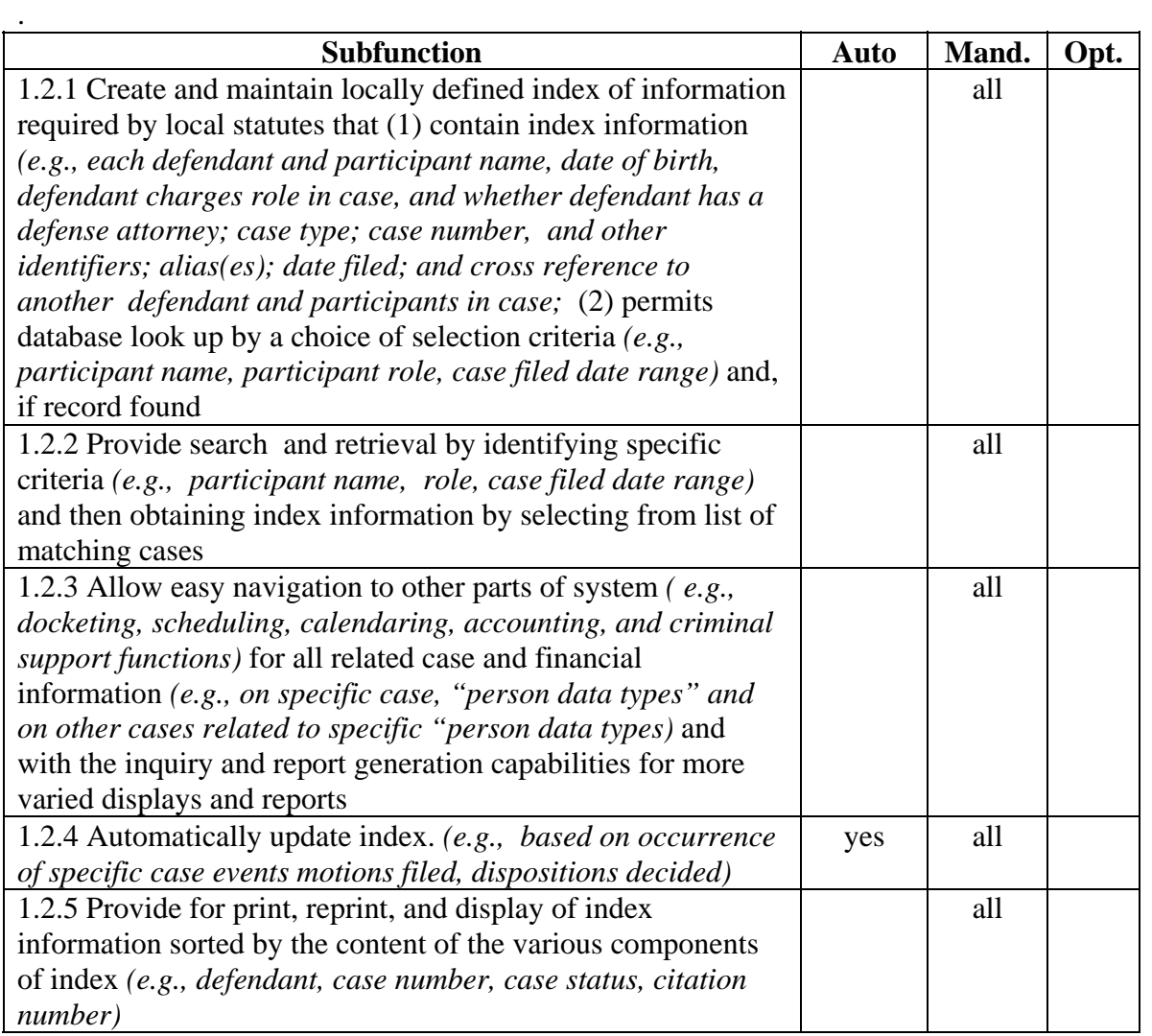

#### *2. Docketing and Related Record Keeping Function*

#### 2.1 Static Case and Other Case Event Information

The system creates the docket (or register of actions in some jurisdictions) using entries made during case initiation and supplemented by subsequent user entries. The docket contains information on basic historical case information. Additional information is recorded as the case progresses and events are completed. Some events may trigger an update to the case information in the docket. Event entries generally are not updated unless they have been entered incorrectly; subsequent events are entered separately.

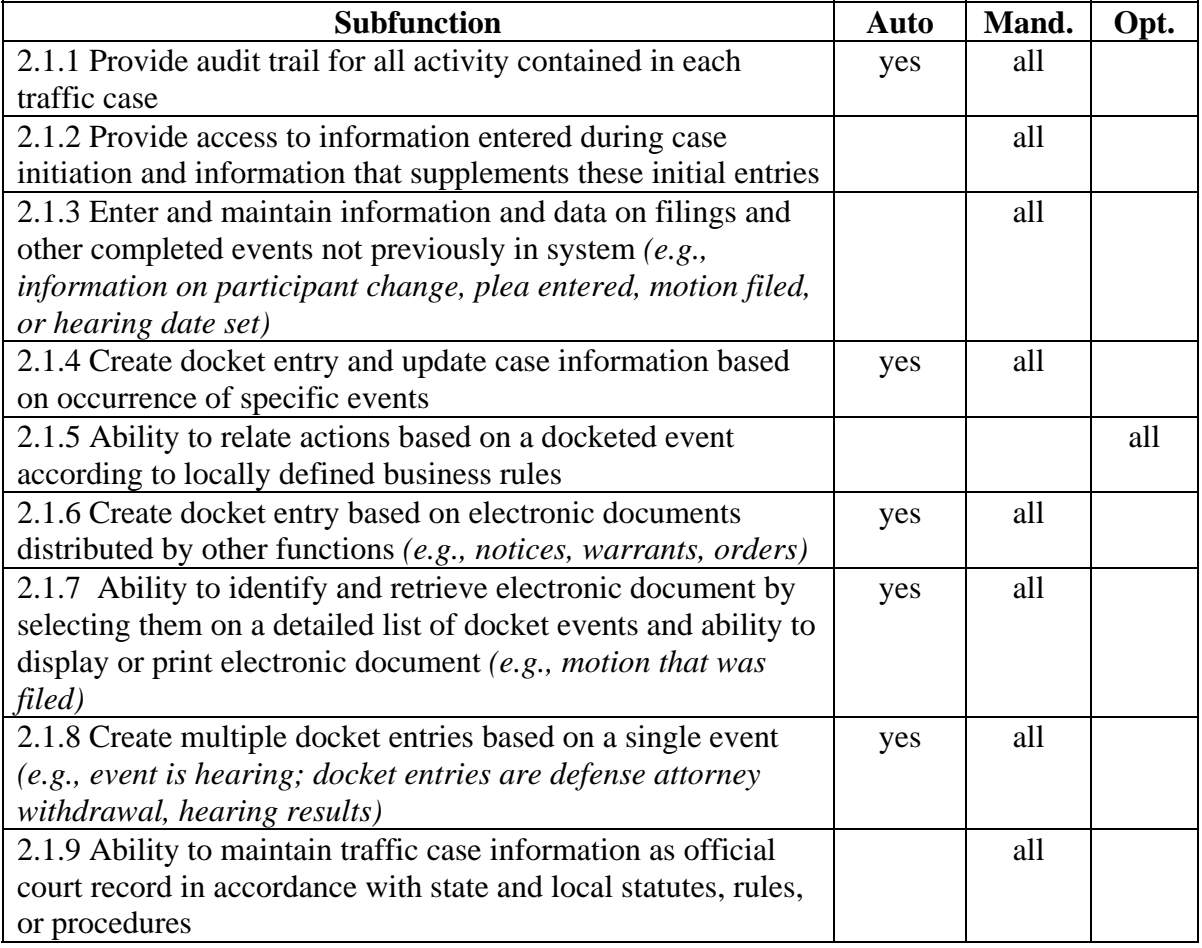

#### 2.2 Related Record Keeping Functions

The system must maintain numerous relationships for single and multiple cases and all related individuals, (e.g., a defendant involved in a single incident or one defendant involved in multiple incidents). The capability to establish and apply such relationships greatly assists users in entering and synchronizing data throughout the system. As information is added in the system or changed in any way, either automatically by the

system or manually, a complete transaction history must be maintained in order to reverse entries in the event of an error.

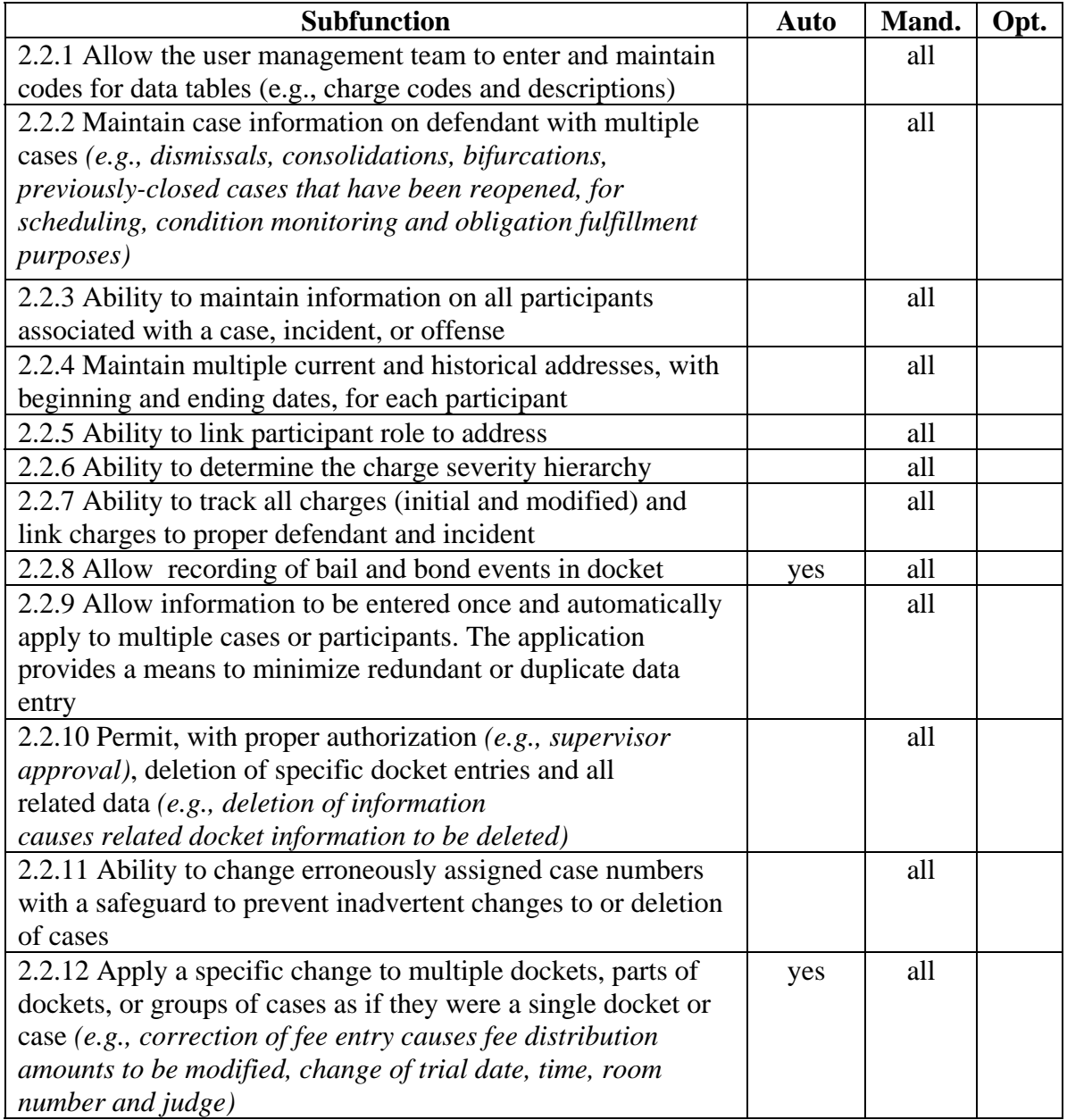

#### 2.3 Input/Output Management and Views

A group of utility-type subfunctions support input to and output from docketing and other functions. These subfunctions support code translation tables, user prompts, audit trail, docket (or register of actions in some jurisdictions) displays, and forms. As information is routinely added, changed, and deleted during the normal operation of the clerical functions associated with case processing, it is important that certain data be displayed in

a consistent manner. The information that provides identification of the case and other information necessary to expedite the management of the case have frequently been referred to as "Header" information (see earlier section titled Static Case Information). A more descriptive name for case information displayed on the screen is "View", with the "View" containing more than just case identification information.

While case identification information remains important, there are other data (that vary from one court to the next) that denote specific information about the case that must be taken into account for efficient case management (e.g., last scheduled event; next scheduled event; judge; case status; custodial status of the defendant, pre-trial supervision restrictions). This primary "View" should provide the aforementioned information (at a minimum) in a customizable format and should link to associate "Views" that provide additional detail information as needed. Additional "Views" might include a "Synopsis View" that would give a snapshot of relevant information about the case as specified by the clerk. A "Booking History View" would include information about this case and other cases in which the defendant has been charged. A "Related Cases View" may provide information from the "Booking History View" in addition to any related civil, juvenile, or criminal cases scheduled in other courts. A "Defendant History View" may include full criminal history information from all jurisdictions and agencies. These "views" into the database should be controlled by the user security level in the database.

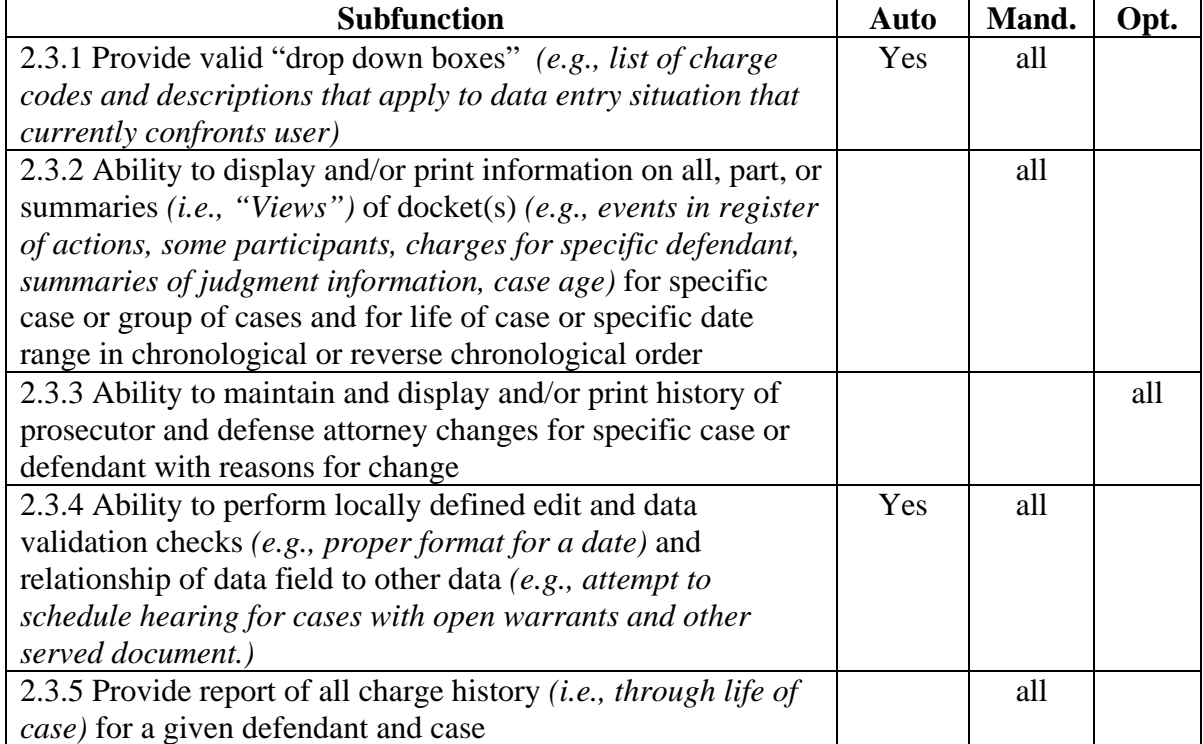

#### *3. Scheduling Function*

#### 3.1 Schedule Creation

Before considering the people and other resources that will serve as the foundation for schedules, basic rules must be established in the system to guide it in scheduling. These rules address issues such as what to schedule, what conditions trigger scheduling, and how to schedule multiple entities (e.g., events, participants, and cases) that relate to each other.

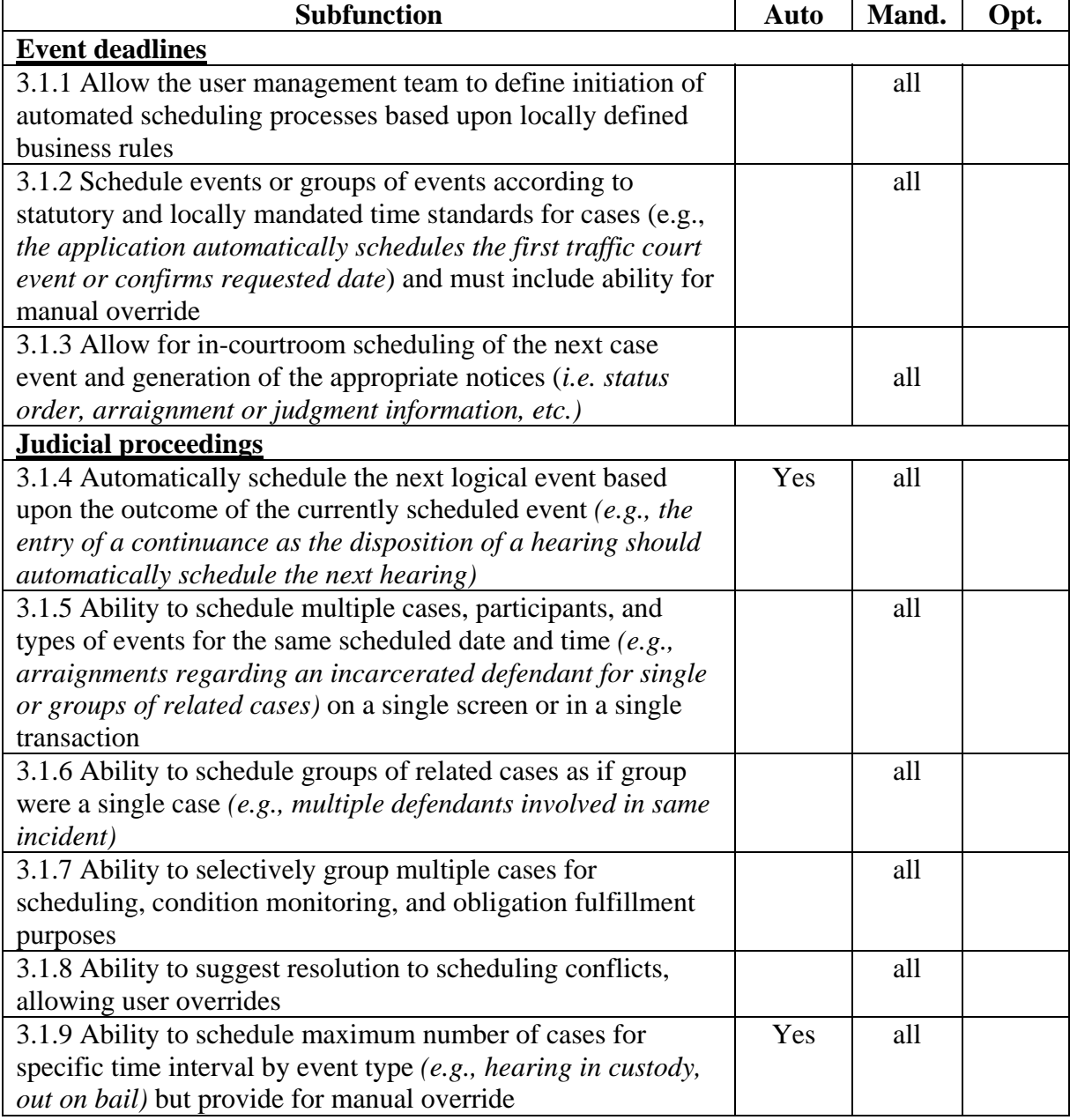

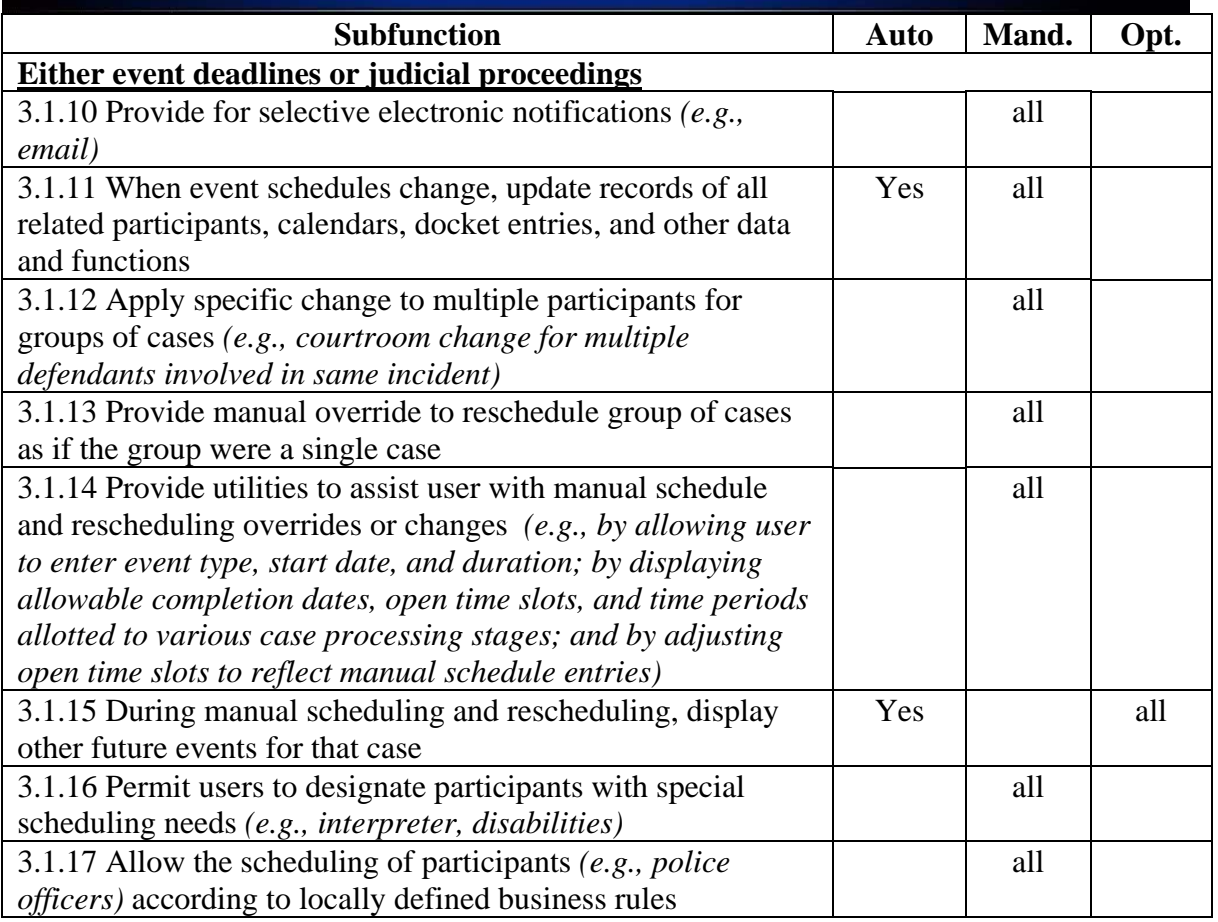

#### 3.2 Person and Resource Assignment

This section covers functions for assignment of participants and resources in creating reliable schedules.

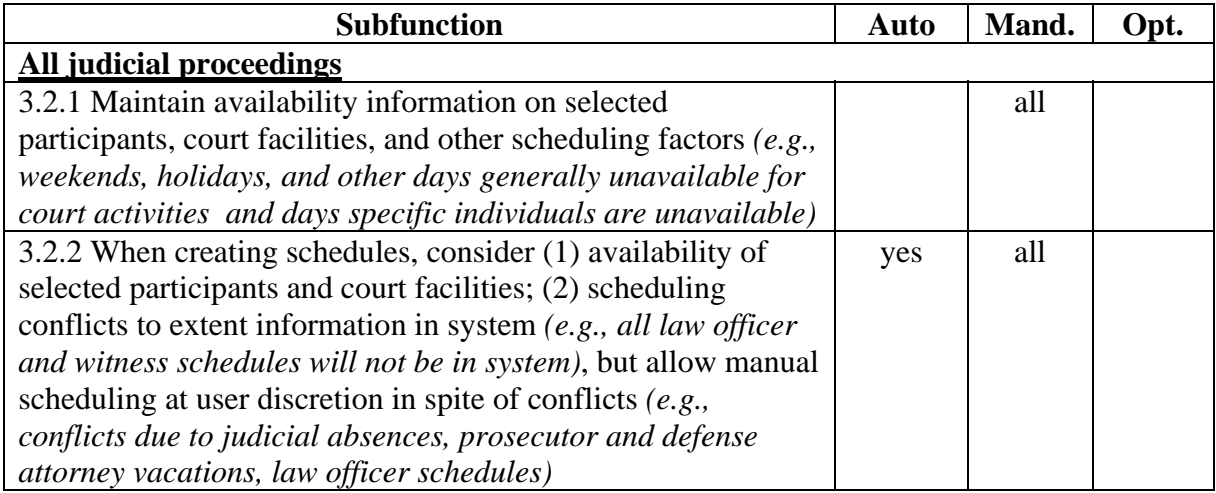

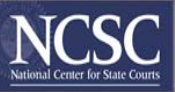

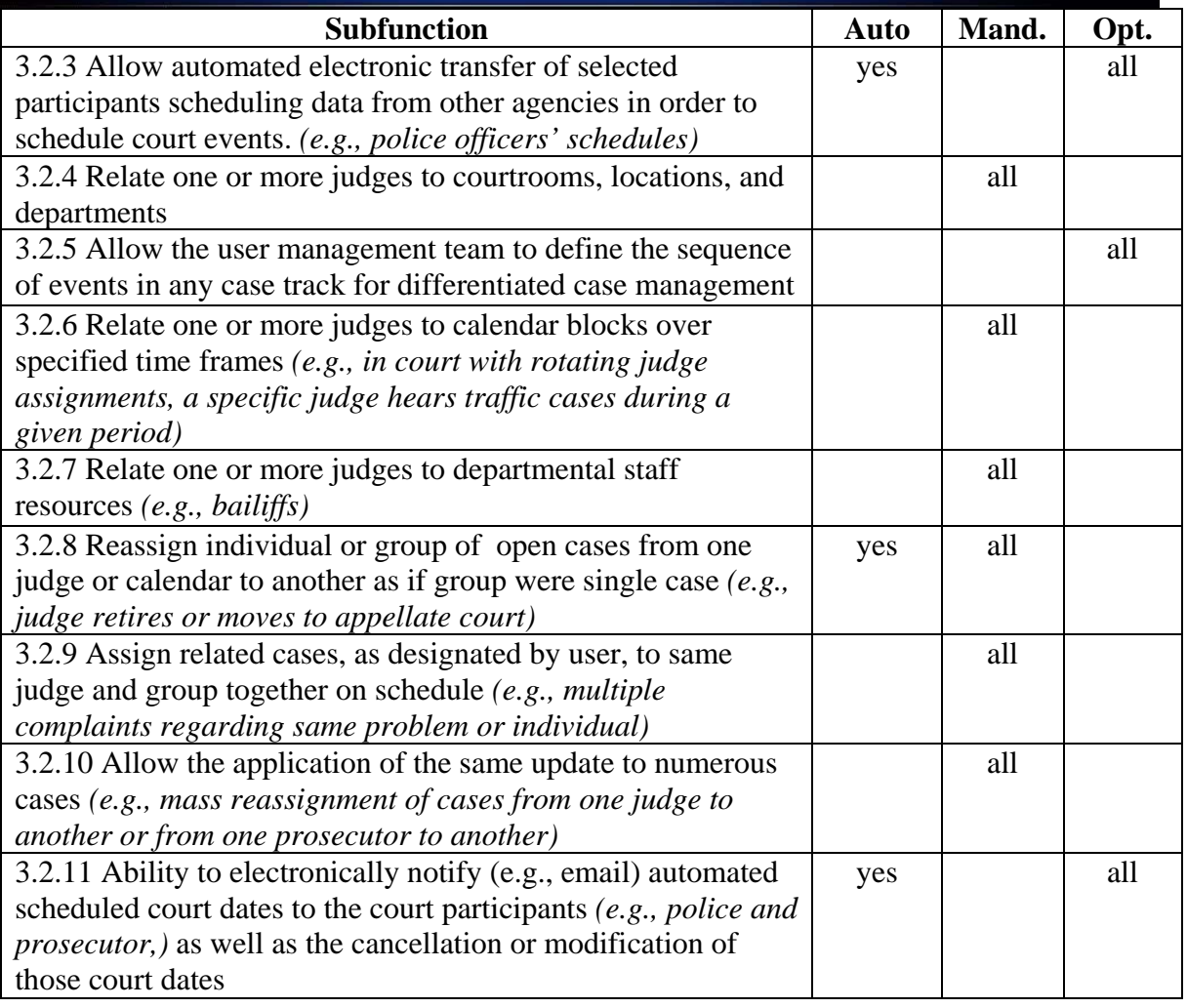

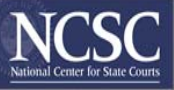

#### 3.3 Schedule and Case Management

The case processing system must provide a flexible format, user-defined printouts and displays of scheduling information in various groups (e.g., by day, judge, courtroom or court branch). The system also must accommodate different methods for managing cases (e.g., fast track for time-sensitive filings, specific judicial assignment for specific types of cases) and provide other support functions.

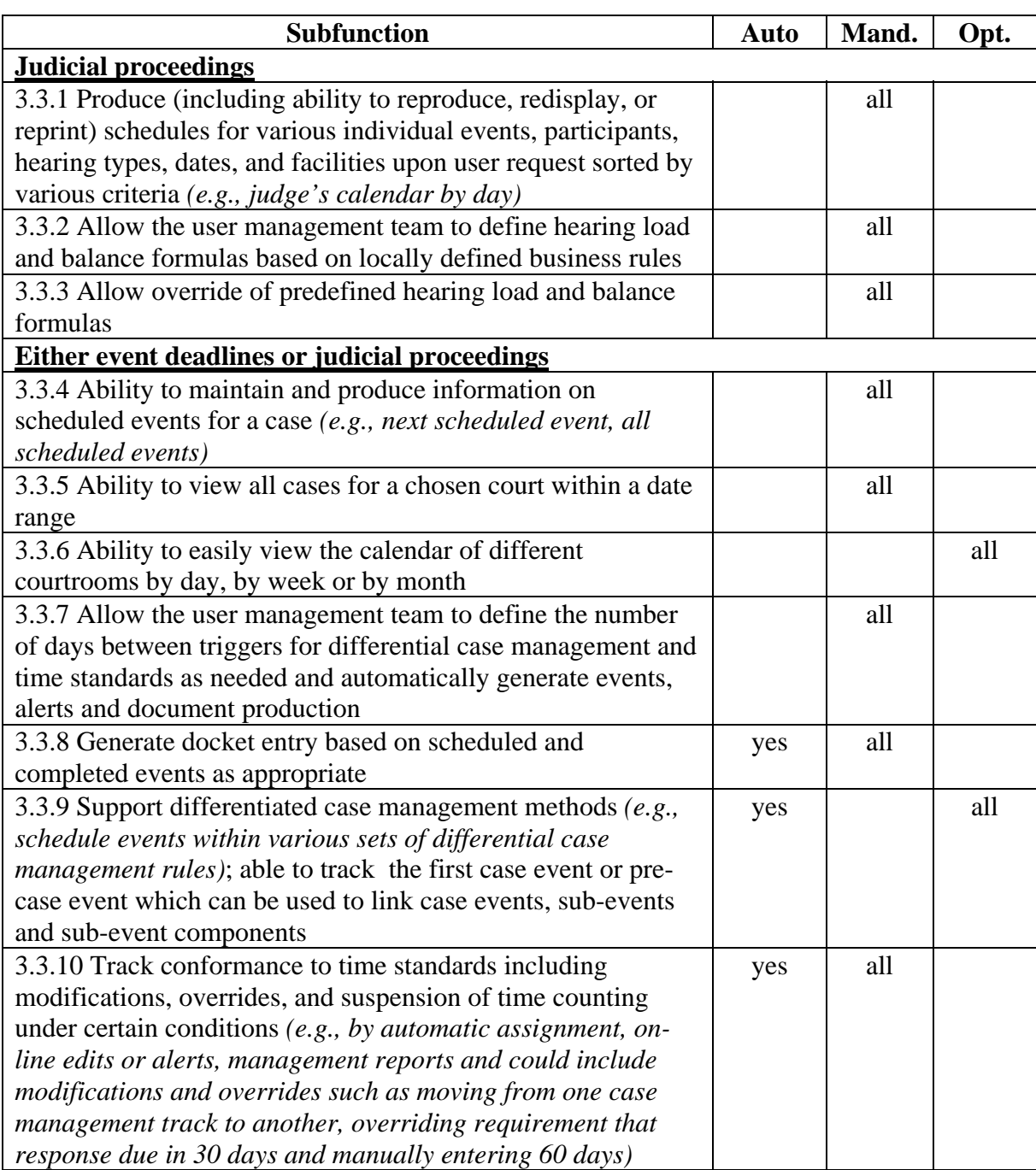

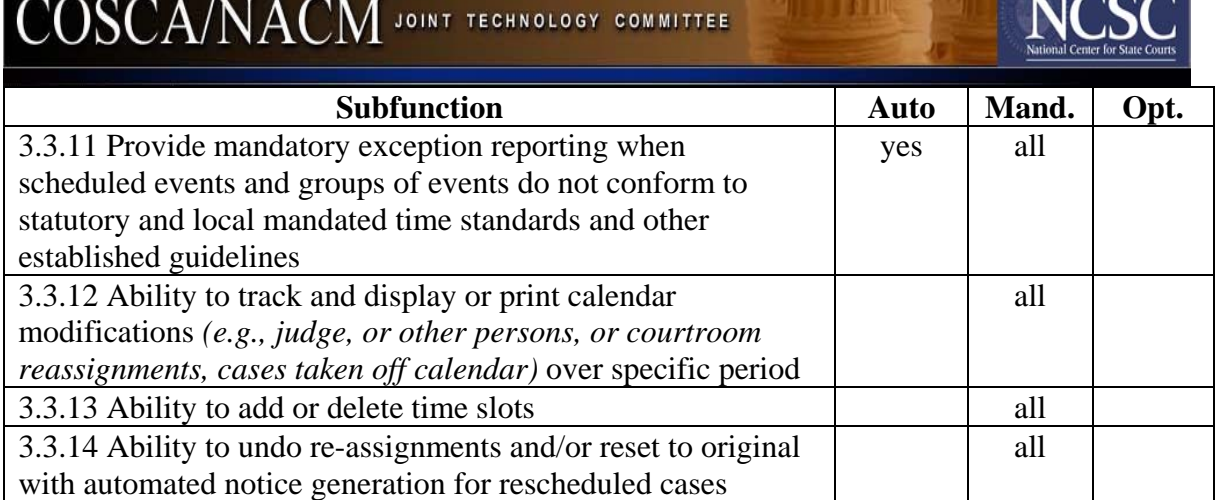

#### 3.4 Ticklers, User Alerts, and Prompts

The computer should generate ticklers, alerts, and prompts to inform users (including individual users and workgroups) of impending or expired schedule deadlines, of completed schedule events, of cases with no scheduled "next event", and of required scheduling actions that relate to the current activity. It is helpful in the completion of compliance and fulfillment information for all components of an event be able to trigger a completion at the sub-event level (e.g., once a defendant has made all necessary time payments, automatically update the sub-event known as "fine" and indicate the payment has been fulfilled).

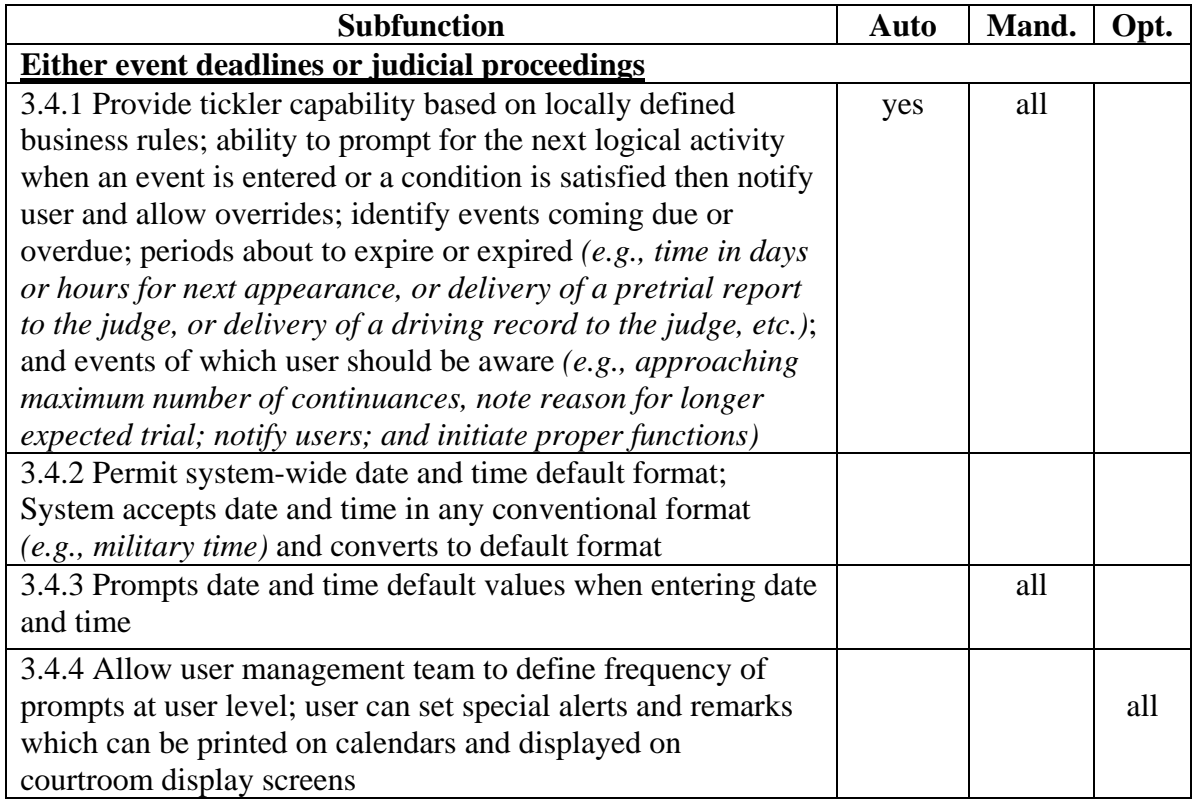

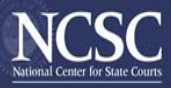

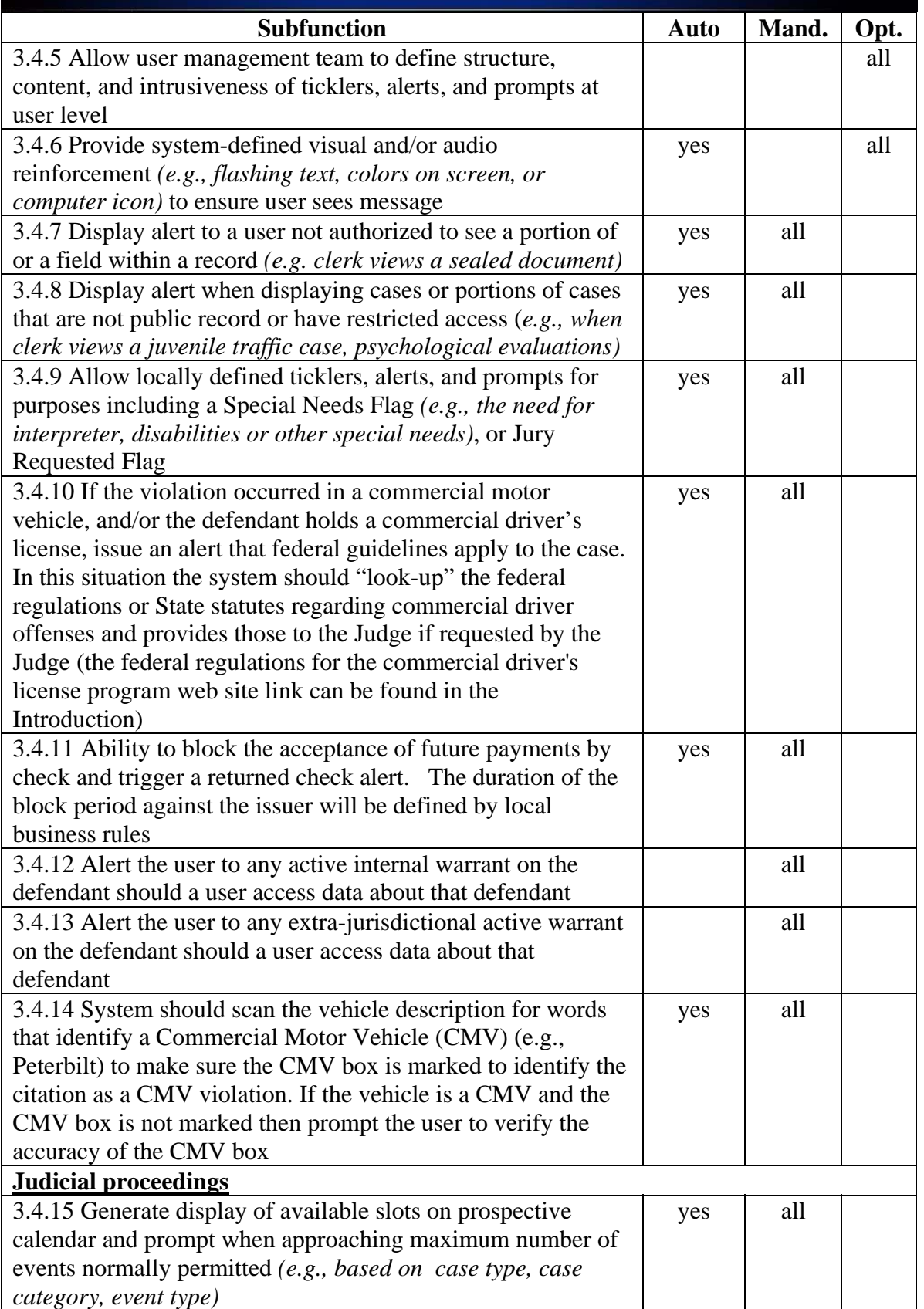

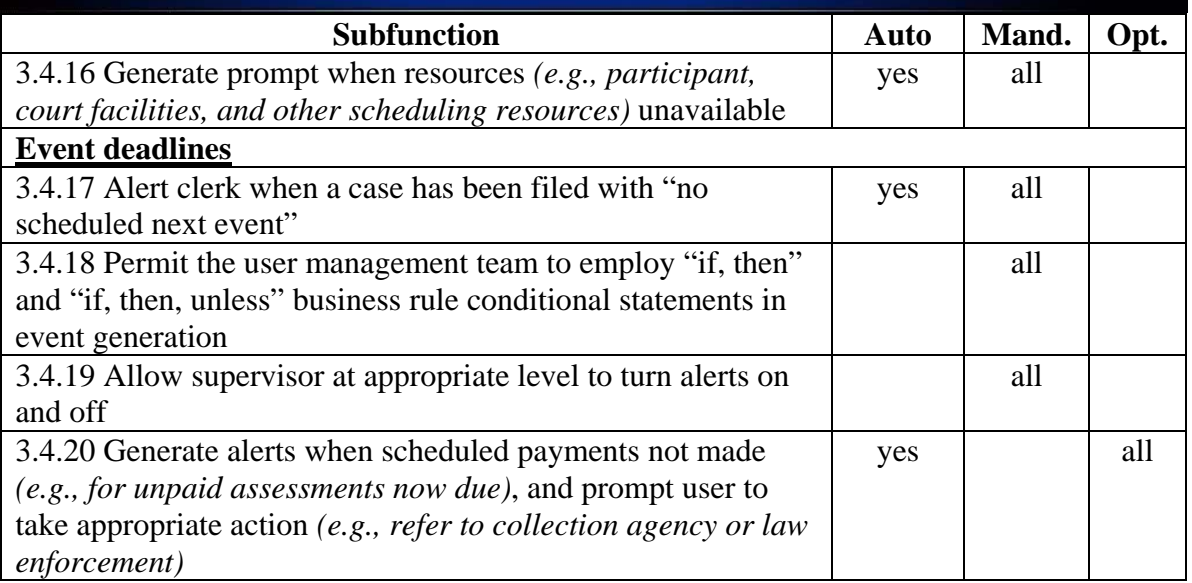

#### 3.5 Conducting Courtroom Sessions

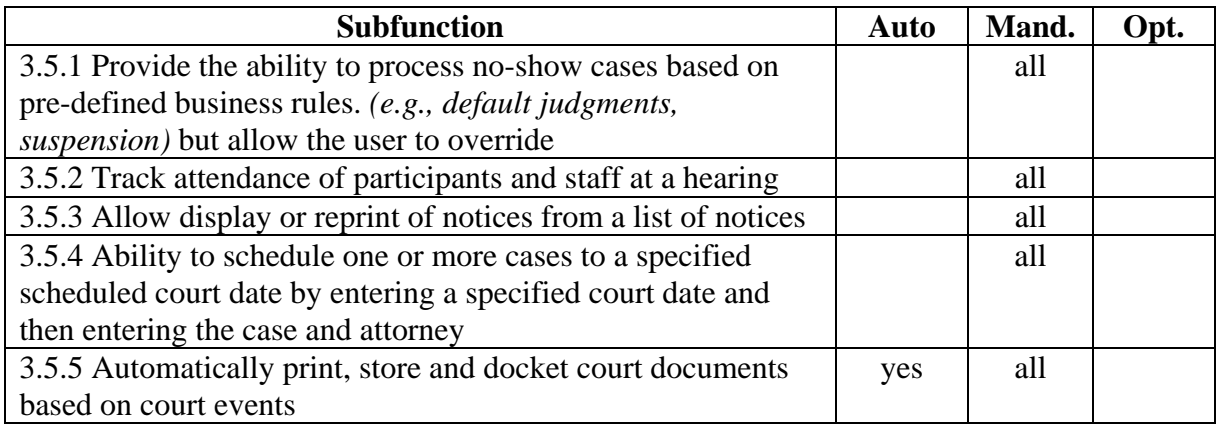

#### *4. Document Generation and Processing Function*

#### 4.1 Document Generation

This category consists of documents generated by the system including those that typically are served by a process server, such as a law enforcement officer, and those that are simply mailed or given to a defense attorney, or participant. The application shall provide access support for court templates and digitized documents.

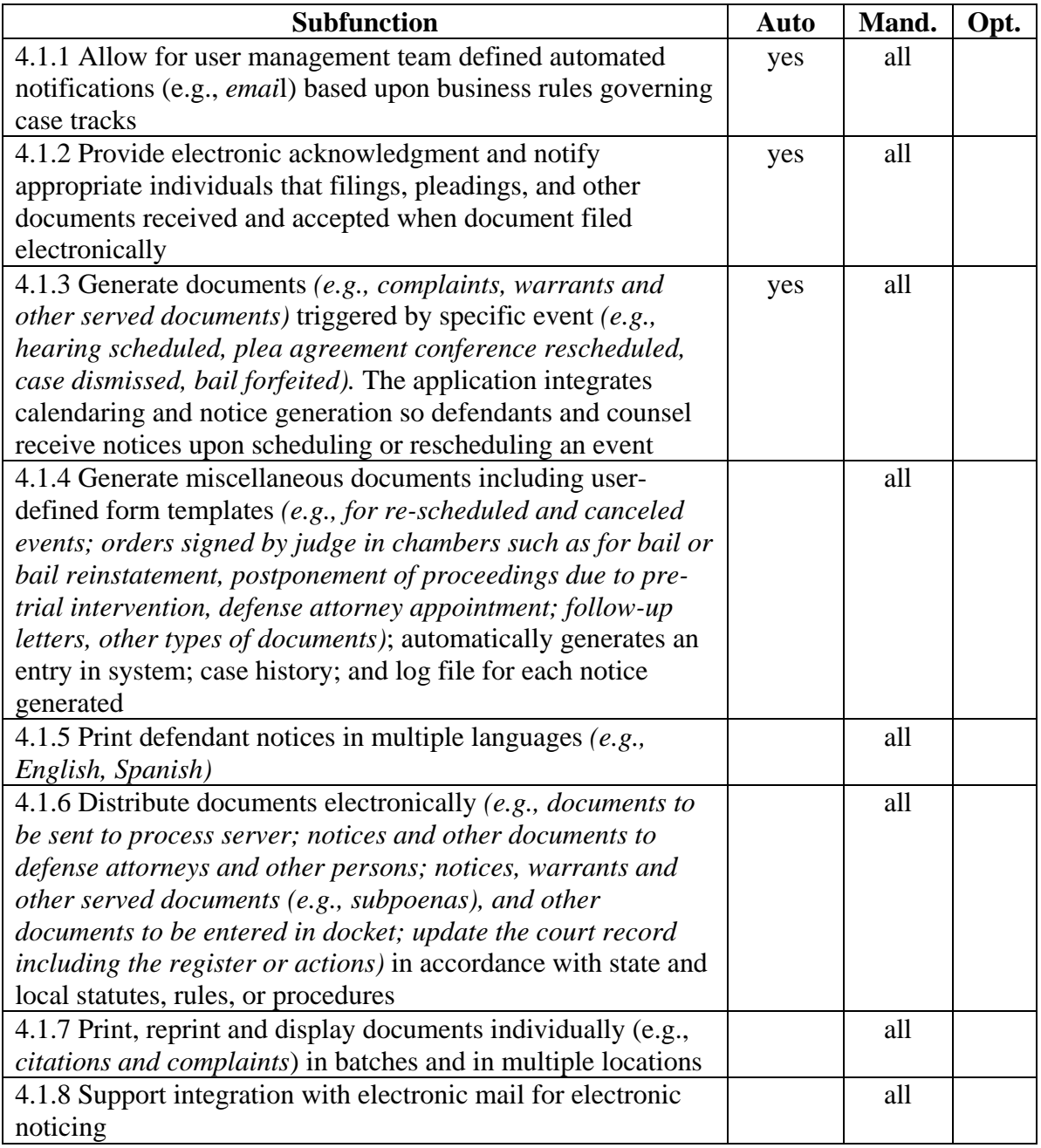

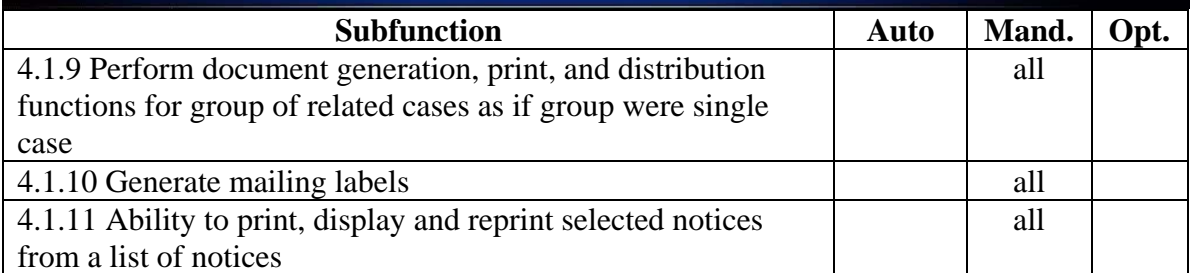

#### 4.2 Warrants, Summons and Subpoenas Generation and Processing

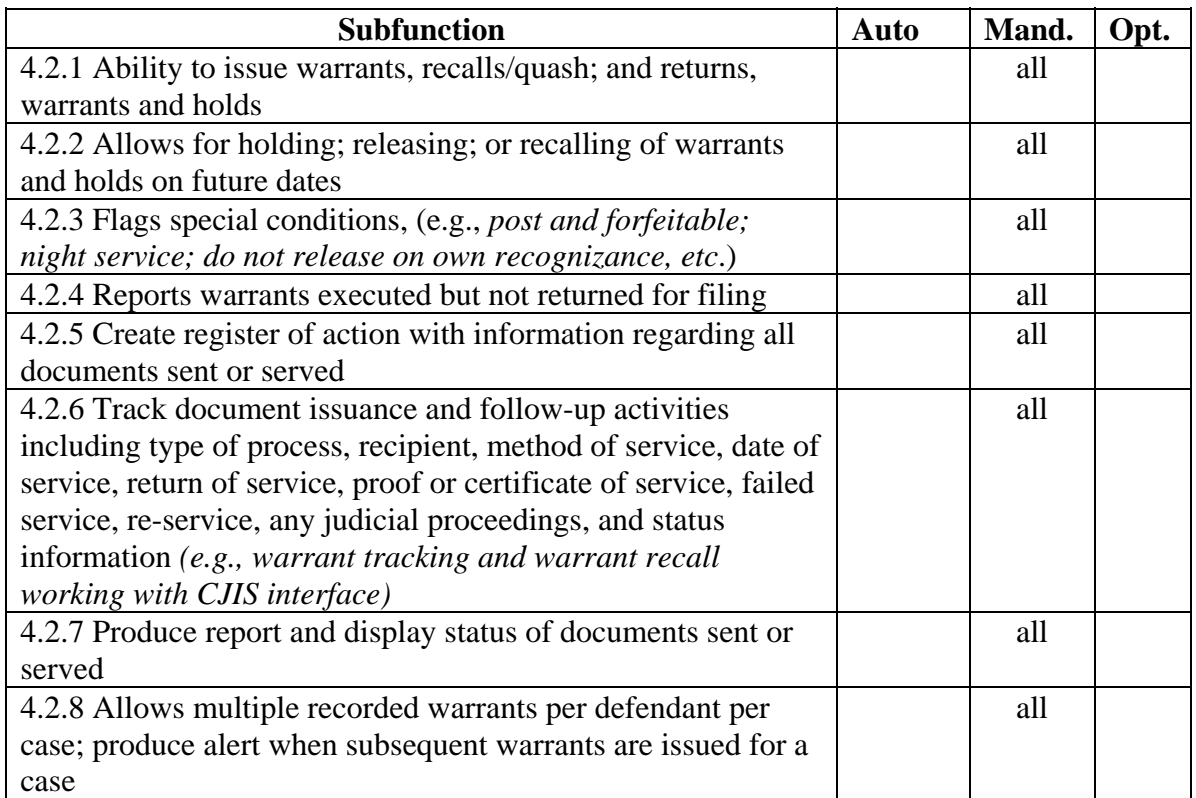

#### 4.3 Document Utilities and Processing

This category includes various utility functions that support document generation, processing, and receipt such as output templates (i.e., forms -- that may be imaged to permit court seals and signatures -- into which text can be inserted), standard text (e.g., "boilerplate" text used in many documents), and recipients for specific documents. These utilities may be used to generate documents in conjunction with or as an alternative to building a completely new document each time using program logic and user- or systemsupplied parameters.

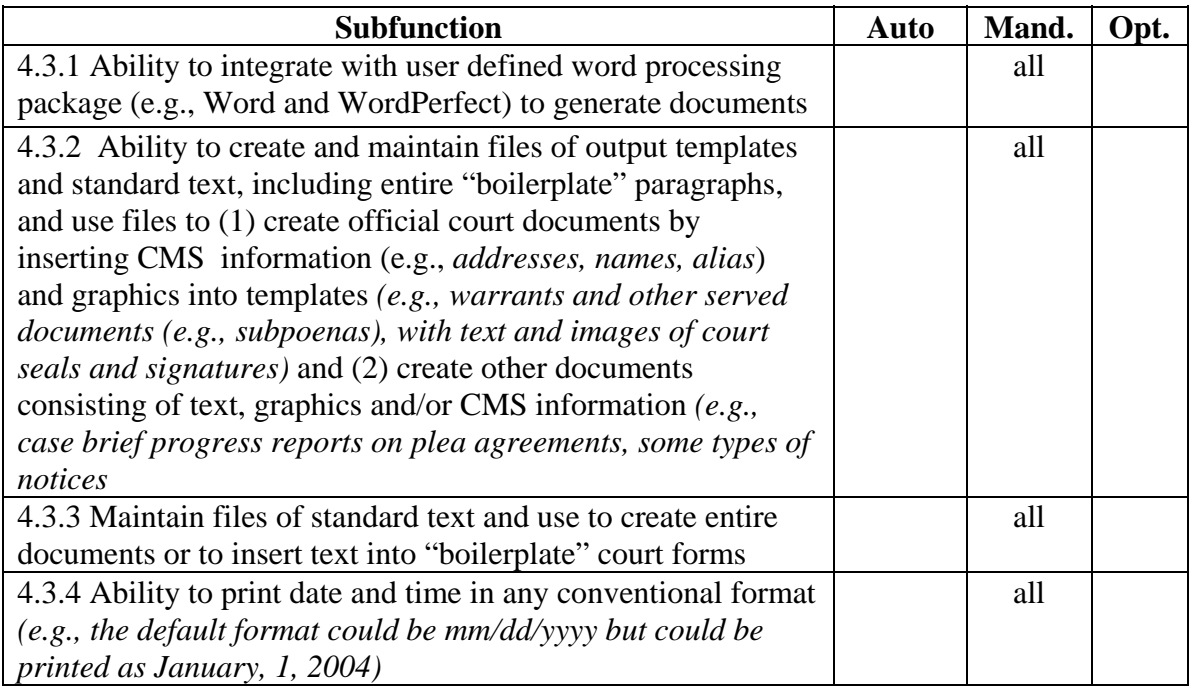

#### *5. Calendaring Function*

Hearing schedules (see Scheduling Function) provide the source information that enables the Calendaring Function to produce court calendars. The Calendaring Function accepts schedule information from the Scheduling Function, combines it with information from other functions (e.g., basic case information from the Docketing and Related Record Keeping Function, judges notes described below), and arranges the information into the calendar format.

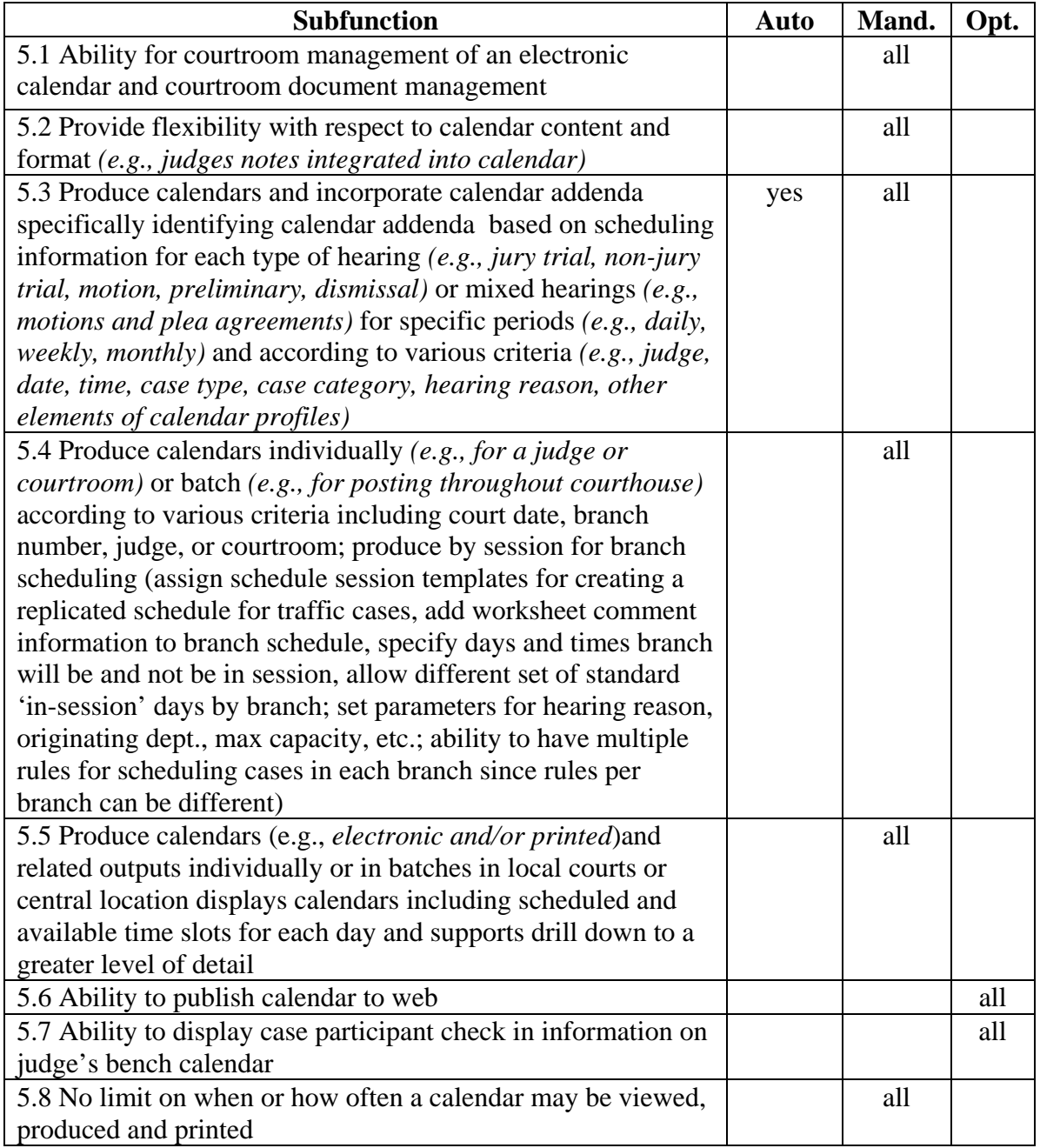

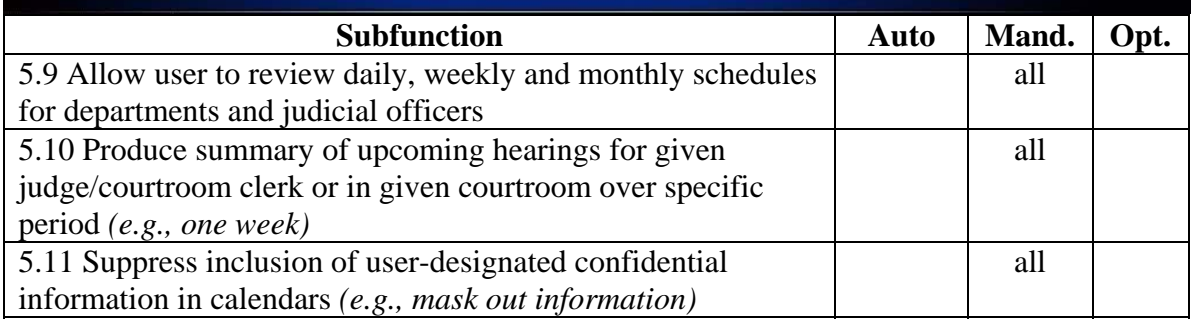

#### *6. Hearing Function*

The hearings subfunctions in the table should accommodate various types of hearings and conferences (e.g., jury trial, non-jury trial, motion hearing, pre-trial and plea agreement conferences, sentencing hearing). Those that apply to all types of hearings or to a particular type of hearing are so noted.

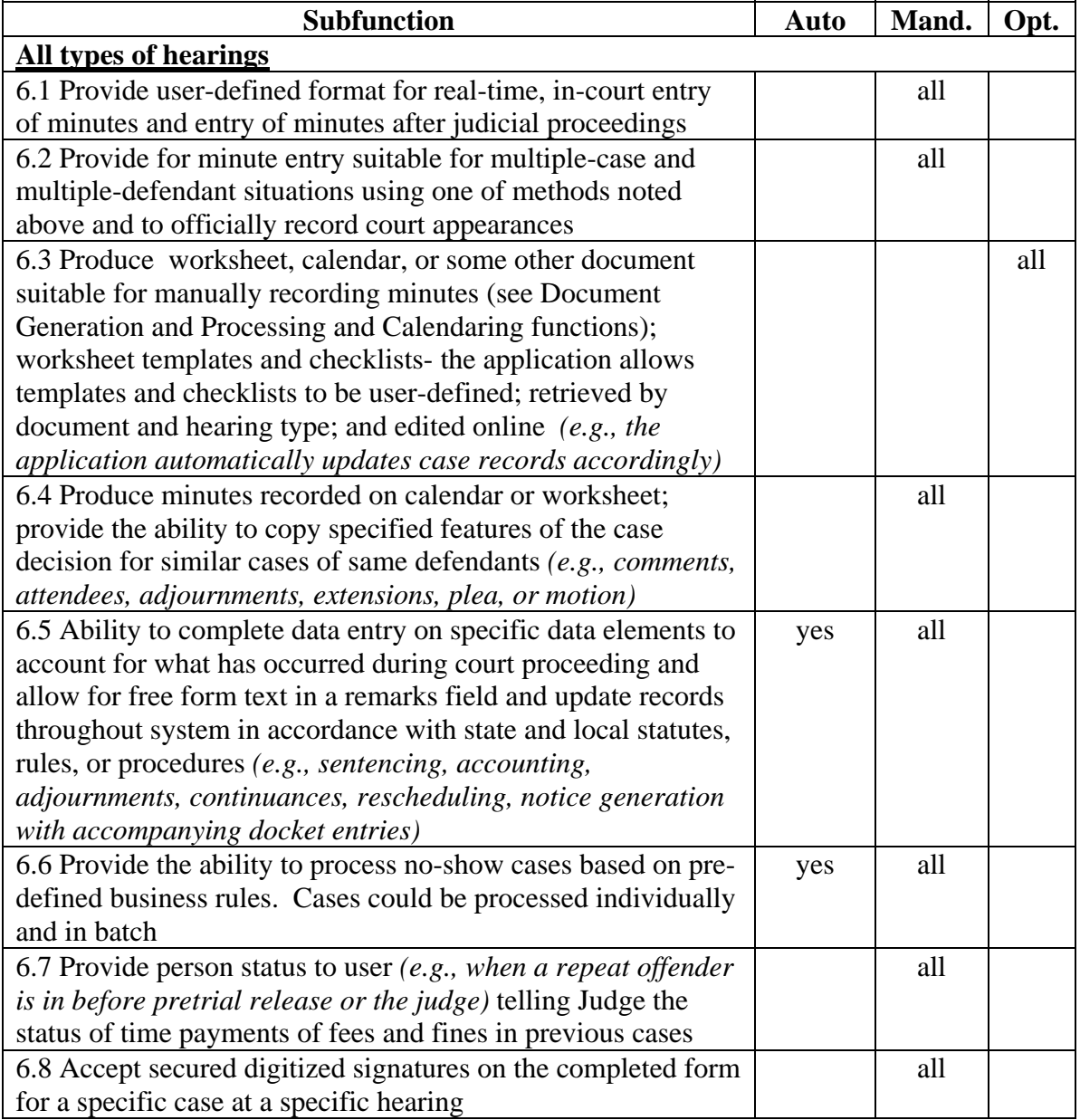

#### *7. Disposition Function*

The disposition subfunctions could apply to a case or defendant to individual charges within a case (e.g., when some, but not all, charges have been disposed for a defendant with multiple charges). For each individual defendant, each charge must be disposed before the entire case can be recorded as disposed. Information usually should be recorded on the disposition of each charge and of the entire case.

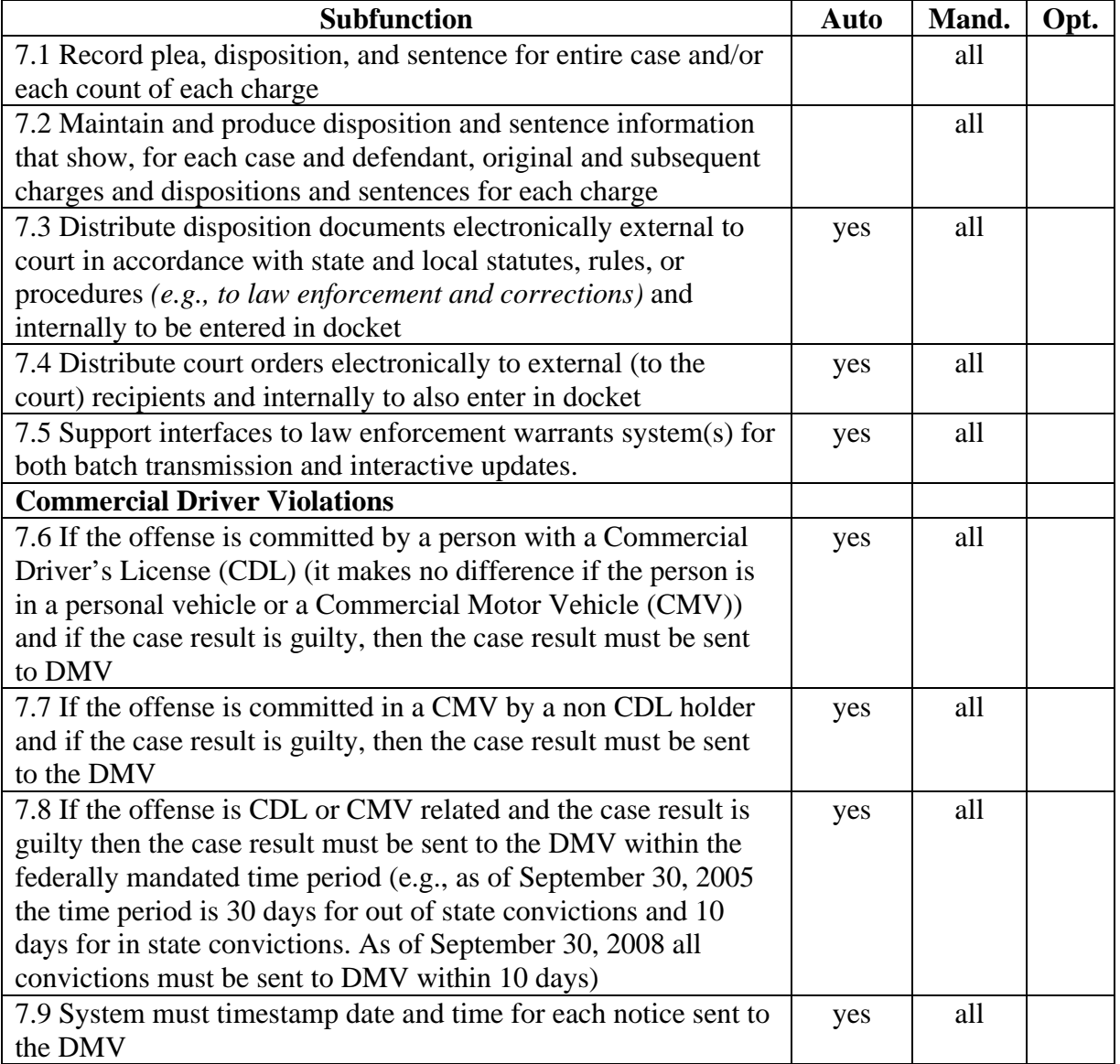

#### *8. Compliance Function*

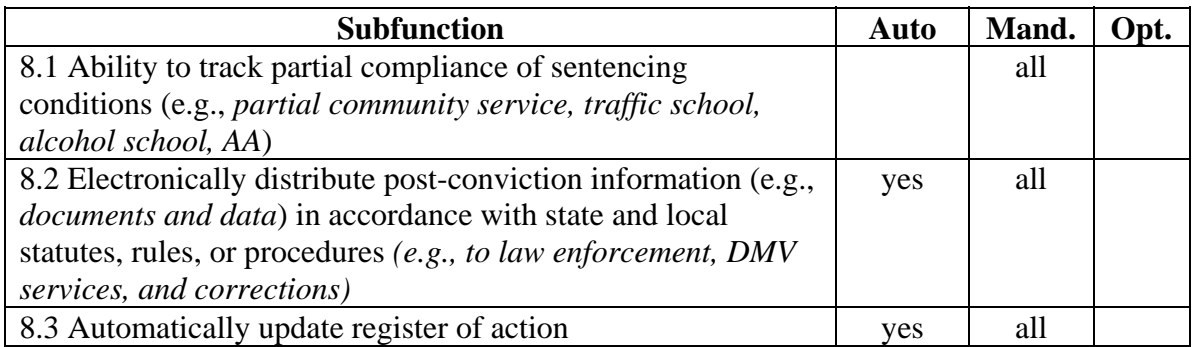

#### *9. Case Close Function*

The case close subfunctions would either be performed separately in the Case Close Function or in a continuum consisting of the Disposition Function and the Case Close Function.

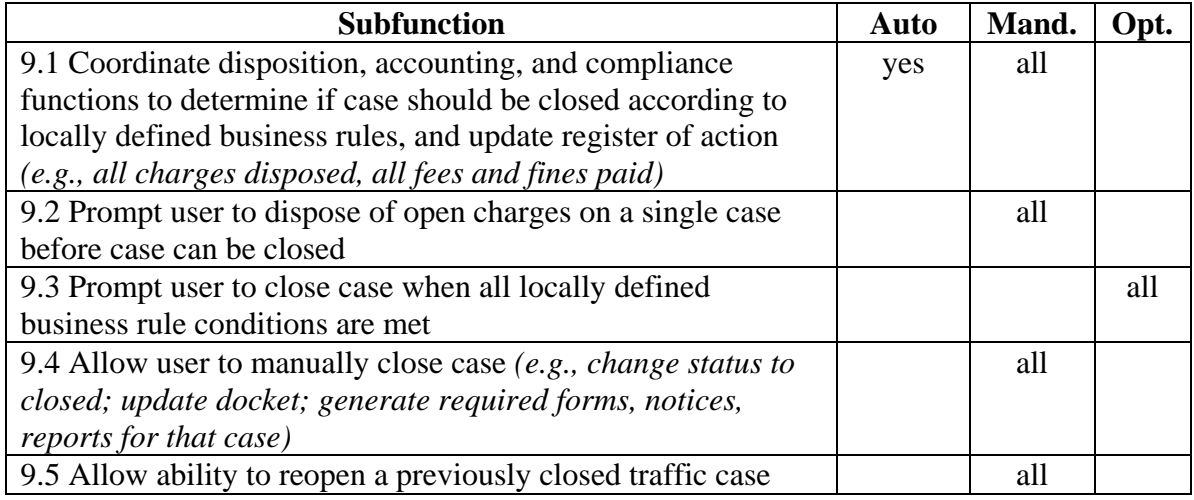

### *10. General Accounting Function*

The general subfunctions below are either common to more than one accounting section or cannot be categorized into one of those sections. All of the accounting functions must comply with local and state audit rules.

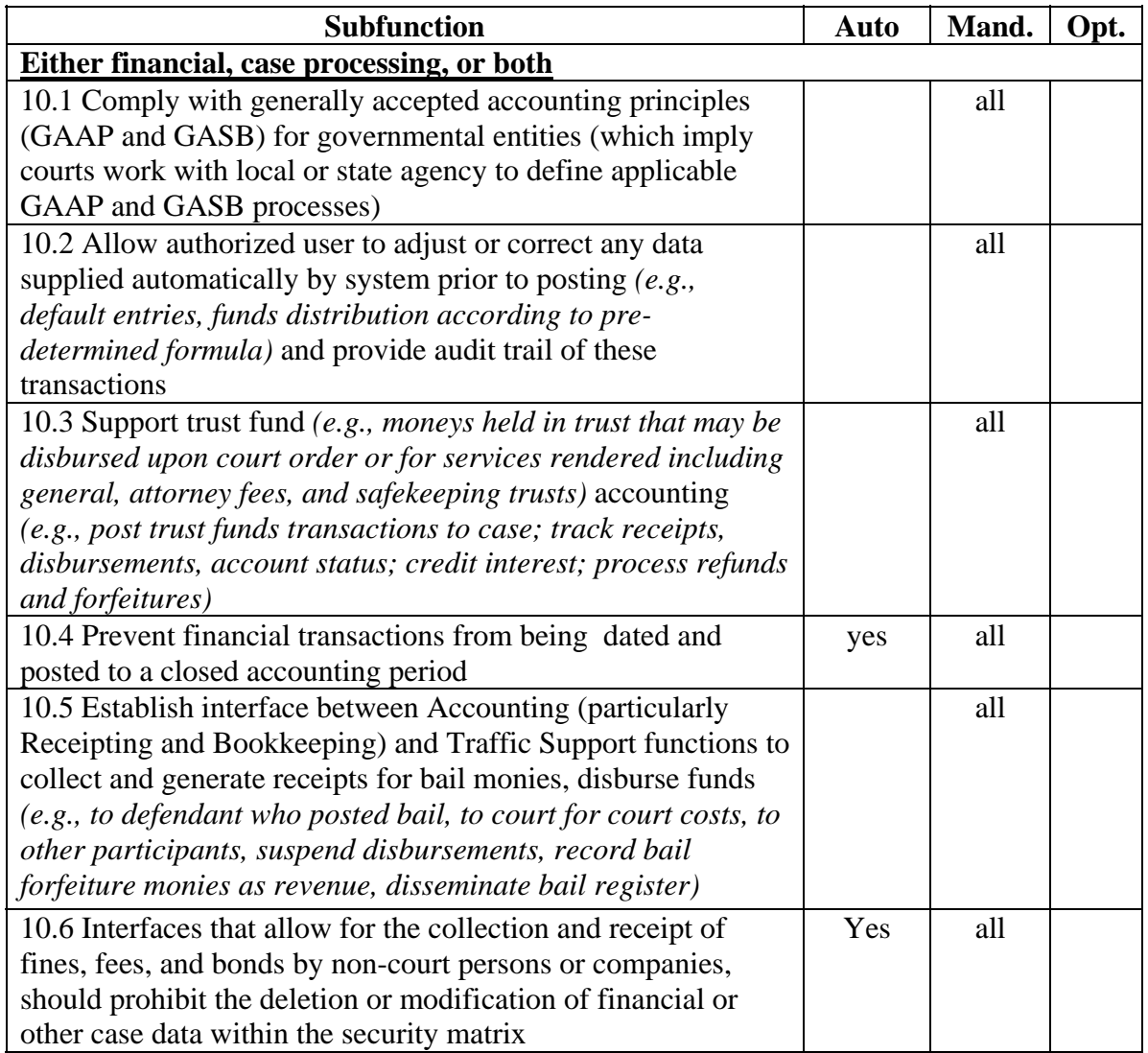
# *11. Accounting -- Receipting Function*

**Description** -- This section covers the receipting functions, (i.e. funds collection, receipt generation, cashier close out, and cashier management). Receipting functions usually are performed at the cashiering station of the front counter in the clerk's office. However, some jurisdictions who are now using the Internet to enable people, especially traffic offenders, to "pay the ticket" (court fees and fines) over the Internet have shown a significant increase in timeliness of payments and amounts paid as well as a decline in court appearances and work at the counter in clerks offices.

### 11.1 Funds Collection

This group of subfunctions addresses the activities associated with accepting payments from defendant and their representatives.

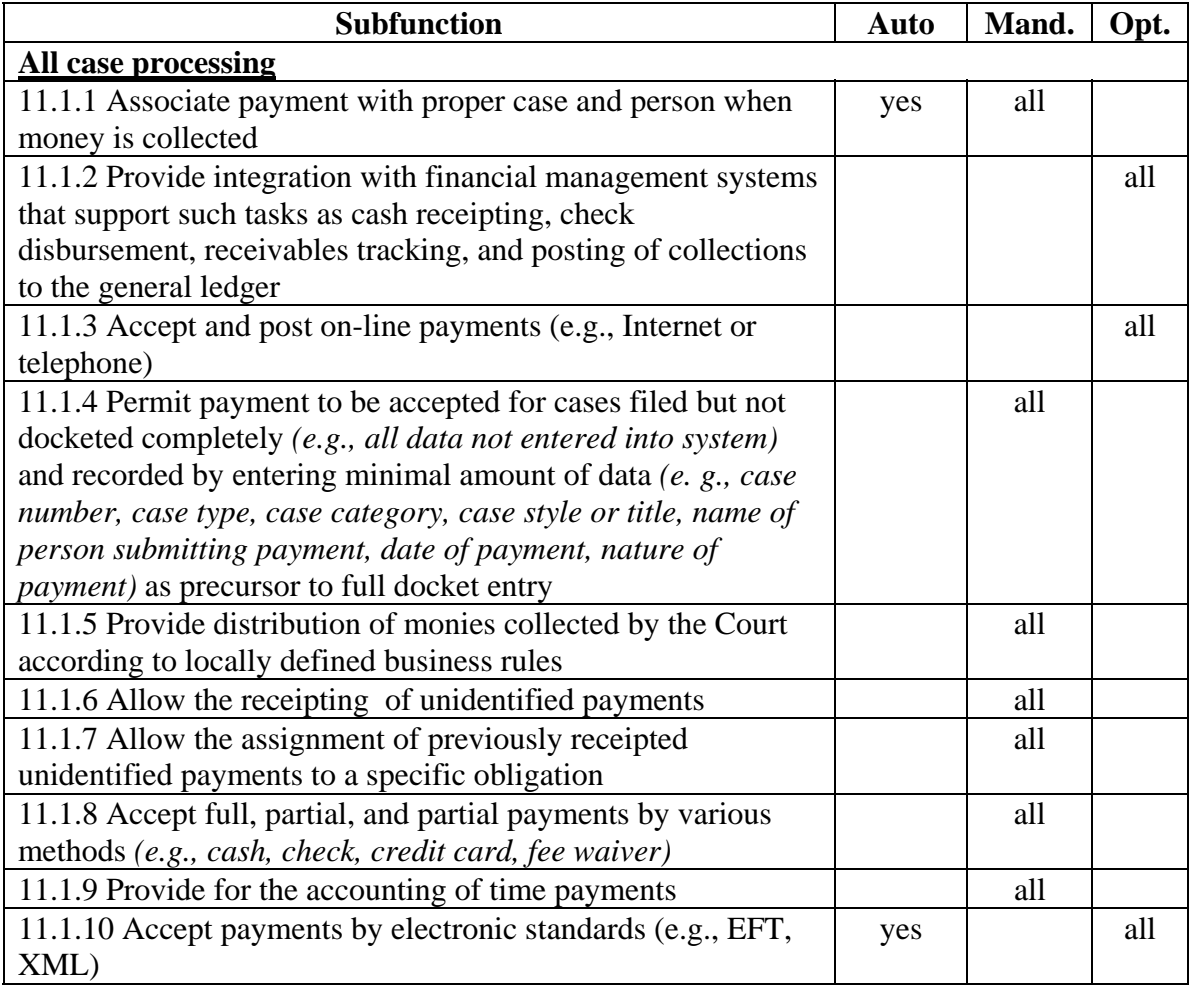

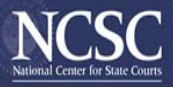

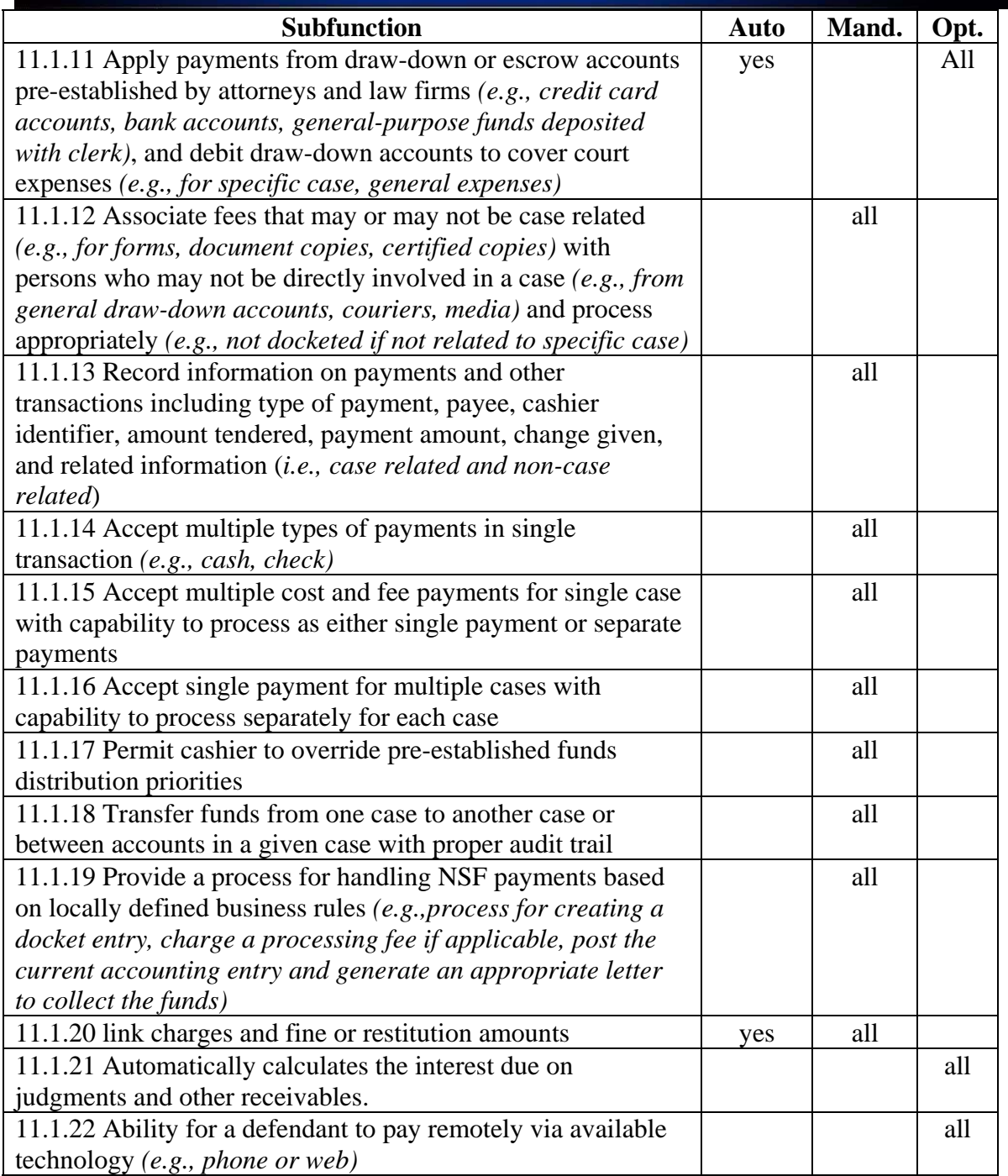

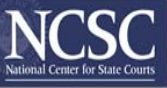

# 11.2 Receipt Generation

This group of subfunctions addresses the activities associated with generating and printing receipts for payments from defendant and their representatives.

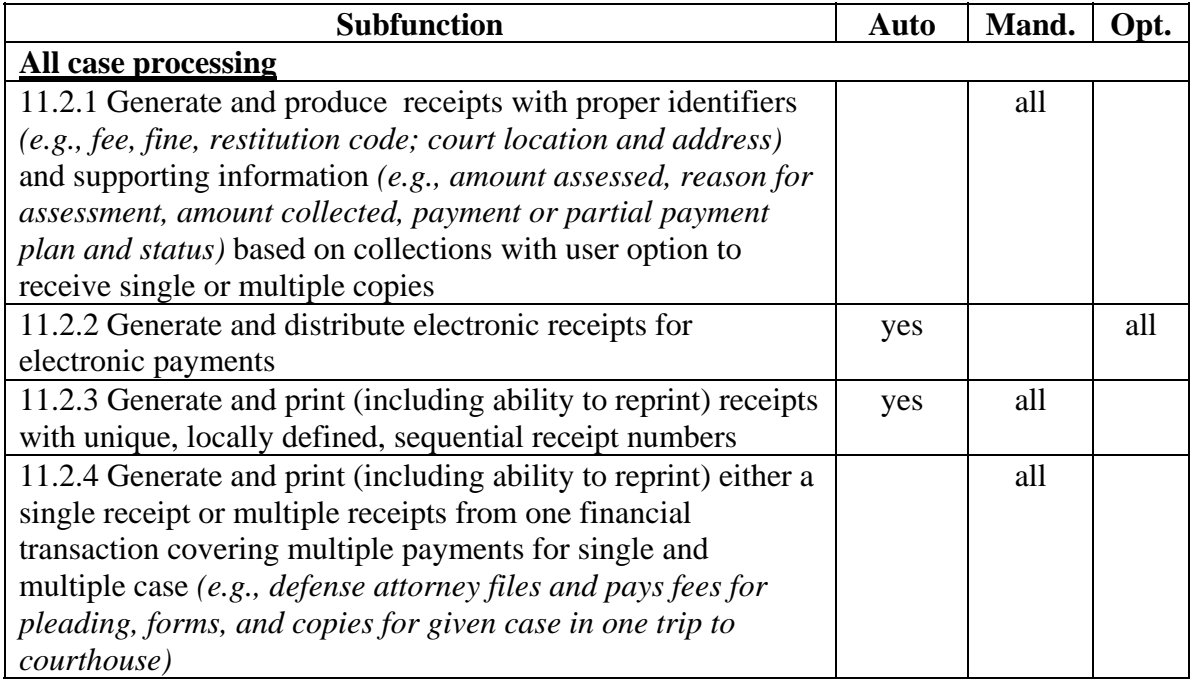

# 11.3 Cashier Close Out

This group of subfunctions addresses the activities associated with front counter record keeping, primarily involving payments from defendant and their representatives and receipts generated in return for these payments.

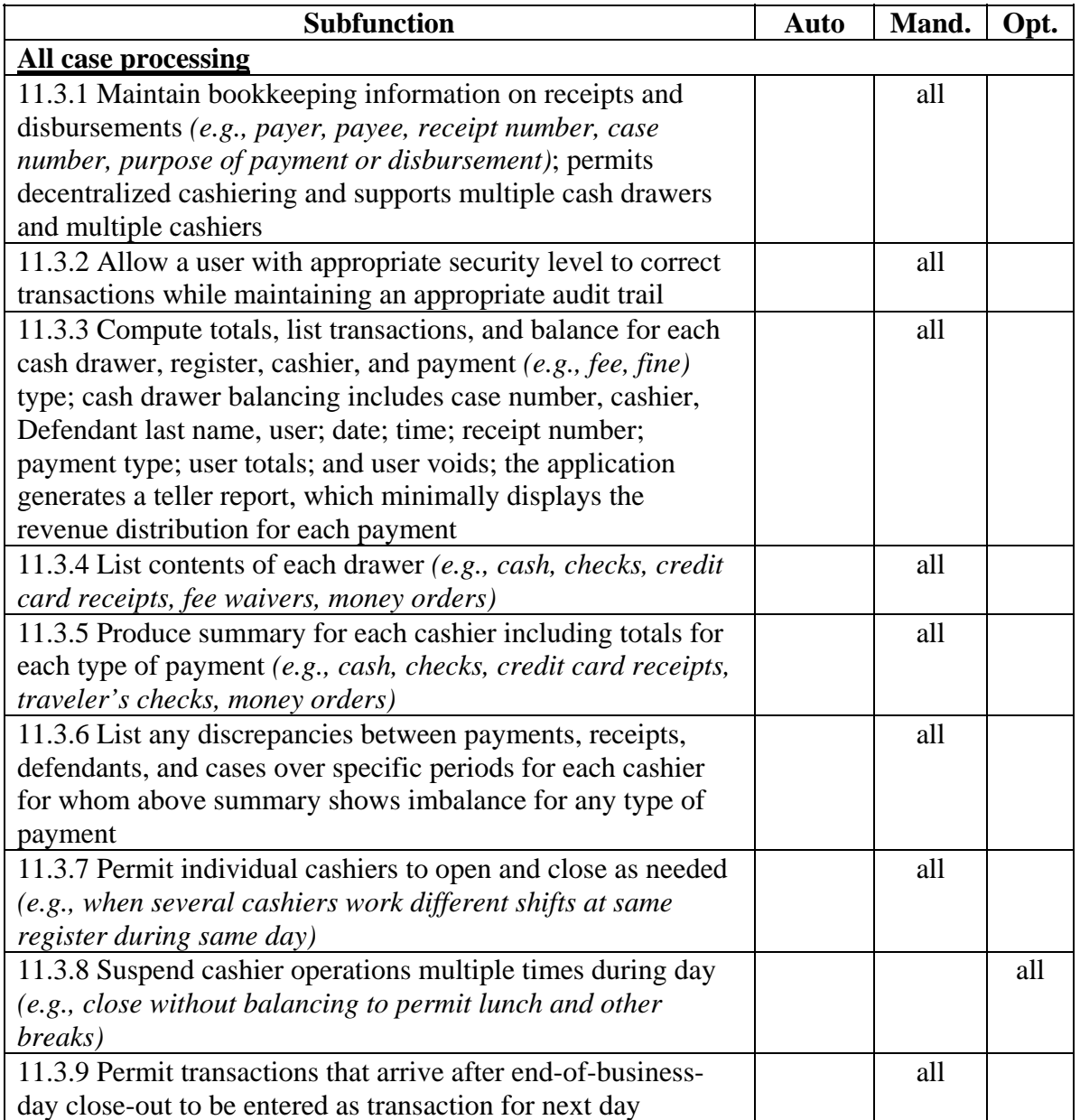

# 11.4 Cashier Management

This group of subfunctions addresses the activities associated with cashier supervision and administration.

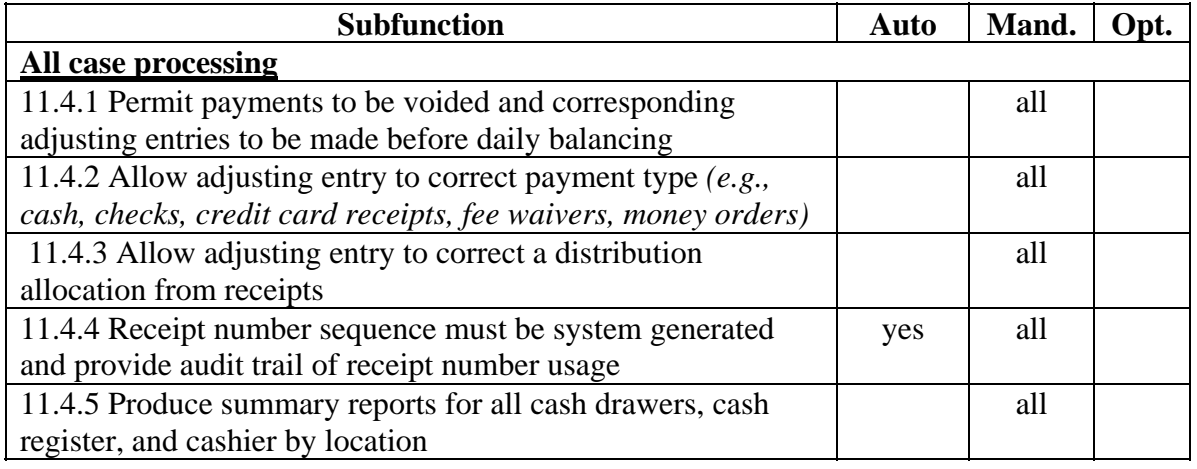

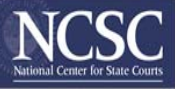

# *12. Accounting -- Bookkeeping Function*

*Description* -- This section covers (1) the financial record keeping and reporting functions commonly performed at the end of an accounting period (e.g., monthly) and (2) the ongoing functions associated with month-end activities. These functions include maintaining account, case, and person financial records; conducting funds transfer and other financial transactions; interfacing with receipting activities to exchange account and other financial information; and producing reconciliation, statements, reports, and other documents.

The bookkeeping subfunction groups are bank account management, draw-down account management, case account management, distribution account management and funds disbursement, and administrative. Within bank accounts, courts may establish other accounts, generally categorized as draw down, case, and distribution, for internal use.

### 12.1 Bank Account Management

This group of subfunctions addresses the activities associated with establishing, maintaining, and tracking bank accounts (as opposed to case accounts covered later) and performing ancillary tasks such as accruing interest, reconciling accounts, and producing journals and reports. These standards address accruing interest only at the bank account level.

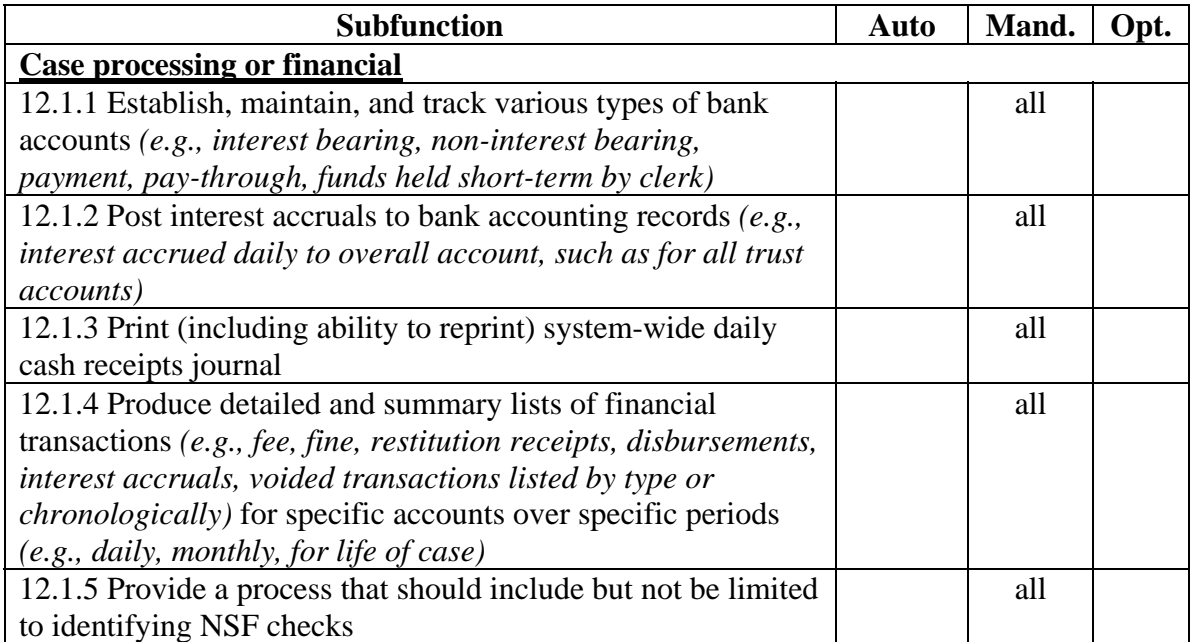

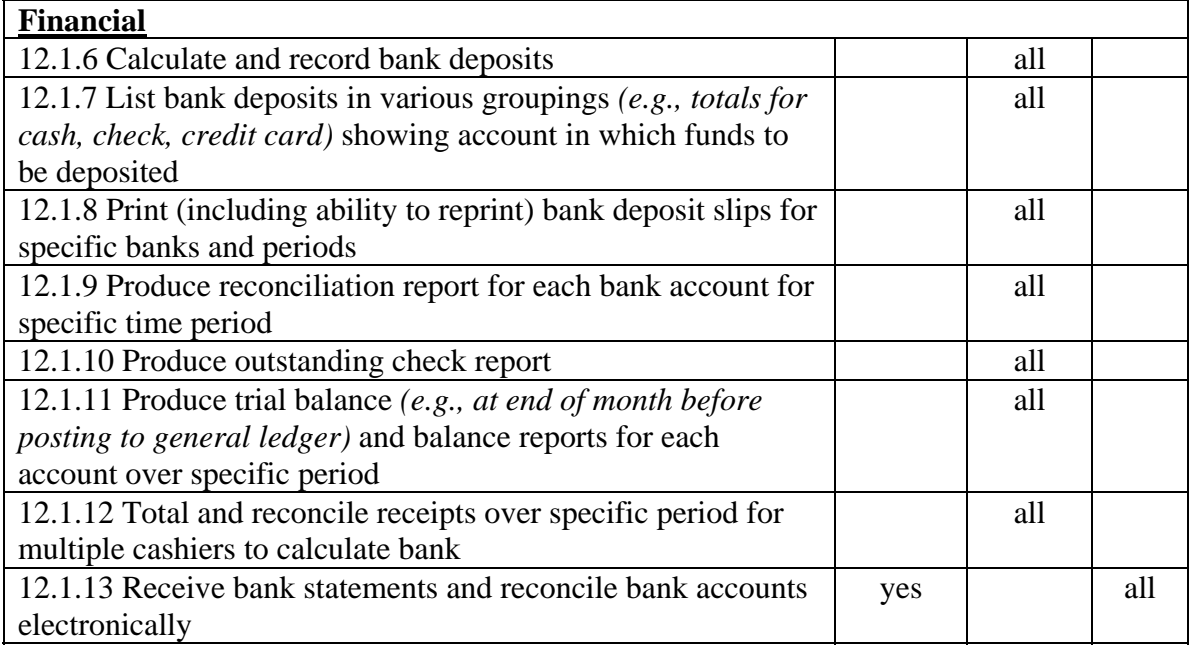

### 12.2 Case Account Management

This group of subfunctions addresses the activities associated with establishing, tracking, and maintaining case and defendant accounts; establishing payment schedules and processing installment and other types of payments; posting transactions to case and defendant accounts; and producing reports and other documents related to case and defendant account management.

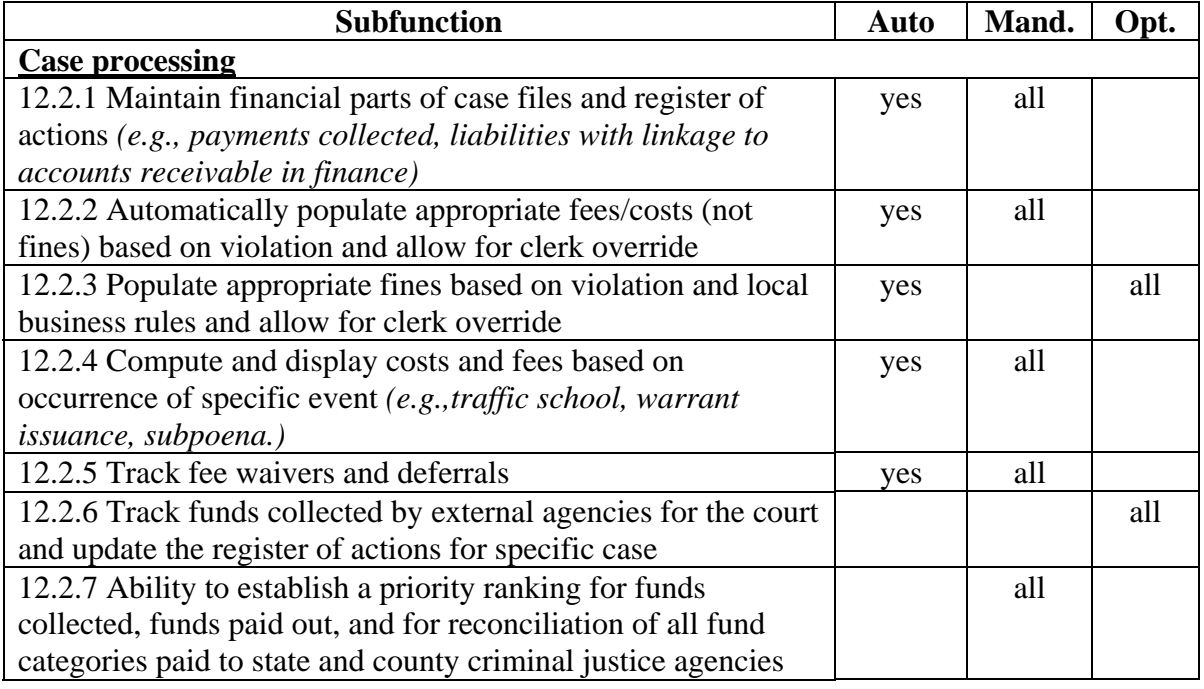

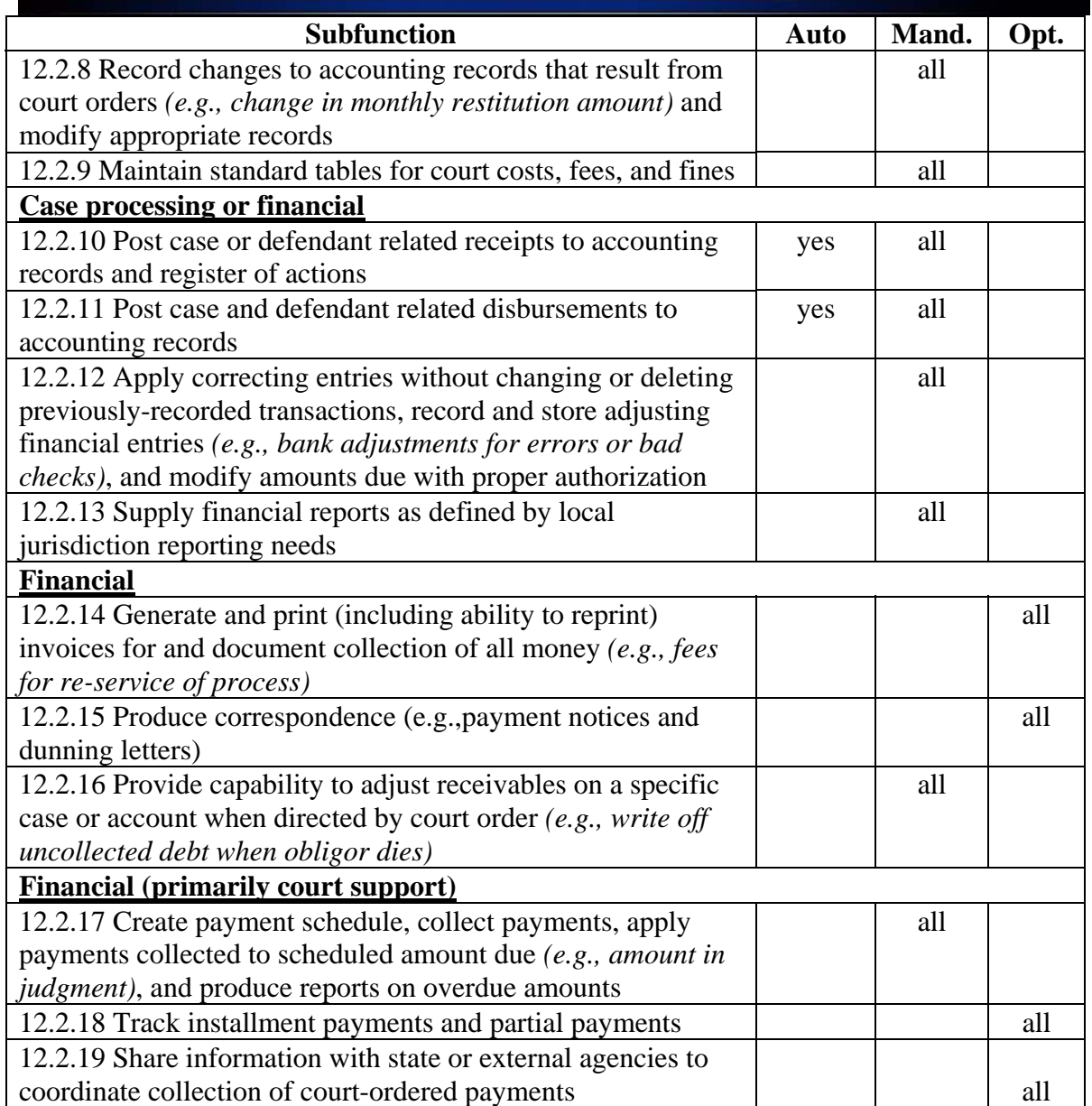

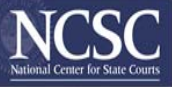

### 12.3 Distribution Account Management and Funds Disbursement

This group of subfunctions addresses the activities associated with distributing funds among accounts, sharing financial information with other governmental and private entities (e.g., banks, collection agencies), and processing disbursements (e.g., to law enforcement, state and local treasurers, other recipients).

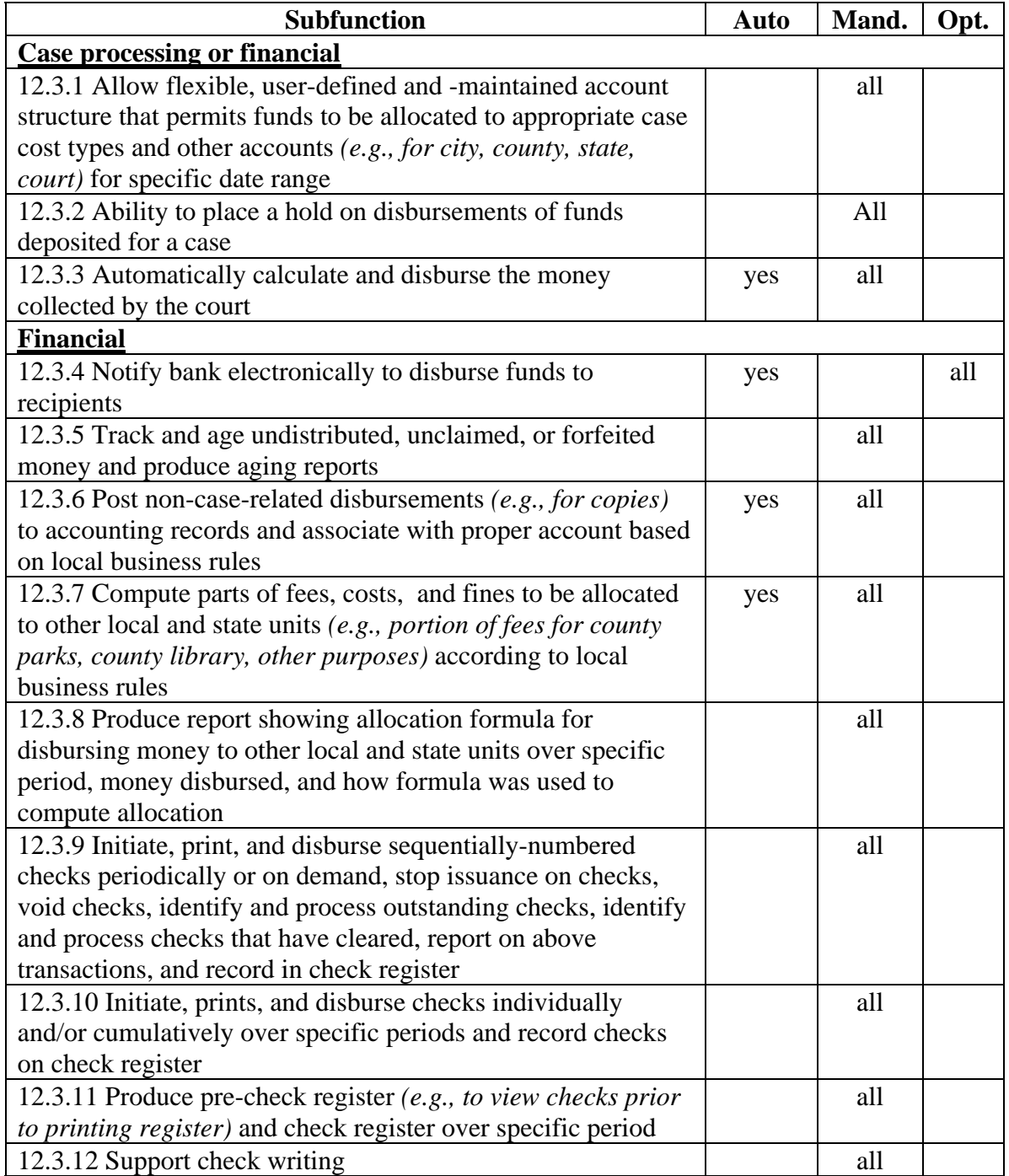

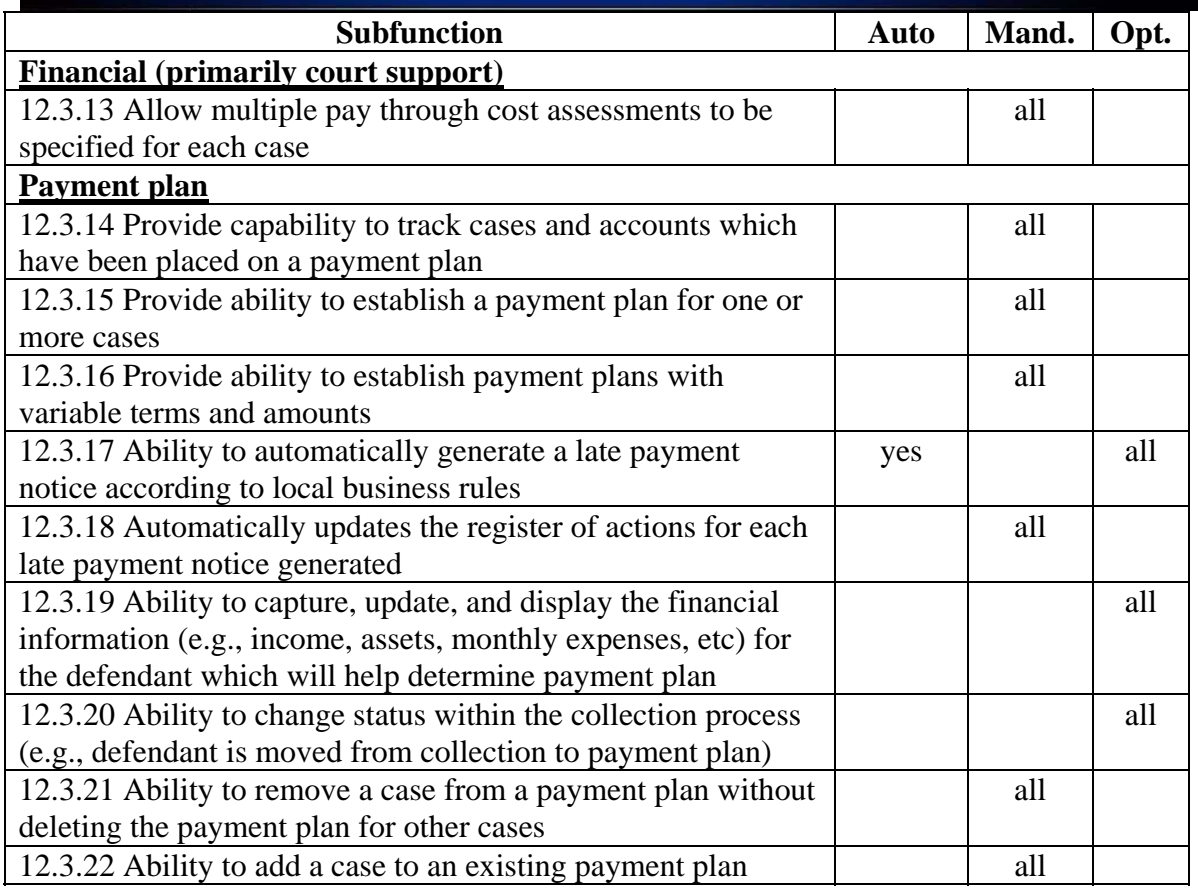

# *13. Accounting -- General Ledger Function*

*Description* -- This section covers the general and subsidiary ledger functions.

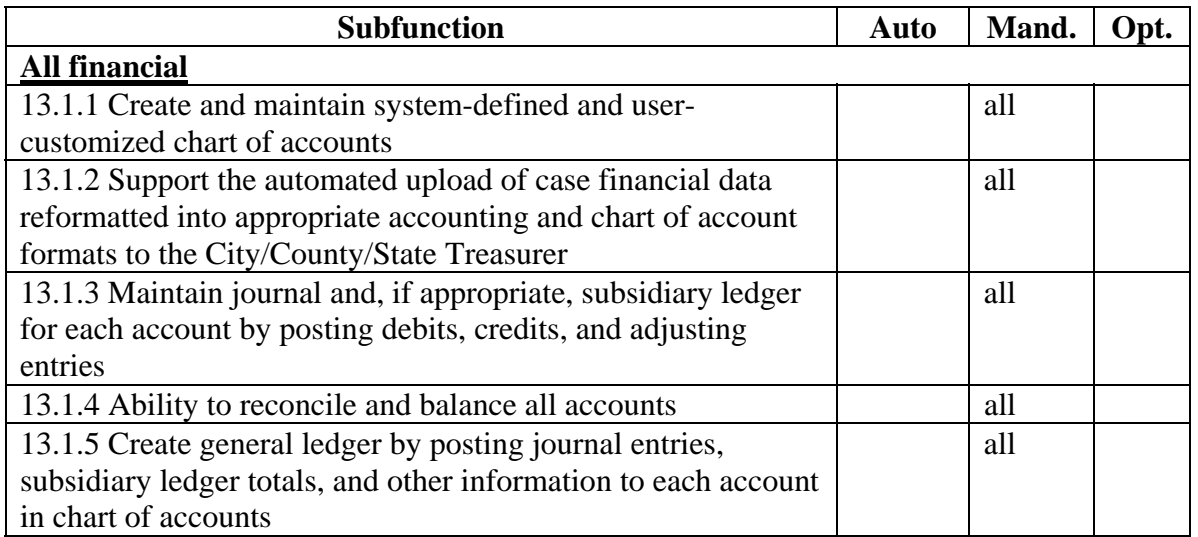

# 13.2 Accounting Subfunctions:

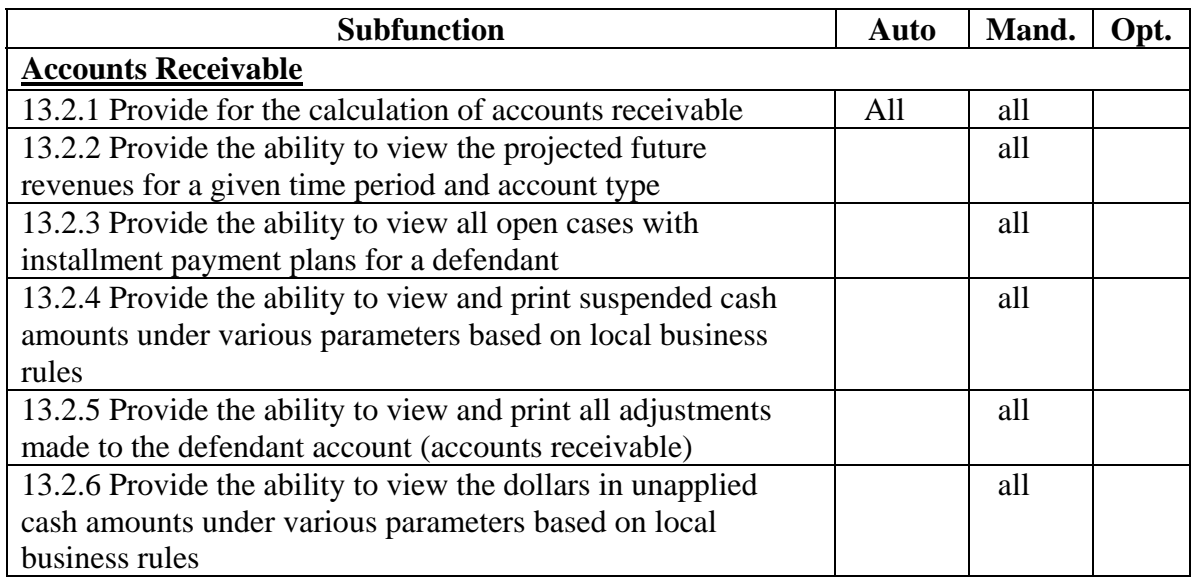

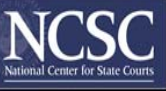

### 13.3 Collection Management

A court may handle collections in-house or through an outside agency. Due to contract and policy changes, it should be recognized that at any given time active collections accounts could be spread over multiple outside agencies and in-house collections.

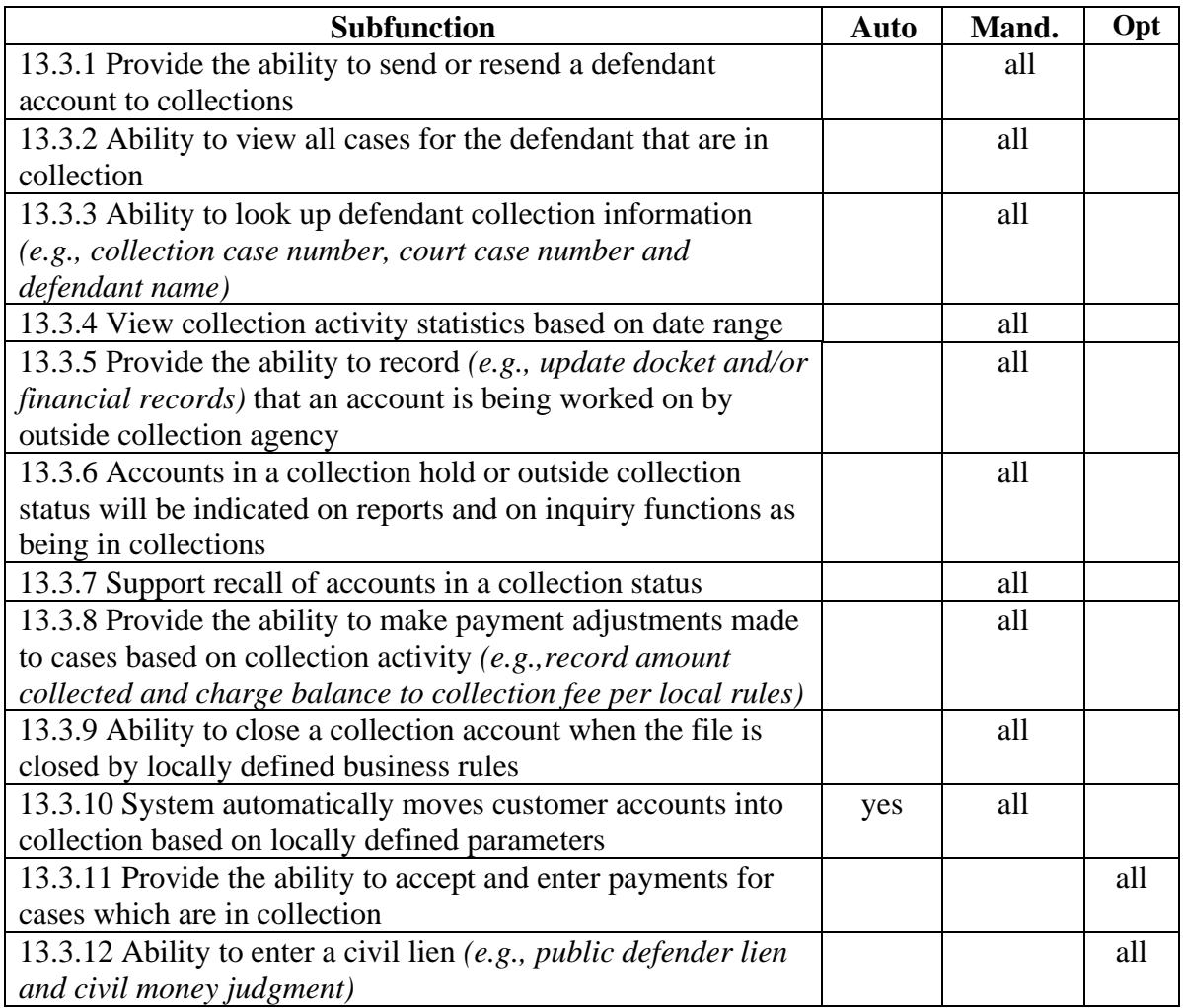

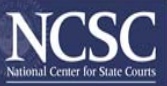

# 13.4 Miscellaneous Processing

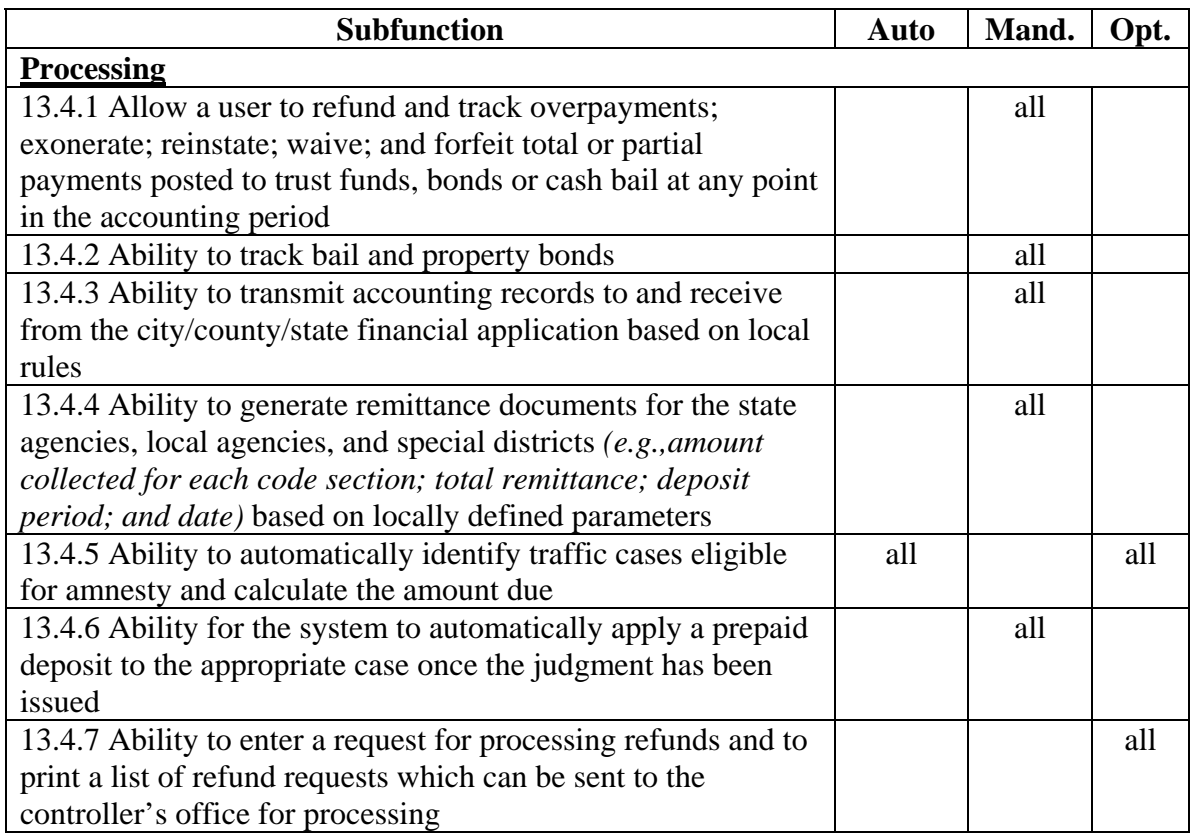

# *14 File, Document and Property Management Function*

Within the File, Document, and Property Management Function, the subfunctions are grouped into file tracking, file archival and destruction.

#### 14.1 File Tracking and Storage

Because many people need to use case files, sometimes simultaneously, the court staff must know their location at all times during their life cycle. In accordance with local and state rules governing record retention, the case records must be identified when they are created at case initiation; stored as active, inactive, and archived files as they progress through their life cycle; and tracked until they are destroyed or custody of the records is accepted by the official state archivist.

These functions differ depending on whether the files are paper or electronic. As noted earlier, the physical location of paper files must be tracked during their entire life cycle. Conversely, as long as electronic files reside on the system's primary storage medium (presumably on-line storage), their location need not be tracked. Usually this situation prevails when the files are active and sometimes when they are inactive, depending on the reason they are inactive. Archived electronic files usually are moved to off-line storage.

The subfunctions below cover file tracking through the life cycle of case files, active, inactive, archived, or destroyed. Specifics of case file life cycles are likely to be governed by local and state rules.

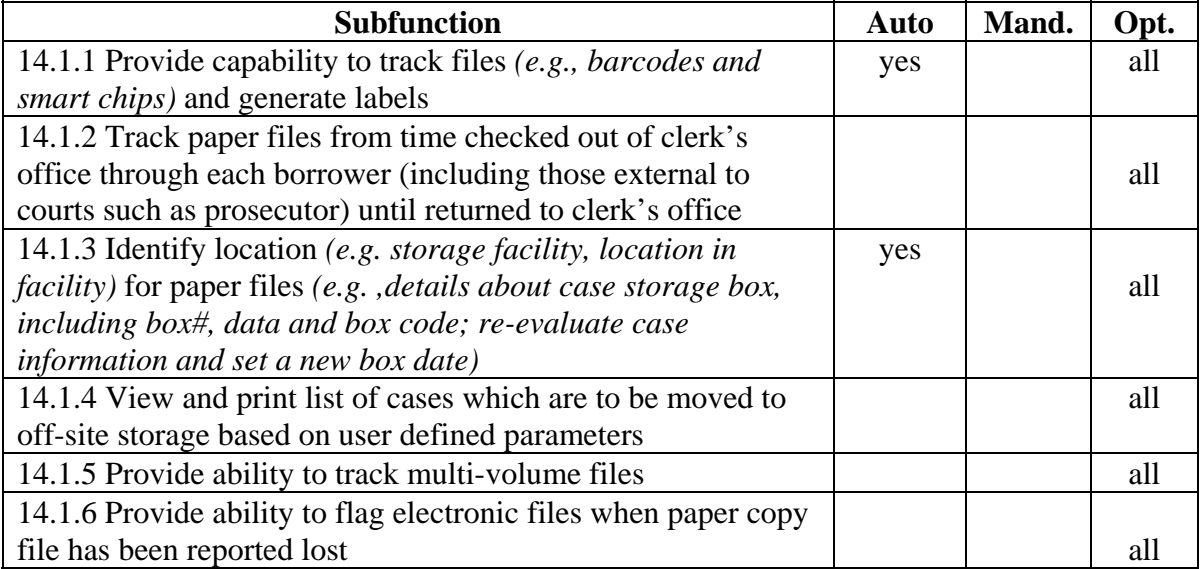

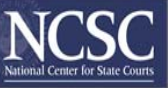

# 14.2 File Archival and Destruction

The normal progression of case files, both electronic and paper, through an automated case management system requires movement from an active to an inactive status. Depending on variations in local rules and state law or administrative rules, the paper files are then archived and perhaps, stored off-site for an indeterminate amount of time. While files may be stored off-site or simply removed from active status in the case of most electronic files, most courts retain some type of a summary or an abstract of the case that will provide answers to inquiries or facilitate the retrieval of the entire case file if necessary. In the rare situation when a file, paper or electronic, is ordered expunged, that file must be processed according to state statute.

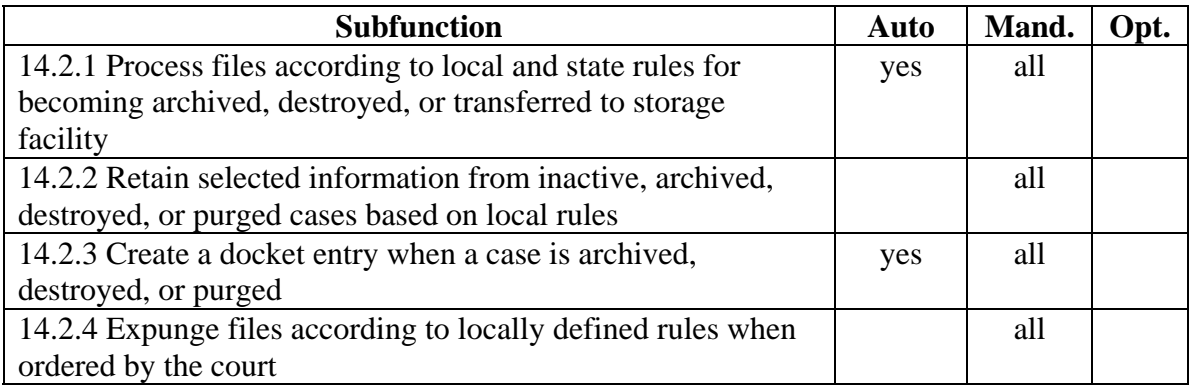

# *15. Document Management*

Document management in this section addresses the rudimentary document management capabilities for electronic and imaged documents (with the proviso that these standards do not assume an imaging capability) received from sources such as electronic filing, the Internet, local or remote scanners or facsimile machines, and case processing and word processing systems.

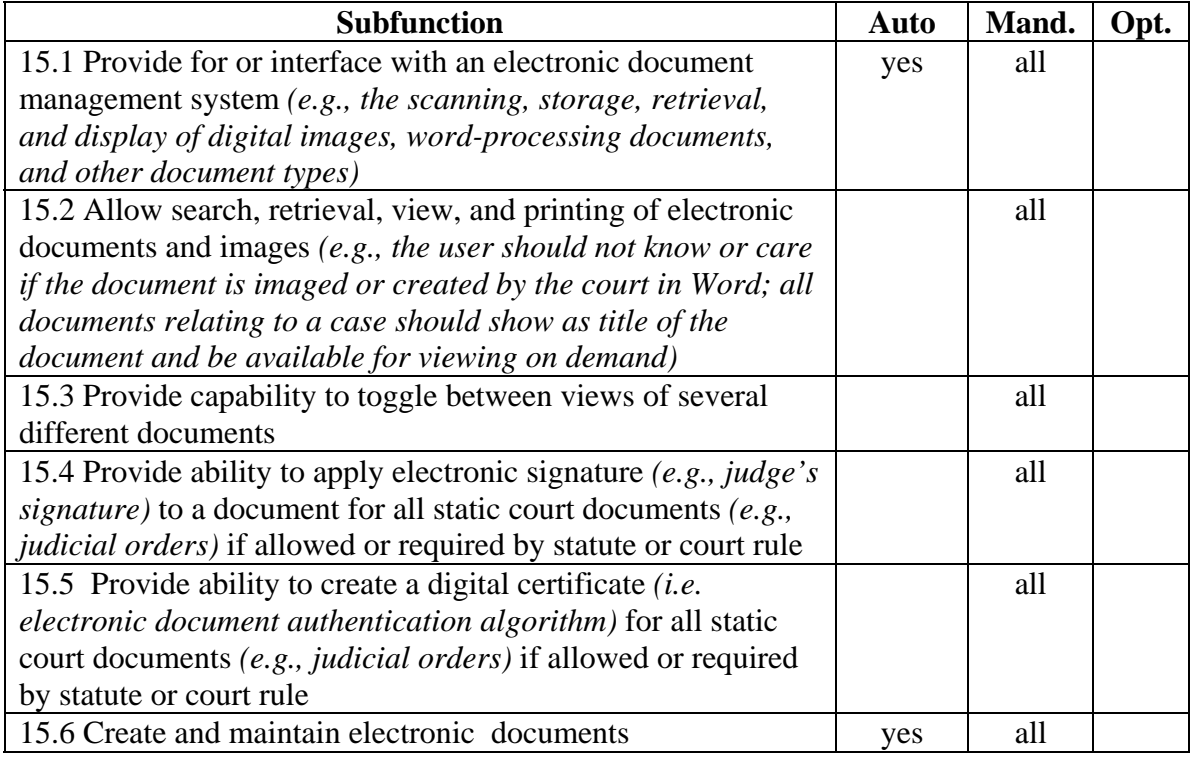

# *16. Case Management Navigation Function*

Traffic case processing includes but is not limited to the following navigation subfunctions: answering inquiries, completion of filing entry, case inquiry, managing cases, and managing case defendants.

### 16.1 Answering Inquiries

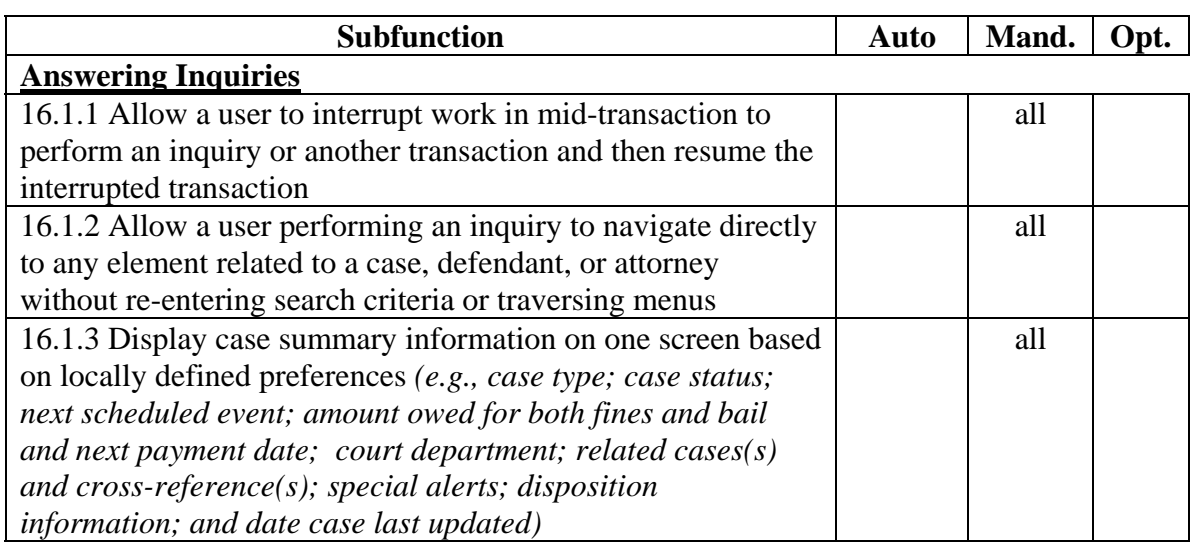

## 16.2 Case Inquiry

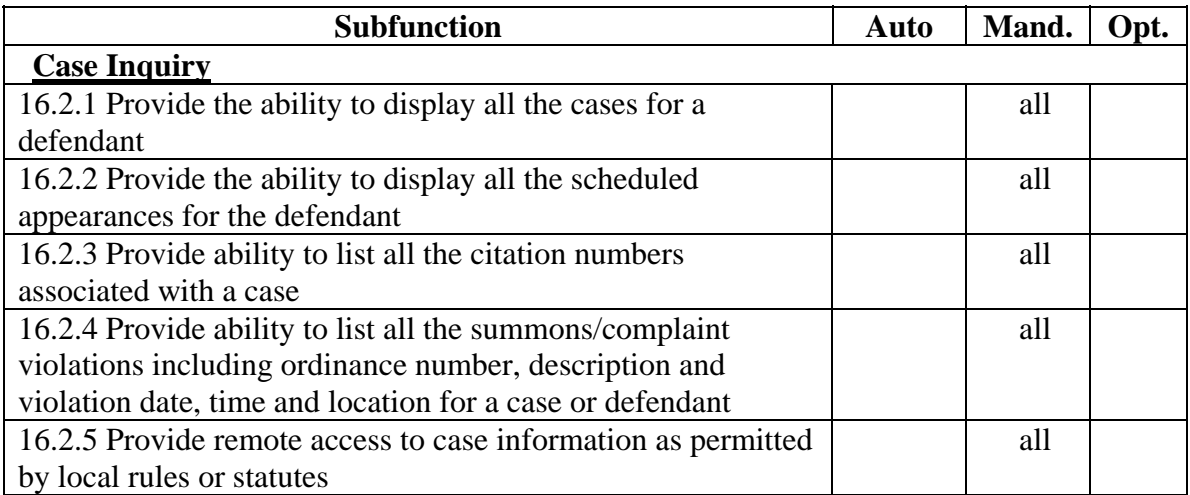

# 16.3 Managing Cases

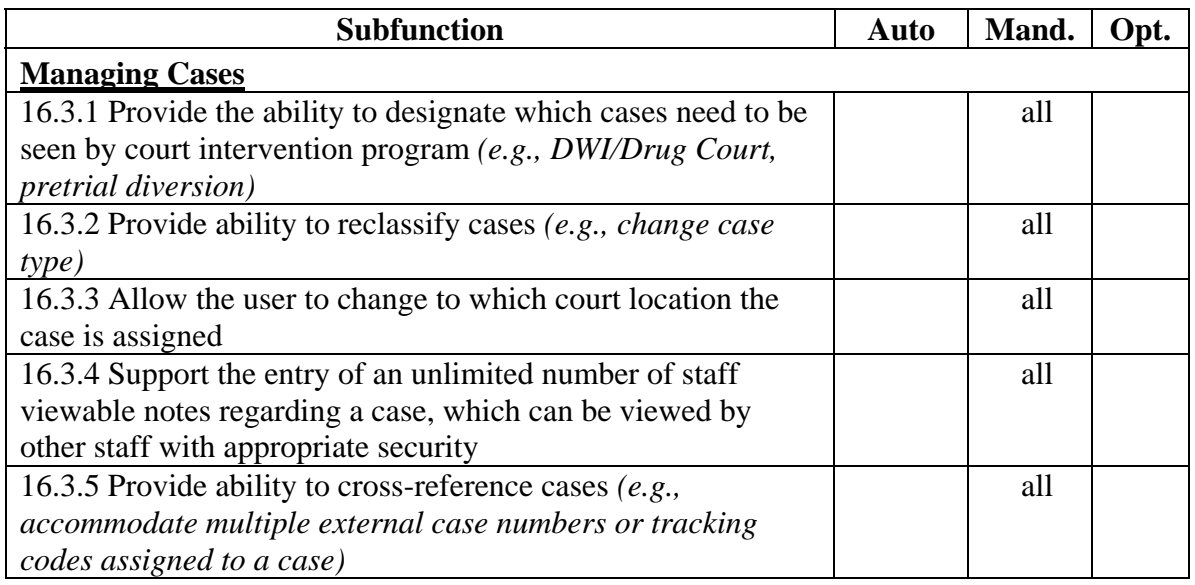

# 16.4 Managing Case Defendants

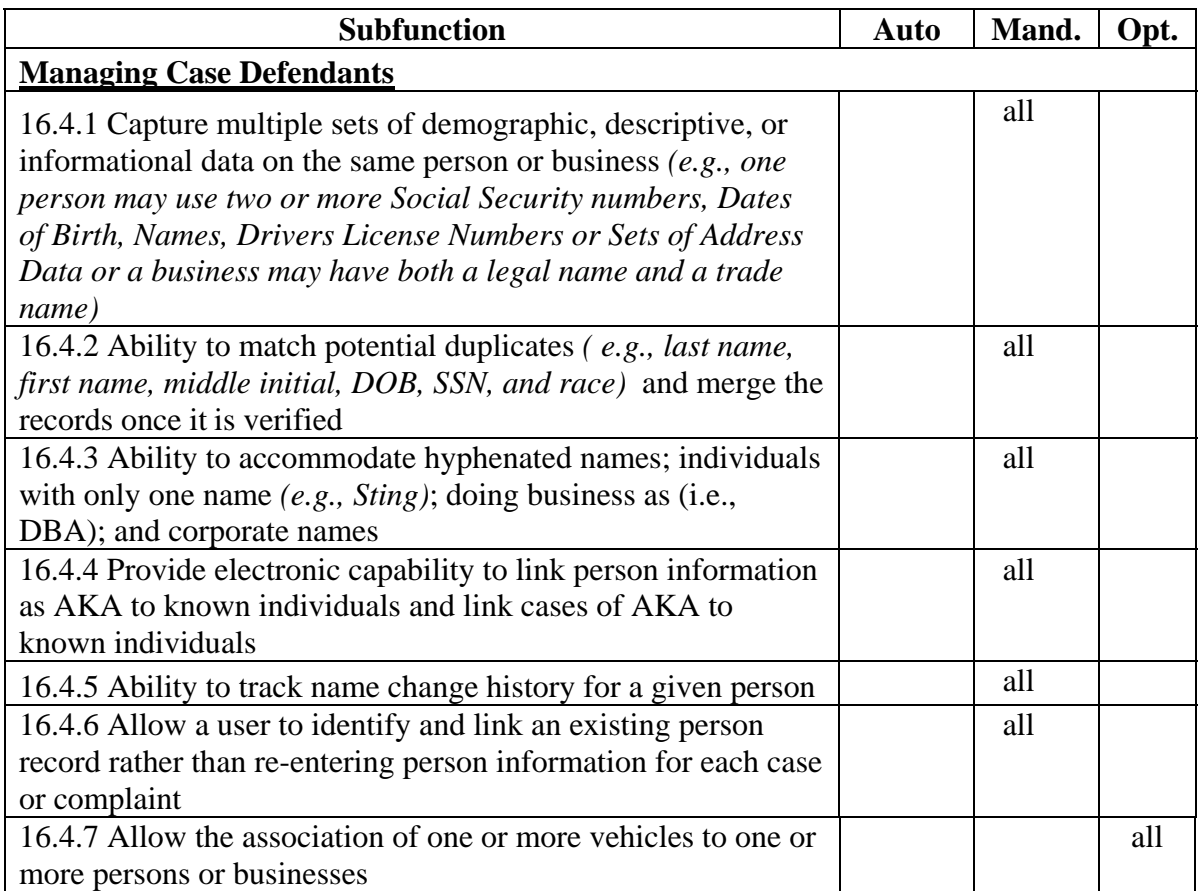

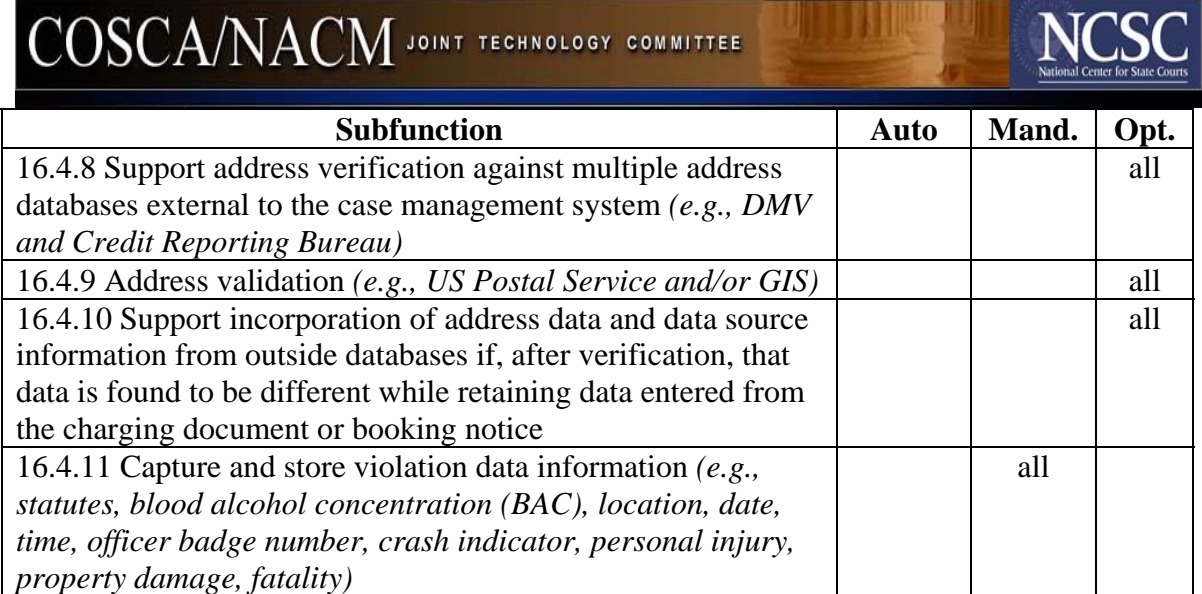

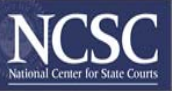

# *17. Information Sharing*

Computer information systems have made great strides in improving many court processes. Yet, despite efforts to automate some of the office workflows, the court often finds that as a result of the increasing demand for records, disposition statistics, financial collection and distributions, clerks need to depend upon the agencies that generate citations for passing data and data quality.

The ability of any vendor's software to collect, store and forward electronic document and case information is fundamental, and should be a primary function of the court's case management system.

The average citizen's introduction to the judicial branch is through the lower courts. Minor claims and traffic court records require the greatest information sharing effort. More data flows into and out of the traffic case type than any other case type. Municipal and traffic court records affect the broadest spectrum of databases.

The goal is the creation of standards that would encourage information sharing readiness. This means both re-thinking and raising the bar for court case management systems. The electronic sharing of information greatly improves the quality and completeness of everyone's data.

Nationwide, traffic clerks access, enter or report into 15 different informational systems. The overall picture of a clerk's informational processing involves working with and using the state's motor vehicle records, local law enforcement citation information, bond and jail booking information, local and state accounting/financial systems, the judge's calendaring program, National Crime Information Center (NCIC) and reporting information to the State Administrative Office of the Courts (AOC).

In addition, court clerks interact with prosecutor's case management systems, public defender systems, Uniform Crime Reporting (UCR) and DUI/Drug Court statistical collection tracking systems, State Police citation systems, GIS systems, highway safety systems tracking of DWI and blood alcohol concentration, NICS and NIBRIS. Clerks also schedule details entering information into shared calendars software viewed by judges, court support personnel, and law enforcement and others.

Data sharing allows limited resources to be more efficient and effective simply because the information can be entered once.

While many courts have made significant investment in hardware, in rural areas little automation of record management little automation for data sharing between agencies can be found. Usually there is much cooperation among the various agencies with their paper records, but little planning for information sharing among existing systems. This is driven by budget constraints as well as time constraints. Older technology structures and processes are constrained. Information exchange can facilitate the challenge automating

manual processes and a can serve and to overcome the myriad mix of networks, platforms, and applications that impede the exchange of data.

Each court may be different to some extent, but the flow of information depicted in the following diagram occurs for (de-criminalized and criminal) traffic case files either by ASCII, comma delimited file transfer, XML, or manual re-keying.

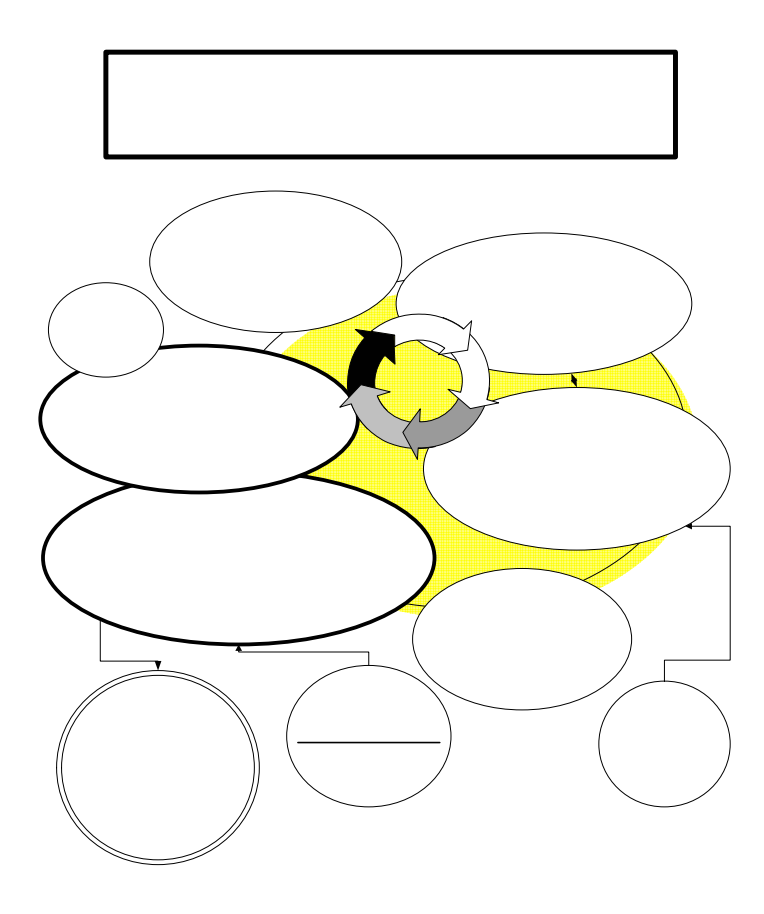

# 17. Information sharing subfunctions

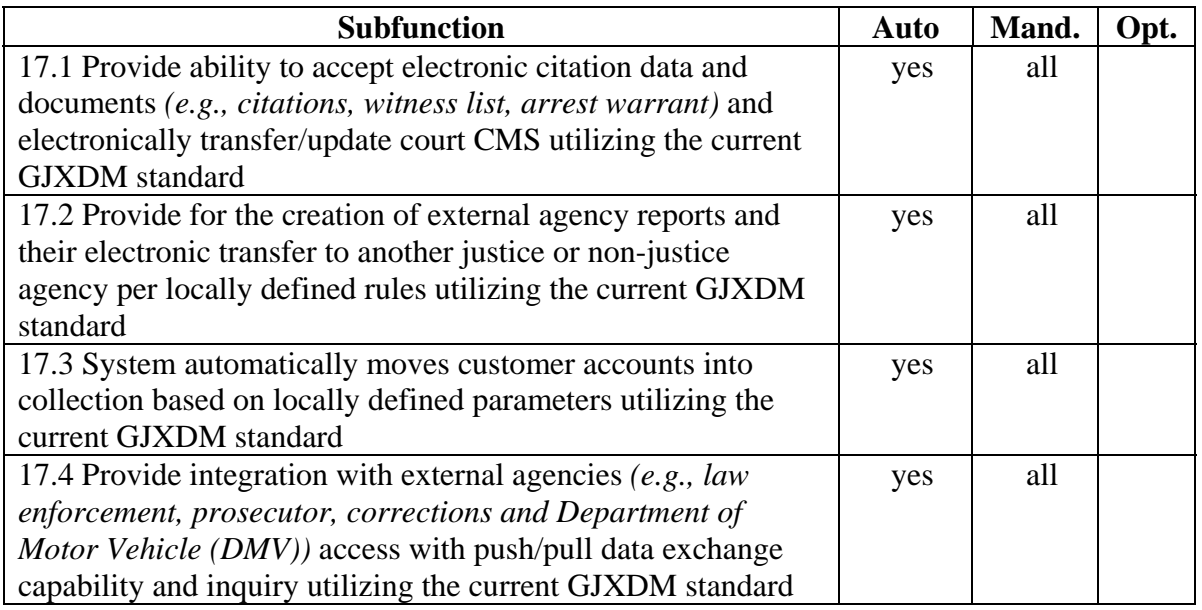

# *18. Reporting Includes Management and Statistical Reports*

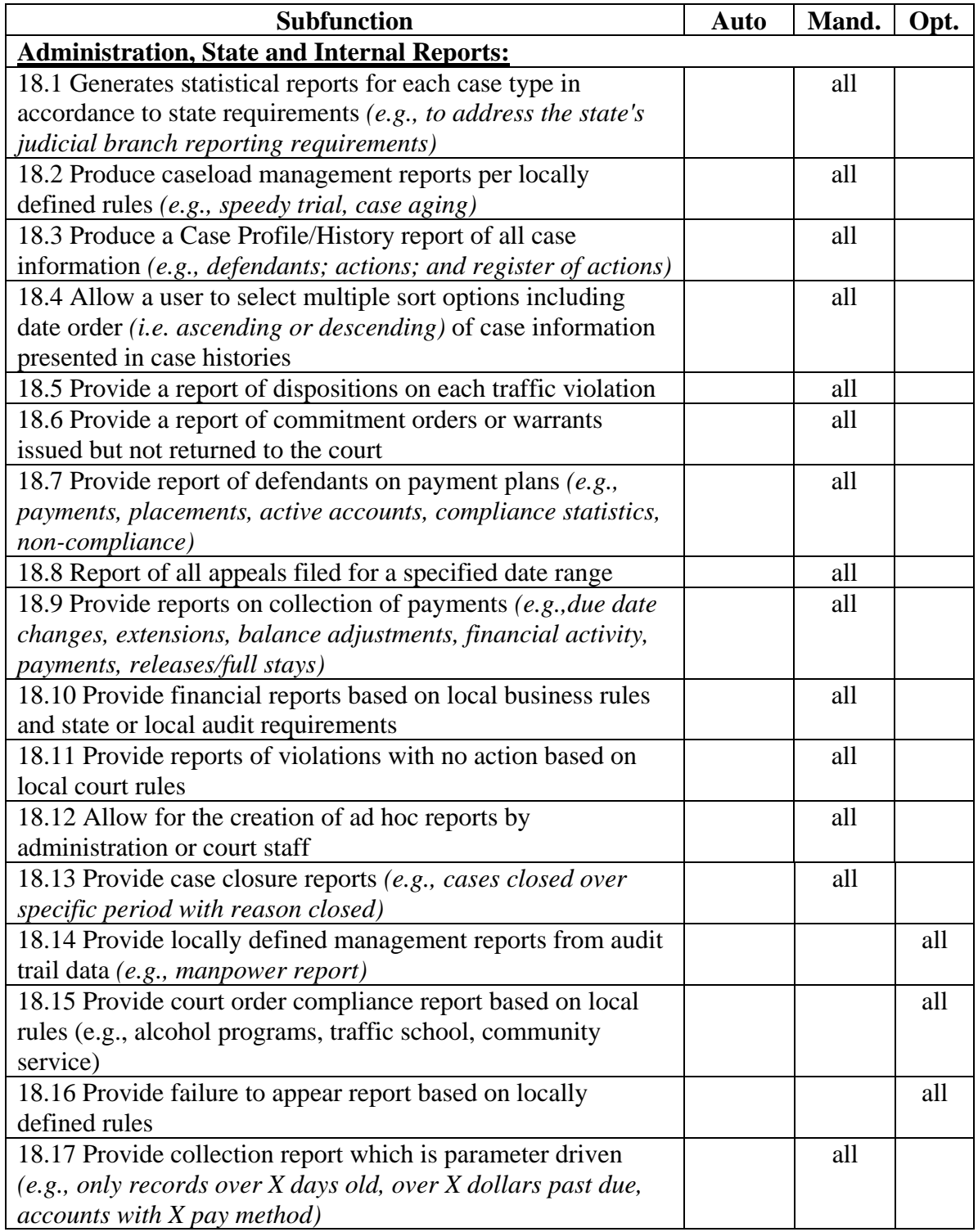

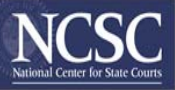

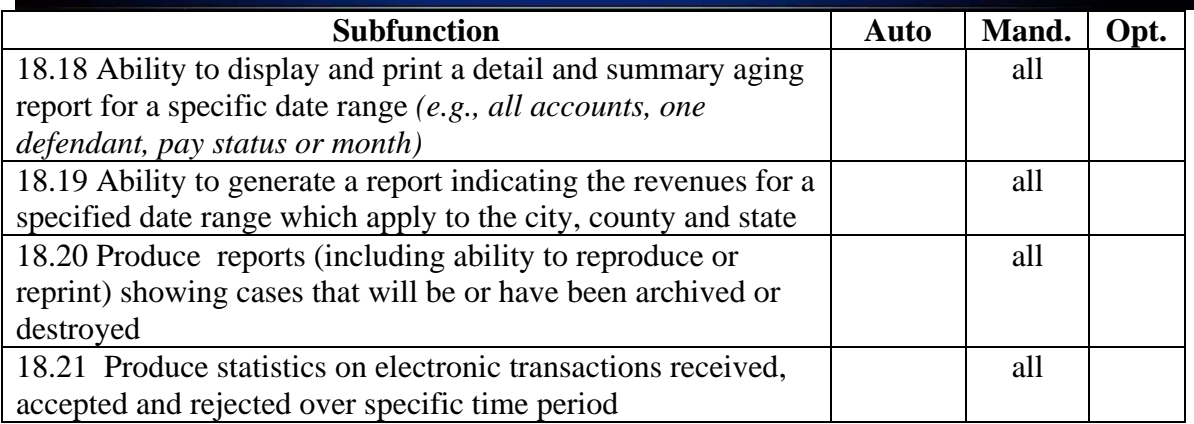

# *19. Application Security and Data Integrity Function*

This section covers the activities associated with ensuring the security and integrity of the case processing system, its data, and its documents during normal operations and after a system failure or outage. This is accomplished through a combination of features in the case processing application software, the normal computer hardware and system software, and special-purpose hardware and software.

### 19.1 Security

*Description* -- Security for the purpose of this document refers to the ability of the case management system to insure that all data elements and records remain unchanged due to unauthorized access or other human intervention including any unauthorized addition, modification, or destruction of case management data.

Security levels should be maintained by the system administrator to support the membership of users in any number of privilege profile groups. (e.g., at least 3+ levels of security access to the data). Serious consideration must be given to the requirement of a special lowest level of security for those courts that will allow unsecured access to viewing case information. Depending on the type of user, the system and its data and documents must be protected at a minimum of three basic levels. The following is an example of a security profile:

- Level 1 -- For court users (e.g., clerk's office staff) -- who individually has different privileges on the system but collectively can enter data and documents, access most data and documents, and change some data and documents -- the system, data, and documents must be protected from unauthorized access and erroneous entry.
- Level 2 -- For official users outside the court who frequently submit filings and need information from the system (e.g., defense attorneys of record), there must be protection from access to unauthorized parts of the system, from submission of erroneous data and documents, and from direct entry of data and documents (i.e., Level 1 users would be permitted to enter data and documents directly into the system).
- Level 3 -- For unofficial users (e.g., the public), there must be protection from any access that goes beyond viewing limited parts of the system's data and documents.

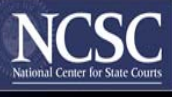

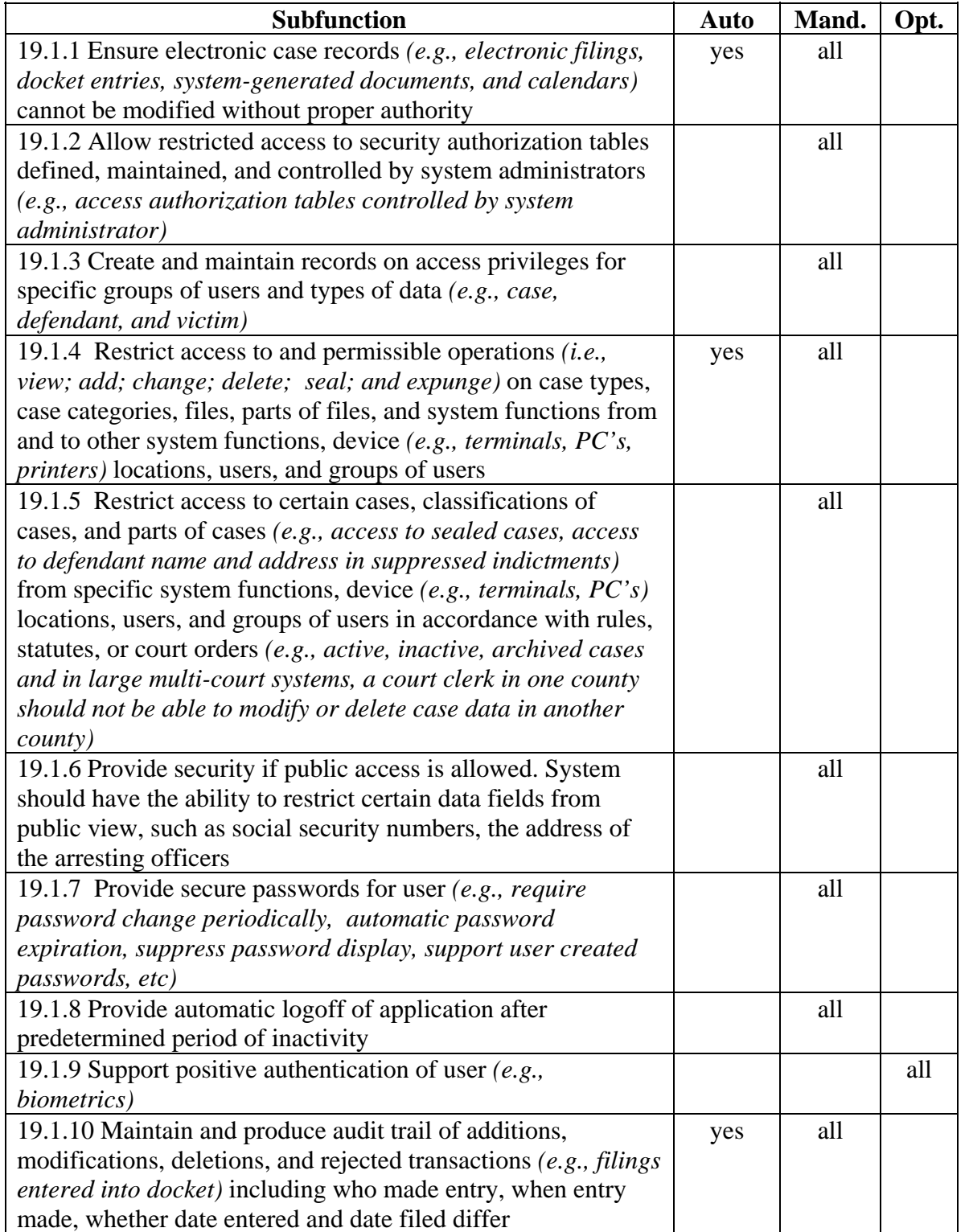

# $\mathrm{COSCA}/\mathrm{NACM}$  JOINT TECHNOLOGY COMMITTEE

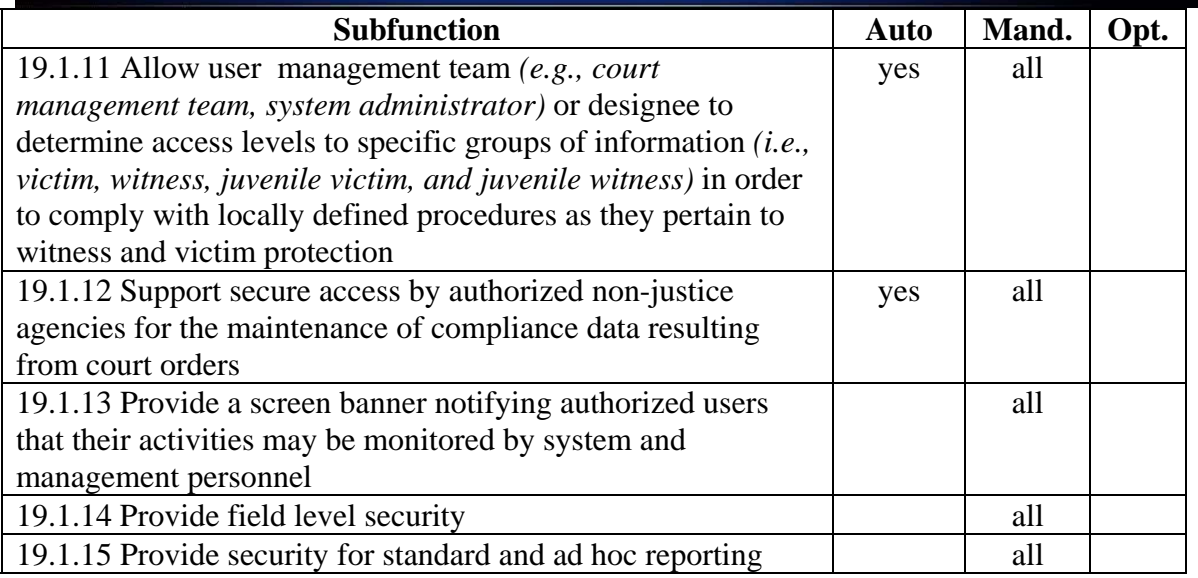

# 19.2 Integrity

**Description** -- Integrity for the purpose of this document refers to the ability of the case management system to insure that all data elements and records remain unchanged due to any outside influence (e.g., power outage, operating system inconsistencies or problems, data back-up and recovery operations). This ensures the integrity of the case management system, its data, and its documents during normal operations and after a system failure or outage. It is accomplished through a combination of features in the case management application software, the normal computer hardware and system software, and specialpurpose hardware and software.

Consideration must be given to systems that allow customization based on the hardware platform and operating system chosen by the user. As new technologies are developed to increase the level of data integrity, just as "mirroring" has done in the recent past, case management systems must be designed to take advantage of these improvements.

The application software should contain carefully designed input edits to improve data quality and integrity by checking data entered into the system.

The data integrity issue becomes more acute with electronic data exchange. While the risk of direct data or document entry is minimal, the possibility exists that the data and documents originally sent differ from those ultimately received because, for example, they became corrupted during transmission. The court should devise a method to ensure the integrity of these data and documents -- normally through case management system edits or, more reliably, through special-purpose security hardware or software with features such as user authentication (verify who sent data), data integrity (verify same data sent and received), and non-repudiation (sender cannot later deny sending information).

# *Subfunctions* -- Integrity subfunctions are:

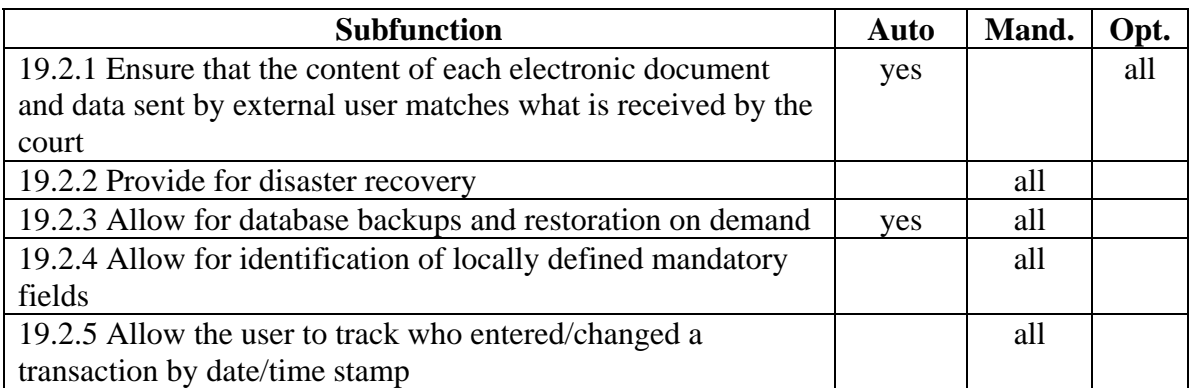

# *Appendix A*

# *Related Technical Considerations*

While the functional capabilities of the system are of paramount importance, numerous other capabilities should be considered during the system definition phase with the proviso that many of them are sophisticated and may be difficult and costly to implement and maintain. A few of these capabilities, moreover, may represent emerging and unproven technologies and should simply be monitored for future inclusion in the system. This monitoring should include knowledge of any standards (e.g., for individual schedulers, Internet markup or tagging, electronic signatures) applicable to these technologies.

These other capabilities are not part of the functional standards, however, they are summarized in this section to serve as a checklist during the system definition phase. Given the pace of technological change and the continuing evolution of court computer applications, items in this section could become part of the case processing standards in the future and could be supplanted on the checklist by other, more recent technologies.

# *External Interfaces*

In addition to the basic terminal input, printer output, and other input and output methods set forth in the functional requirements section of this document, case processing systems may communicate with other technologies and systems. The other technologies may be internal to the court but external to the case processing system, or they may involve systems and users outside the court.

# Other Technologies Internal to Court

The case processing system may communicate with some of the following input and output technologies within the court but external to the system:

- Case processing among multiple court locations (e.g., filings at one branch; hearings at another branch), transfer of individual cases and case information between locations, and transfer of multiple cases and case information between locations in a single transaction;
- Integration of case processing system with modern courtroom technologies that assist in judicial decision making by gathering and displaying on-line information from other courts, criminal support units, CJ agencies, and non-justice agencies such as:
	- displays that judges can read easily and quickly (e.g., bar or pie charts, thermometer- or speedometer-type displays),
	- consolidation of multi-system or multi-database information on one display for easy assimilation,
	- computer-searchable records of proceedings (e.g., court record, judge's notes),

- software that permits judges to examine implications of hypothetical judicial orders through calculations and "what if" scenarios (e.g., time implications of concurrent and consecutive sentences; trade-offs between different combinations of fines, restitution, and work programs) and insert chosen option into word processing documents, court orders, and reports;
- Integration of case processing system with modern courtroom technologies that permit more efficient operations such as electronic court reporting (e.g., digital audio and video recording; correlation of video recordings with court record and judge's notes; and single recordation of proceedings with multiple uses in court record, judge's notes, orders, and other documents);
- Integration of case processing system with legal research (e.g., capability to transfer text for court orders and other documents from legal research system to case processing system and then to edit text);
- Data capture and file and property management using bar code, optical character recognition, and other technologies;
- Document capture, storage, and retrieval using imaging;
- Information capture and conversion to data and word processing formats using optical character recognition (OCR);
- Integration of case processing system with word processing and spreadsheet software to permit easy transport of system data into and out of word processing documents and spreadsheets;
- Generation of official output documents (for transmission or printout) by supplying data -- including data transferred from word processing documents -- to imaged documents with official text, seals, and signatures;
- Integration with other technologies and systems such as individual schedulers (e.g., automatic updates to judges' schedules, extracts of tagged parts from Internet-based court calendars to update Police Officer schedules); and
- Document printouts on special-purpose paper and forms (e.g., multi-part forms and mailers).

# Input and Output External to Court

Systems and users that are external to the court, external to the case processing system, may combine basic input and output methods with new technologies or substitute new technologies for the basic methods. The input and output technologies support users such as other types of local courts, other courts statewide, the state judicial branch, defendants, the public, attorneys, state agencies, and other individuals and organizations. The technologies include:

- Electronic access to dockets, documents, and other court records by attorneys of record, credit agencies, domestic relations service providers, and other official users employing dial-up lines, Internet or intranet usage, and other technologies;
- Electronic access to selected court records (e.g., calendars and other event schedules, payment schedules, payment status, account status,), blank forms, and instructions (e.g., document submission procedures) for on-line use by external agencies,

# $\mathrm{COSCA}/\mathrm{NACM}$  JOINT TECHNOLOGY COMMITTEE

attorneys' offices, title companies, academic researchers, self-represented defendants, and the general public employing voice response technology, kiosks available to the public, Internet usage, electronic mail, and other technologies;

- Distribution of blank court forms (e.g., to attorneys' offices for use in submission of hard copy pleadings) using Internet or intranet usage, facsimile transmissions, electronic mail, and other technologies to avoid pre-printed forms;
- Integration of case processing system with voice and telephone technologies not requiring the use of keyboard and other input devices to accommodate a diverse customer base including physically challenged persons;
- Integration of case processing system with input and output needs of non-English speaking persons (e.g., through multi-lingual system capabilities);
- Integration of case processing system with handheld and other mobile computers using wireless communications (e.g., for remote input, remote output, limited remote computing);
- Compatibility with local, state, and federal standards (e.g., GJXDM for XML standards, NIBRS);
- Accounting interfaces in accordance with local and state standards:
	- Payments by the public using voice response technology, kiosks available to the public, Internet usage, and other technologies
	- Enhanced and expanded use of electronic funds transfer over standards described in Multi-Function Capabilities and Integration and accounting functions. This could include payments from defendants, attorneys, banks, collection agencies, and others and transfers to state and local agencies, attorneys, vendors, banks, collection agencies, and others
	- Electronic interface for records access and comparisons (e.g., between courts and banks, credit agencies, and other financial institutions)
	- Electronic check processing (e.g., endorse back of checks and money orders in addition to recording and listing transactions and printing receipts); and
- Use of more sophisticated modern technology for functions that already are standards described in the functional requirements section. For example, electronic information exchange could be enhanced so it occurs more seamlessly, uses more refined "push" and "pull" technology, uses the Internet or an intranet instead of dial-up lines or facsimile transmissions, and employs enhanced security. This could include upgrades to: electronic filing; electronic document distribution; electronic input documents (for on-line form completion and submission in electronic filings); procedures for "stamping" electronic documents as received or sent and for "signing" electronic documents; and security features such as user authentication (verify who sent data), data integrity (verify same data sent and received), and non-repudiation (sender cannot later deny sending information.

# *Inquiry*

System users need the capability to create queries and retrieve information from the database using on-line inquiry software with the following capabilities:

- Easy-to-use queries created by users with minimal training;
- Inquiry as stand-alone function or subfunction of case processing system data entry;
- Varied and flexible inquiry keys (e.g., case number, case type, party, attorney, event) and other search criteria as noted below;
- Variety of user-defined searches including phonetic, Boolean logic, substituting "wildcards" for a limited number of unknown characters, date range, and progressively more detailed queries;
- Inquiry and retrieval of individual database items or groups of database items (e.g., individual or multiple judges, attorneys, parties, cases, dockets, calendars, hearings, judicial proceedings and their results, tickler information);
- Retrieval of information on related events (e.g., all docket entries pertaining to particular hearing type for specific case, all pending motions in case for which new motion filed);
- Retrieval of information on related cases;
- Scroll backward or forward through information retrieved through inquiry;
- Simple arithmetic calculations (e.g., add, subtract, multiply, divide) available to operate on retrieved information (e.g., elapsed days from arrest to first appearance);
- Retrieved and calculated information presented in variety of user-defined formats and groupings (e.g., by date range or party);
- User option to print any display (including ability to reproduce, redisplay, or reprint); and
- Modification of displayed information and sorting options on some display screens with proper user authorization.

# *Report Generation*

Typically, IT personnel create many reports for users that become operationalized or run on a one-time or limited use basis. Programmed reports generally cause no problem assuming they do not proliferate and IT technical resources are available. The same cannot be said of their ad hoc reports requested by users or users who request report writing capability.

Users often need printed reports for process related questions or to respond to questions from legislators, the press, and others. They must be able to obtain these reports in a timely manner needing to minimize lengthy turnaround time that historically has been required to write customized programs. The solution is report generation software, like the inquiry software noted above, that allows users to retrieve information and create their own reports. While this approach is appealing to users who want reports with no IT intervention, it often leads to problems for IT: the volume of reports created and run by users inundates the computer and causes processing deadlines to be missed. Possible

solutions are for IT to use the software to create and run reports for the users or to utilize query optimization software that minimizes response time or create a database separate from the operations database for users to execute reports.

The tradeoffs of the various report generation approaches must be considered as part of any evaluation report writing tools that have the following capabilities:

- Detail and summary ad hoc report capable of being created rapidly by user (or IT staff) with minimal training;
- Formatting and content flexibility in ad hoc reports;
- Detail and summary standard reports that satisfy local, state, and federal requirements imposed by judicial, executive, and legislative;
- Ad hoc and standard reports produced locally or exported to other offices and jurisdictions for printing;
- User ability to save ad hoc report formats they created for future use; and
- User option to display whatever is to be printed either as a normal display or as a print preview.

# *System Capabilities*

Technical systems functions and capabilities comprise the final group of related technical considerations, which, once again, are not functional requirements. While the functional requirements address case processing functions and their subfunctions, technical systems functions and capabilities address hardware, system software, and design issues. As with the other related technical considerations, the admonition to consider the implementation and maintenance impact is extremely relevant here. The items in this group include:

- Need for scaleable systems that can efficiently support small, medium, and large courts. For example, large court systems may need to support multiple court divisions and locations. Conversely, small court systems may need to support user interfaces and processing geared to only a few court divisions with one clerk's office location, and few clerical personnel in a single office handling the record keeping for a case. In either situation, the appropriate tradeoffs between manual and automated functions must be achieved.
- Need for table-driven and modularly designed systems and service oriented architecture.
- Need for assistance from the system in automatically scheduling events based on completion of prior events (e.g., deadline for response due 30 days after service to defendant) and producing documents (e.g., notices, calendars) associated with the scheduled events. Fully-functional event driven systems provide this capability - primarily in some large courts -- by permitting the user to define case processing profiles (e.g., containing processing rules and schedules for each event). Ideally, the case processing profiles define all steps, but given the complexity and variability of caseflow, user overrides and the capability to add steps to the defined caseflow must be available. Such systems usually involve highly complex programming and can be extremely difficult and costly to develop, implement, and maintain. (The standards in

this document call for capabilities that address a few functions of these event driven systems within individual functions based on the completion or scheduling of specific events. This partial functionality generally applies to courts of all sizes. Examples are (1) updating case indexes, dockets, and case and financial records; (2) scheduling future events; (3) generating notices; and (4) computing fees.

- Items that the user should be permitted to define either when the system is implemented or on an ongoing basis such as code structure (i.e., what will be represented by codes) (e.g., events, results of events, attorneys, party type), and notice and receipt formats.
- What the system defaults to initially or when there is no entry of specific data.
- Requirements to drill down to specific data and navigate among screens by using point-and-click, function keys, drop-down menus, and other capabilities.
- Need to display related data entry screens, information, and prompts triggered by specific event or entered data.
- Complete help screen capabilities that contain information on a comprehensive array of topics, permit easy searches for and indexes of topics, and provide easy-tounderstand instructions for using each part of the system. The instructions should be available in display or printed form and should be easily updated to reflect system changes.
- Use of specific software packages for functions such as improved report writing (for easier creation of standard and ad hoc reports).
- Use of enhanced document management functionality that interfaces with or is part of the case management system. This would provide additional functionality, such as workflow and document version control, and improvements in existing document and text indexing, storage, search and retrieval, manipulation, maintenance, and input and output (e.g., through electronic filing, Internet usage, imaging, and conversion from imaged characters to data or word processing formats using OCR).
- Use of distributed processing -- with the same case processing system or different systems -- as a means of accommodating multiple court locations. This assumes the highly complex tasks of allocating processing functions, allocating data, and defining the network and its usage have been done properly and can be maintained.
- Use of relational database, object oriented design, advanced programming, data warehousing, and other recent system development and database technologies.
- Database design and data element definitions that permit easy inquiry and data access.
- Query optimization software that minimizes response time.
- Customized and easy-to-understand views of relational data for various users (e.g., judges, clerks).
- Need for email integrated with case processing to permit easy distribution of schedules, court minutes, drafts of documents sent out for review, and other documents and information. For this capability to be effective, a comprehensive and maintainable directory must be available to permit communication among users of different email servers.

# **INDEX**

#### $\boldsymbol{A}$

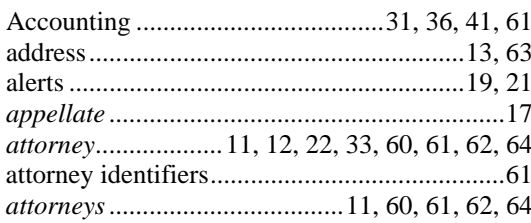

#### $\pmb{B}$

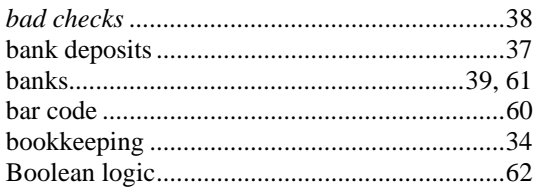

# $\boldsymbol{C}$

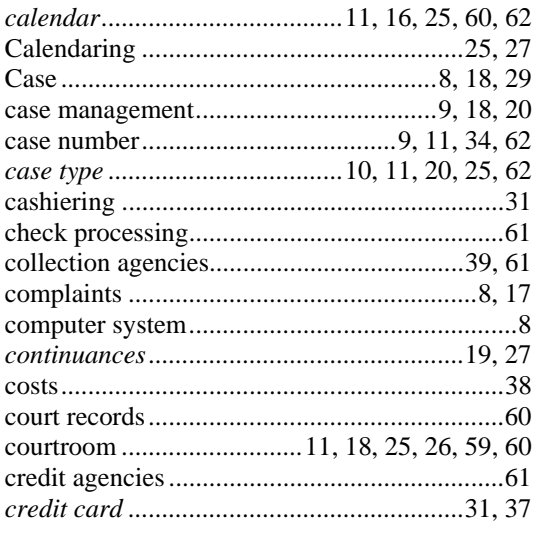

#### $\boldsymbol{D}$

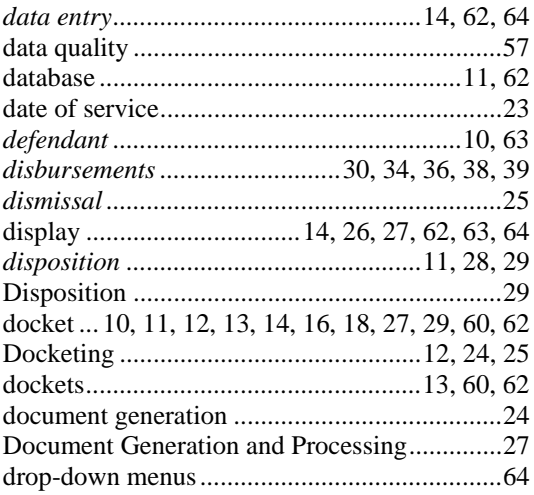

#### $\pmb{E}$

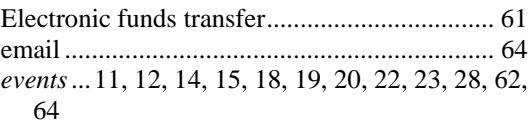

#### $\pmb{F}$

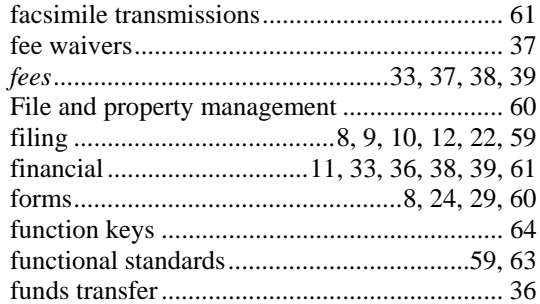

#### $\pmb{H}$

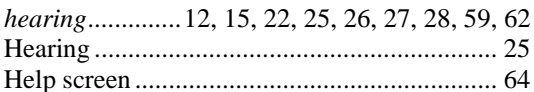

# $\boldsymbol{I}$

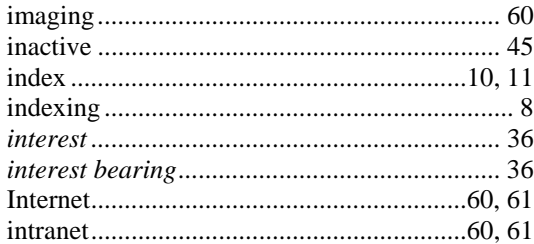

### $\boldsymbol{J}$

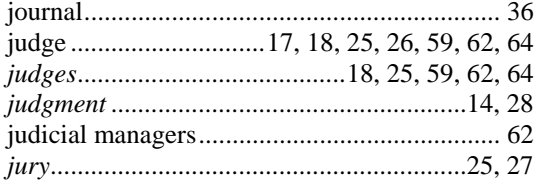

### $\pmb{K}$

### $\boldsymbol{L}$

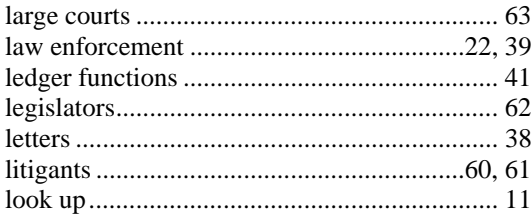

#### $\boldsymbol{M}$

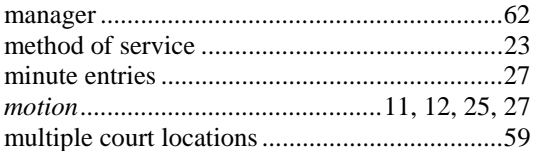

#### $\boldsymbol{N}$

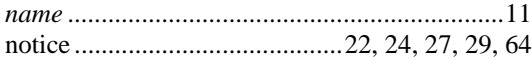

### $\boldsymbol{o}$

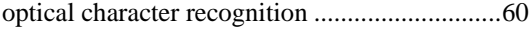

#### $\pmb{P}$

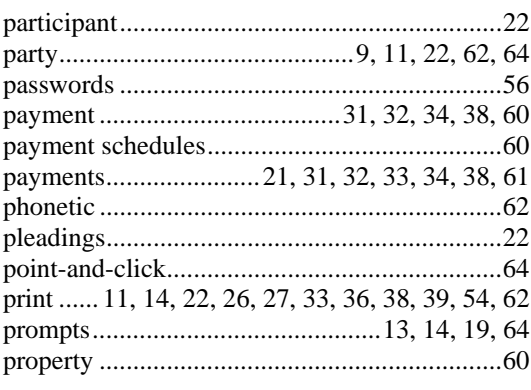

### $\boldsymbol{Q}$

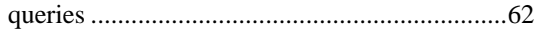

#### $\boldsymbol{R}$

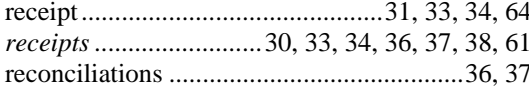

report 8, 11, 29, 36, 37, 38, 39, 53, 54, 62, 63, 64 reports..... 8, 11, 29, 36, 37, 38, 39, 53, 54, 62, 63 

### $\overline{S}$

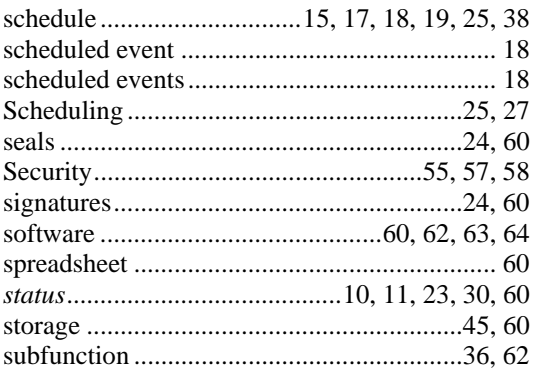

#### $\boldsymbol{T}$

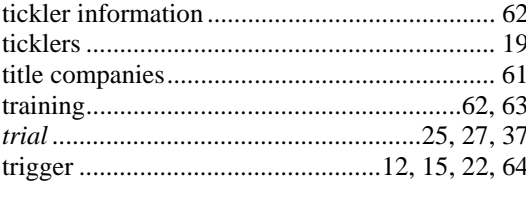

#### $\boldsymbol{V}$

#### $\boldsymbol{W}$

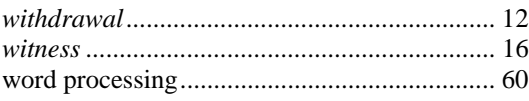
## COSCA/NACM JOINT TECHNOLOGY COMMITTEE

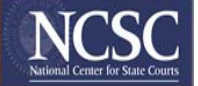